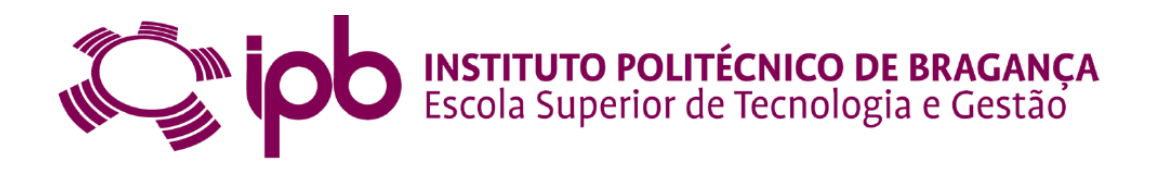

# **Caracterização da Distribuição da Temperatura na Planta do Pé**

**Soraia Leite Carvalho**

Trabalho de Projeto apresentado à **Escola Superior de Tecnologia e Gestão Instituto Politécnico de Bragança** para obtenção de grau de Mestre em **Tecnologia Biomédica**

Este trabalho foi efetuado sob a orientação de: **Professora Doutora Ana Isabel Pereira Professora Doutora Adília Fernandes**

Junho de 2014

Para a minha avó Alice.

# **Agradecimentos**

Em primeiro lugar, agradeço à Professora Doutora Ana Isabel Pereira pela forma em como me manteve motivada neste tema durante todos os anos em que trabalhámos juntas e principalmente pela amizade, segurança, dedicação, conselhos e calma que sempre me transmitiu nos momentos onde o obstáculo parecia ser maior do que a força de vontade.

À Professora Doutora Adília Fernandes pelo empenho e ajuda que demonstrou ao longo do processo de aquisição de imagens termográficas e pela orientação na área da saúde.

Agradeço ao Instituto Politécnico de Bragança e à Escola Superior de Tecnologia e Gestão pelo equipamento e excelentes condições que me proporcionaram para a conclusão do meu trabalho.

Um agradecimento ao Lar da Santa Casa de Misericórdia de Bragança, à Unidade Local de Saúde do Nordeste, à Administração Regional de Saúde do Norte e ao Centro de Saúde de Santa Maria de Bragança pela aprovação do meu projeto e pela disponibilização do espaço. Quero agradecer à Enfermeira Adelaide Afonso, à Doutora Manuela Fernandes, à Doutora Rosa Costa e ao Doutor Eduardo Fernandes pela ajuda que me ofereceram durante o processo de aquisição de fotografias e pelo esclarecimento de dúvidas que foram surgindo nessa fase.

A todos os voluntários que disponibilizaram um pouco do seu tempo para a aquisição das fotografias.

Agradeço à D. Maria José Alves por todo o apoio e pelo carinho que demonstrou para me ouvir, ajudar e aconselhar durante a realização desta tese e durante a minha estadia em Bragança.

Um obrigado muito especial ao meus pais, pois sem eles os meus objetivos de vida não seriam alcançados ao longo dos anos, à minha irmã e ao meu namorado por todo o incentivo que me deram durante este meu percurso. Aos meus amigos pela loucura, e sabedoria acorrentada a ela, que dão à minha vida.

### **Resumo**

Este trabalho tem como principal finalidade a prevenção e o diagnóstico precoce de doenças que afetam diretamente a planta do pé, como é o caso do pé diabético, que surge como consequência da Diabetes Mellitus. Neste estudo, foi usada a técnica de termografia e foram adquiridas fotografias termográficas de indivíduos com pés diabéticos e com pés saudáveis.

Recorre-se à otimização não linear para caracterizar a variação da temperatura dos dois tipos de pé em estudo, sendo posteriormente feita uma comparação entre os resultados obtidos para os mesmos. Foram usadas técnicas de otimização local e global. Para a otimização local foi explorado o método *Pattern Search* e para a otimização global usaram-se os métodos Algoritmo Genético, o Algoritmo Genético Híbrido e o *Simulated Annealing*.

São apresentados os resultados numéricos obtidos para as diferentes modelações testadas, através de funções que definam a temperatura nas diversas regiões do pé.

**Palavras chave**: Diabetes Mellitus. Termografia. Otimização não linear. Variação de temperatura.

# **Abstract**

The main aim of this work is the prevention and early diagnosis of diseases that directly affect the foot plant, such as diabetic foot, which arises as a consequence of the Diabetes Mellitus disease. In this study was used the technique of thermography and were acquired thermographic photographs of individuals with diabetic foot and healthy feet.

To characterize the temperature variation of the two types of foot in this study, it was used the nonlinear optimization, and then was made a comparison between the results obtained for the same. Techniques of local and global optimization were used. For local optimization it was explored the Pattern Search method and for global optimization methods it was used the Genetic Algorithm, the Hybrid Genetic Algorithm and Simulated Annealing.

The numerical results obtained for the different modulations tested through functions, that define the temperature in different regions of the foot, are presented.

**Keywords**: Diabetes Mellitus. Thermography. Nonlinear optimization. Temperature Variation.

# **Publicações**

#### **Publicação 1**

Carvalho, S., Pereira, A. e Fernandes, A., Estudo da Variação da Temperatura na Planta do Pé, Lugar aos Novos - Boletim Informativo da Associação Portuguesa de Investigação Operacional, aceite em Novembro de 2013.

#### **Publicação 2**

Carvalho, S. and Pereira, A., Characterization of Feet Temperature, 11th International Conference of Numerical Analysis and Applied Mathematics, Rhodes – Greece, September of 2013.

#### **Publicação 3**

Carvalho, S. e Pereira, A., Modelação Matemática da Temperatura do Pé, XVI Congresso da Associação Portuguesa de Investigação Operacional, Bragança, pp. 56-57, Junho de 2013.

# **Conteúdo**

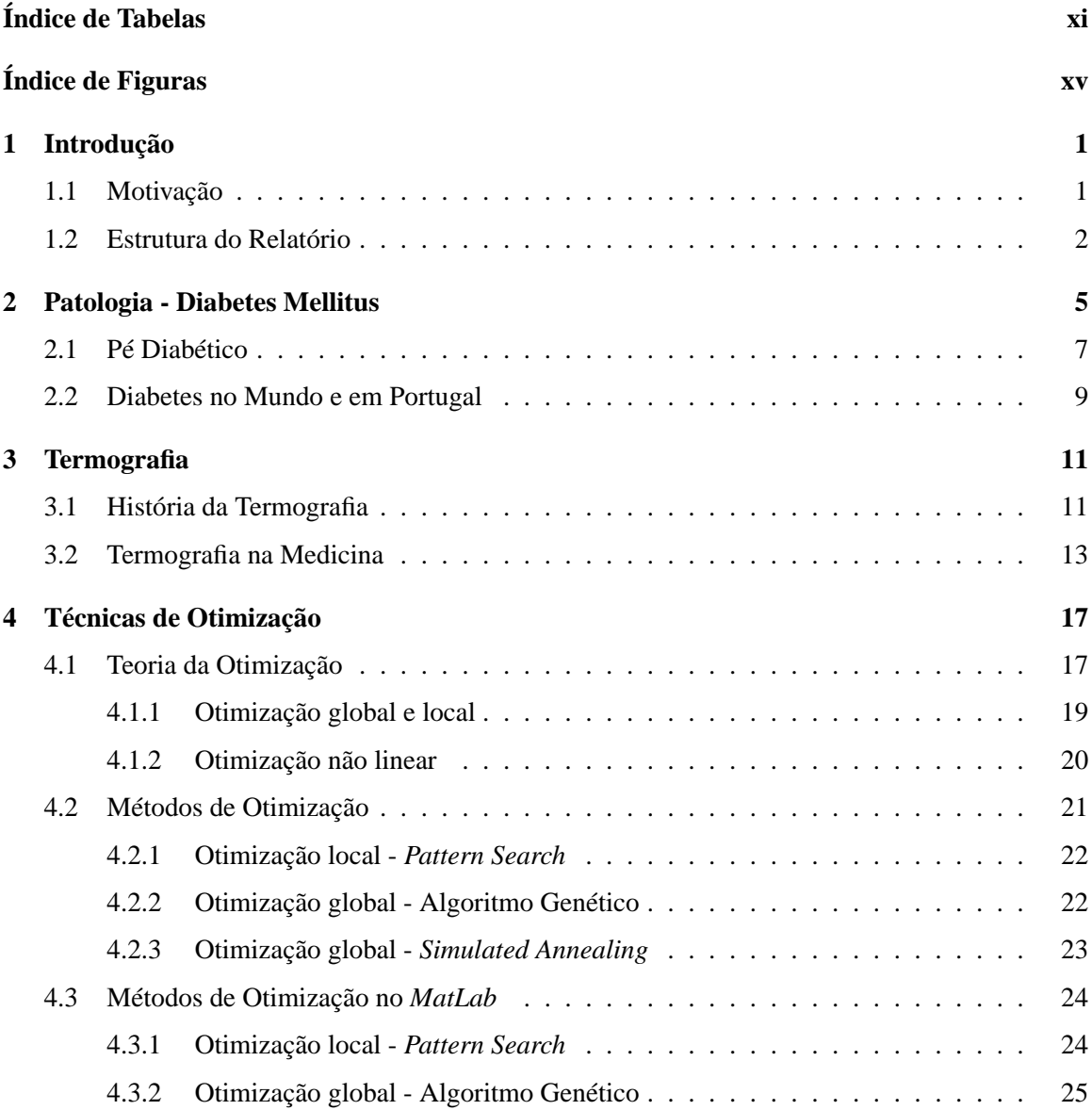

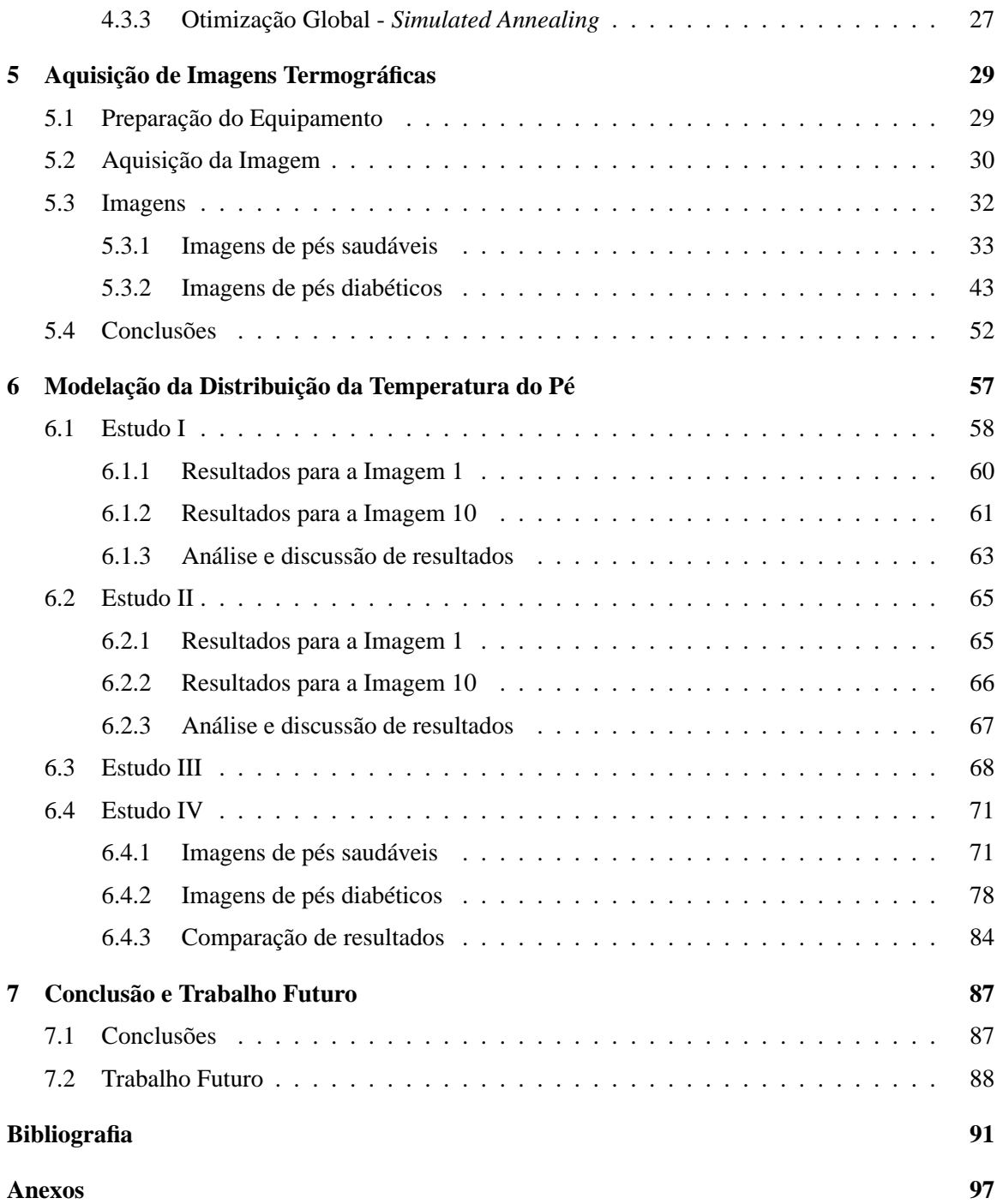

# **Lista de Tabelas**

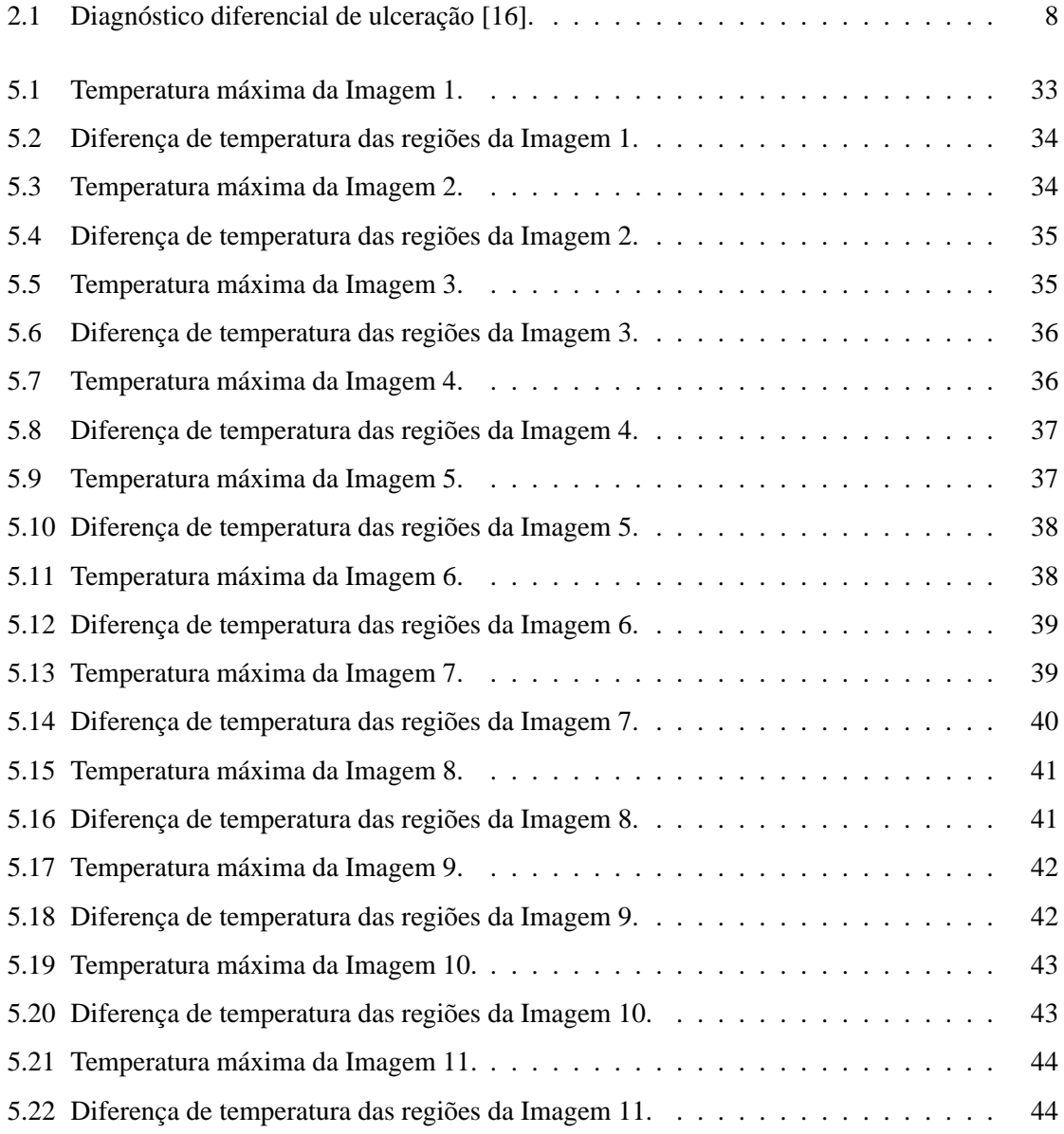

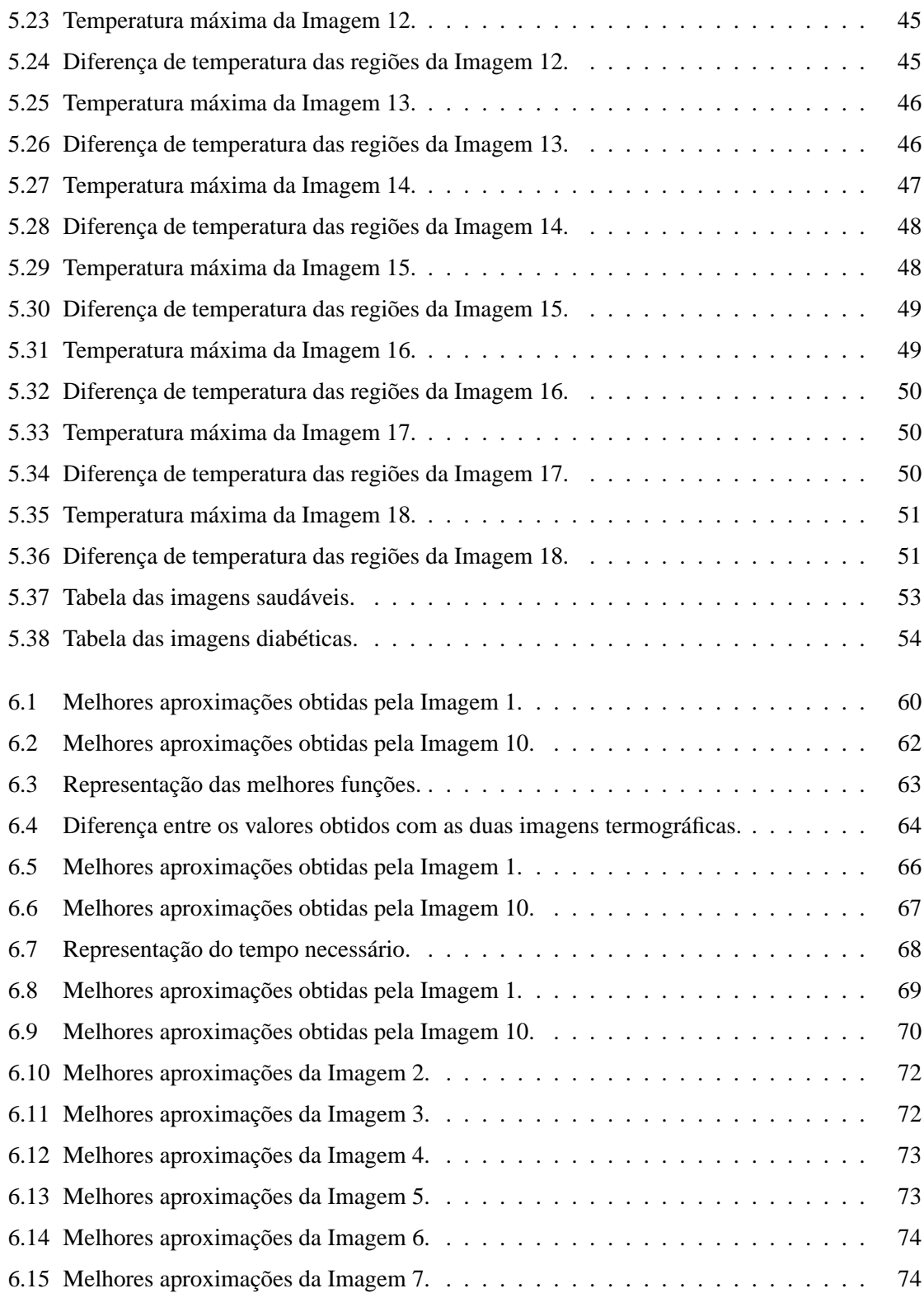

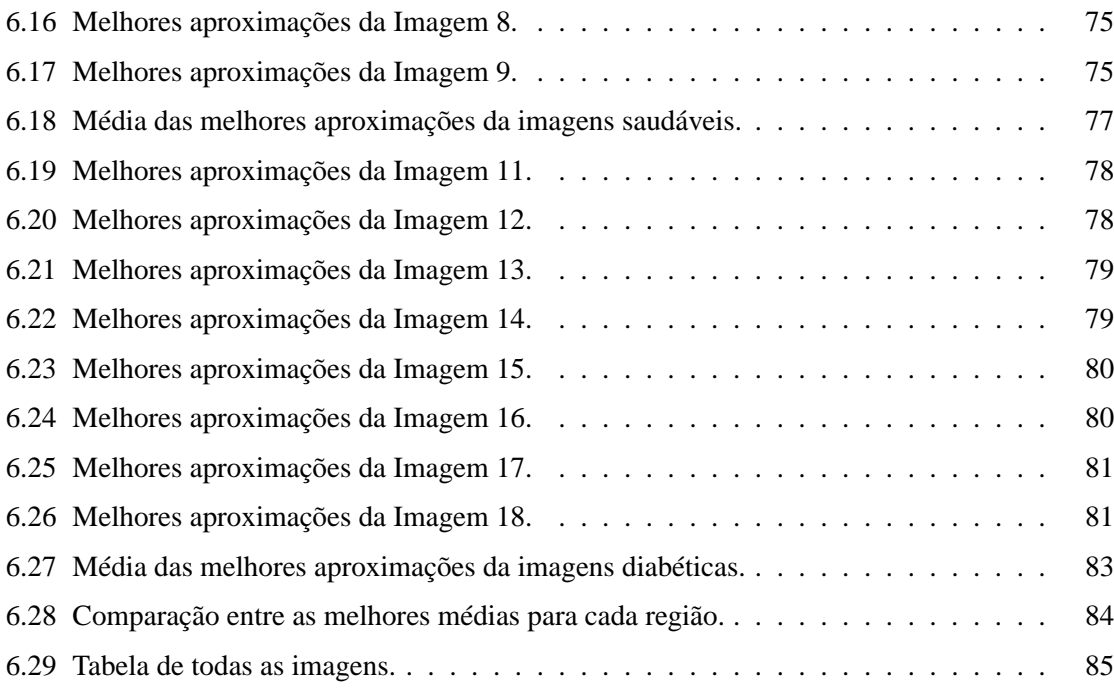

# **Lista de Figuras**

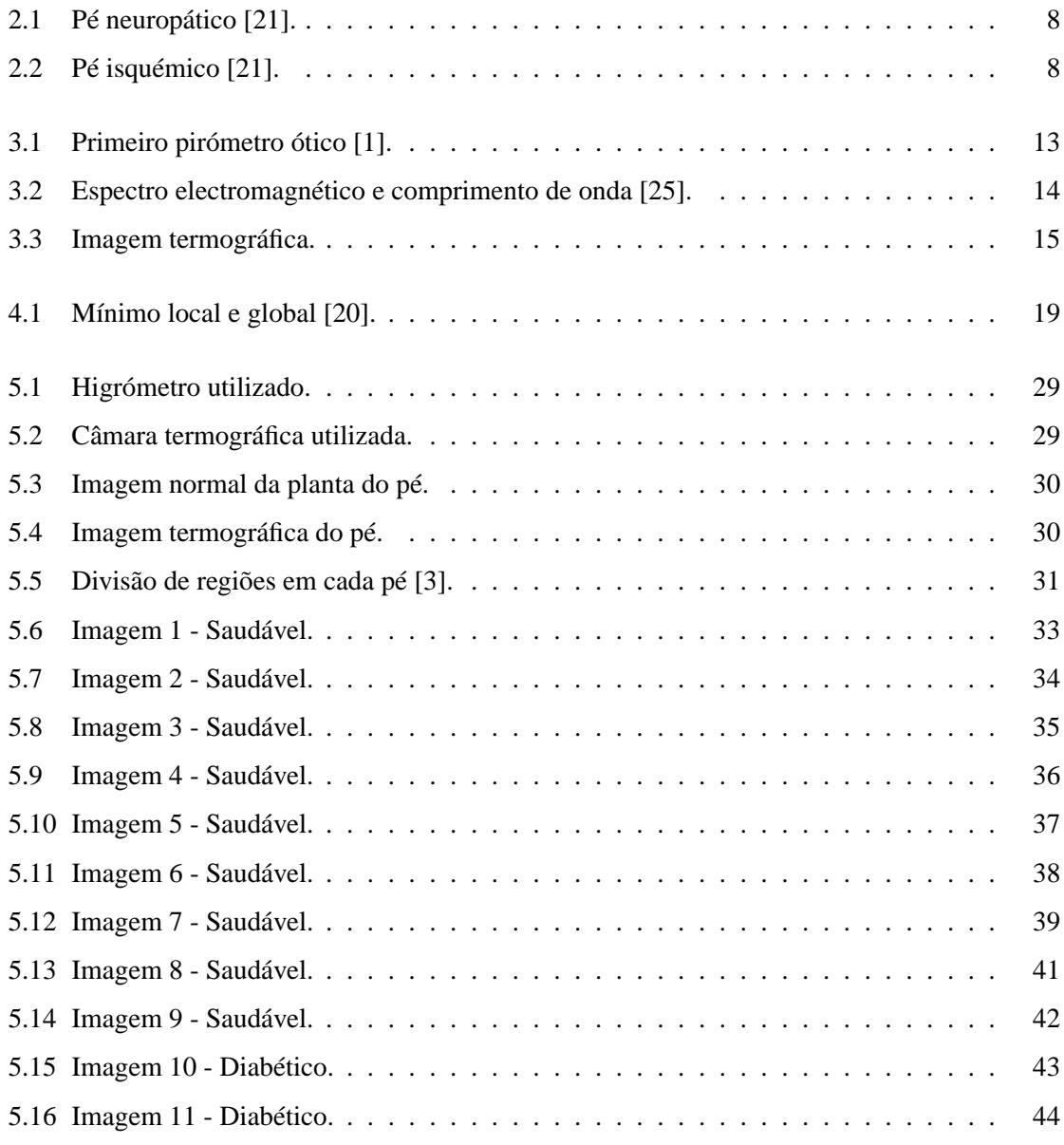

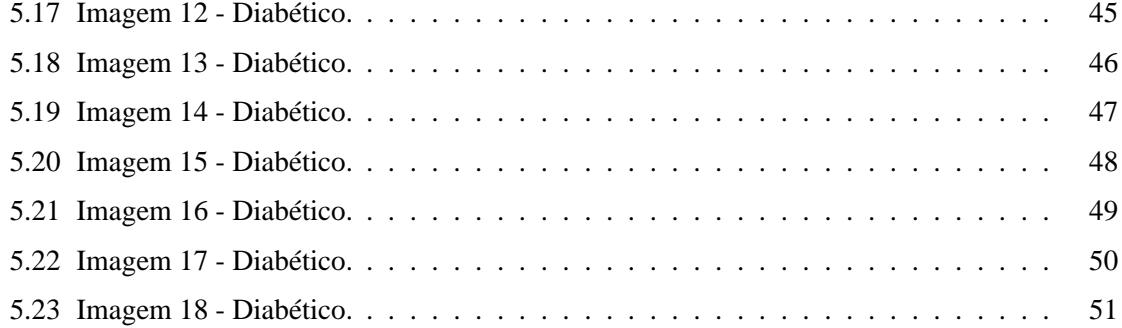

# **Capítulo 1 Introdução**

#### **1.1 Motivação**

Existem diversas doenças que provocam diretamente alterações na temperatura da planta do pé, como é o caso da diabetes mellitus, da insuficiência venosa, da ulceração, entre outros. Uma vez que o pé é o suporte de locomoção nos seres humanos, o facto de se ter uma patologia que afeta o pé diminui a qualidade de vida dos indivíduos devido à dor e às alterações na mobilidade. A ulceração do pé diabético pode acarretar graves consequências médicas, sociais e económicas tanto para os doentes como para a família e para a sociedade.

De forma a contribuir para diagnósticos alternativos que permitam identificar precocemente alterações responsáveis pelo aparecimento de úlceras no pé, foi realizado este estudo, de forma a permitir a identificação precoce de determinadas doenças, sendo assim possível um dado tratamento no início das mesmas, o que aumenta a probabilidade das doenças serem eliminadas.

Determinadas patologias provocam o aumento da temperatura corporal, sendo também manifestada na região plantar do pé, ou seja, se existir algum processo infecioso do pé, este vai evidenciar um aumento da temperatura em relação ao pé que se encontra saudável.

Assim, o estudo proposto tem como principal objetivo a realização de uma modelação matemática que defina a distribuição da variação da temperatura do pé saudável e do pé com alterações patológicas. É ainda pretendido, com este estudo, a identificação dessas mesmas variações da temperatura e classificá-las de forma a verificar se o indivíduo se encontra mais suscetível ao aparecimento de alterações patológicas, mesmo que não seja visível a olho nú.

Para tal, foi combinado neste estudo a técnica da termografia com as técnicas de otimização não linear. Foram adquiridas imagens termográficas, onde se apresenta a região plantar dos pés, através de uma câmara termográfica. É de referir que foram respeitadas as principais regras e princípios éticos que o exame da termografia envolve, como é o caso da verificação da temperatura ambiente da sala e ainda o preenchimento de um questionário de consentimento por parte do voluntário.

Após as imagens termográficas serem convertidas num ficheiro legível pelo *software MatLab*, foram aplicadas as técnicas de otimização local e global com as diferentes funções matemáticas em estudo, a fim de se minimizar o erro quadrático entre a modelação matemática e a distribuição da temperatura. Para a otimização local foi utilizado o método *Pattern Search* e para otimização global o método *Simulated Annealing* e o método Algoritmo Genético.

É de notar que a planta do pé foi caracterizada em 6 regiões diferentes, isto é 3 regiões por pé, e foi analisada qual seria a melhor modelação que caracteriza a distribuição da temperatura do pé, tendo em conta as técnicas usadas e as funções matemáticas.

#### **1.2 Estrutura do Relatório**

Este relatório engloba a seguinte estrutura: no primeiro capítulo é descrita uma breve introdução e motivação do tema e é de seguida exposta a estrutura do relatório.

No **Capítulo 2** é introduzido o tema da patologia em estudo e podem ser encontradas diversas definições como o que é a doença Diabetes Mellitus, mais especificamente o pé diabético.

No **Capítulo 3** é apresentada um pouco da história, conceito e a importância da termografia na medicina.

No **Capítulo 4** é dada uma introdução às técnicas de otimização, seus teoremas e definições. Irá surgir neste capítulo um pouco de história da otimização, aprofundando e distinguindo a otimização não linear, local e global, sem e com restrições. Vão ser ainda referidos e descritos os métodos que foram estudados neste trabalho.

No **Capítulo 5** é feita uma descrição do processo de aquisição de imagens termográficas e apresentadas as imagens a serem utilizadas neste estudo, bem como a temperatura de cada uma.

No **Capítulo 6** é descrito o problema em questão e são demonstrados, analisados e comentados os resultados computacionais respeitantes ao problema de otimização não linear.

Por fim, são apresentadas as principais conclusões que se retiram deste estudo e algumas sugestões para trabalho futuro, no **Capítulo 7**.

### **Capítulo 2**

## **Patologia - Diabetes Mellitus**

A glicose é como se fosse o "combustível" indispensável, que circula no sangue, de elevado valor energético, para o bom funcionamento celular, que é obtida através do metabolismo dos alimentos que são ingeridos. Para chegar até às células, a glicose necessita de insulina que é a hormona que permite que a glicose atravesse as paredes celulares. Quando este mecanismo apresenta falhas, estamos perante a patologia, muito comum nos dias de hoje - a Diabetes [17].

A diabetes mellitus é uma doença silenciosa, onde ocorre um mau funcionamento metabólico, caracterizado pela hiperglicémia crónica. Isto significa que os níveis de açúcar no sangue, ou seja os níveis de glicose, estão para além do normal, provocando alterações metabólicas.

Caracteriza-se também pela incapacidade do organismo conseguir realizar a devida conversão da glicose que se obtém através dos alimentos, isto é, o pancrêas não se encontra capaz de fazer a sua normal secreção de insulina, levando a dificuldades relacionadas com o consumo celular da glicose, que se acumula no sangue ao longo do tempo.

Atendendo a que a diabetes tem uma forte componente hereditária, pessoas com familiares com diabetes, com obesidade, com hipertensão arterial, dislipidemia e níveis de colesterol elevados são indivíduos com risco de serem portadores desta doença [12, 14].

Existem dois tipos de diabetes, a diabetes insulino-dependente ou tipo 1 e a não-insulinodependente ou tipo 2.

O diabetes tipo 1 ocorre quando há um défice absoluto de insulina e é a forma mais grave de

diabetes, podendo afetar pessoas de qualquer idade, mas ocorre frequentemente em crianças ou adultos jovens. Normalmente, este tipo de diabetes é uma doença auto-imune e esse facto conduz a que se dê a destruição das células secretoras da insulina no pâncreas.

Os sintomas clássicos de descompensação são a sede anormal e secura de boca, micção frequente, cansaço/falta de energia, fome constante, perda de peso súbita, feridas de cura lenta, infeções recorrentes e visão turva [31].

A Diabetes tipo 2 ocorre quando o pâncreas não produz insulina suficiente ou quando o organismo não consegue utilizar eficazmente a insulina produzida. Geralmente surge depois dos 40 anos, mas, pode ocorrer mais cedo, associada à obesidade. Pode ser assintomática, o diagnóstico surge muitas vezes devido à manifestação de complicações associadas ou, acidentalmente, através de análises ao sangue ou à urina. Como principais sintomas, a diabetes tipo 2 apresenta, urinar em grande quantidade e muitas vezes, sede, emagrecimento rápido, fadiga com dores musculares, fome, cefaleias, vómitos e náuseas [21, 29, 42].

Esta doença tem várias complicações como por exemplo a retinopatia, a cegueira, a hipertensão arterial, a hipo e hiperglicémia, a neuropatia e as doenças vasculares, entre outras. As duas últimas complicações referenciadas são as principais causas do aparecimento do pé diabético, onde a neuropatia surge devido à destruição dos nervos. Para possuir sensações de calor e de frio, são necessários neurónios. A Diabetes acelera a destruição destes neurónios e o indivíduo perde parcial ou totalmente a sensibilidade dos pés. A doença vascular surge devido à obstrução das veias e artérias, podendo estar desta forma associada à aterosclerose [6, 14].

De forma a manterem a qualidade de vida, os doentes portadores de diabetes tipo 1 devem manter o nível de açúcar no sangue controlado, adotar uma dieta alimentar equilibrada, praticar exercício físico e ainda administrar insulina, o que permite uma maior tolerância aos hidratos de carbono.

Indivíduos com diabetes tipo 2 devem seguir um tratamento semelhante, apesar de deverem recorrer a outros tipos de fármacos que não seja a insulina, mas sim administrar medicação que estimule a produção de insulina no pâncreas. Ambos os tipos de diabetes devem ser devidamente seguidos por aconselhamento médico [14, 32].

#### **2.1 Pé Diabético**

O pé diabético é a designação atribuída a infeções, ulcerações e ou à destruição de tecidos profundos que podem estar associadas a anomalias neurológicas e à doença vascular periférica dos membros inferiores, e é caracterizado por uma variedade de lesões no pé, como por exemplo bolhas, erosões, pequenos cortes e a úlcera, presentes em pessoas portadoras da doença de diabetes mellitus. Apresenta uma elevada taxa de amputação dos membros inferiores e internamento hospitalar prolongado [6, 19].

Esta complicação nos membros inferiores pode levar à perda da sensibilidade do pé, o que faz com que este se comporte como uma porta de entrada a bactérias e possíveis infeções devido ao aparecimento de lesões, que se podem tornar muito graves se não forem tratadas.

A ulceração no pé diabético pode surgir derivado da doença vascular periférica ou da neuropatia periférica, como já foi referenciado anteriormente, tendo assim dois tipos de pé diabético: o pé isquémico e o pé neuropático, respetivamente. Pode ainda haver a combinação entre os dois, o que nos dá um pé neuro-isquémico [16].

No pé neuropático as lesões surgem devido à neuropatia sensitiva, motora e autónoma, ou seja, devido à perda dessas capacidades. O pé neuropático apresenta alguns sinais e sintomas que levam a deduzir que estamos perante um pé diabético com neuropatia como por exemplo, a pele quente e seca, os dedos em forma de garra e a mobilidade reduzida das articulações, a dor, a sensação de dormência, a ausência de sensibilidade, entre outros. Um fator relevante para este estudo é que o pé neuropático é, geralmente, dois a três graus mais quente que a temperatura ambiente, isto é, a temperatura no pé diabético é mais elevada do que em pés saudáveis [16].

No pé isquémico, as lesões surgem como consequência dos efeitos da aterosclerose nos membros inferiores. Ao contrário da neuropatia não é consequência da doença metabólica embora seja agravada por ela. O pé isquémico, é geralmente mais frio do que a temperatura ambiente [6].

Nas Figuras 2.1 e 2.2 apresenta-se a diferença entre os dois tipos de pé diabético, ambos com ulceração, isto é, uma lesão cutânea.

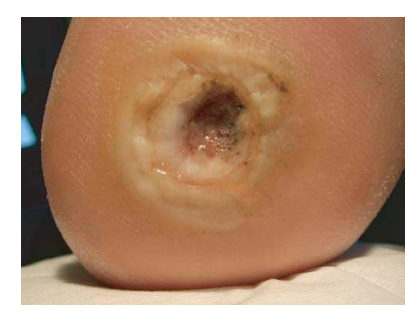

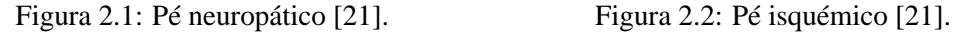

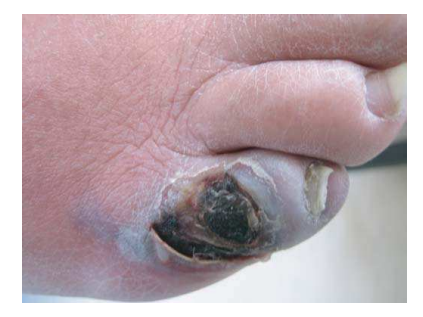

Como prevenção da neuropatia devem ser usados cremes hidratantes para os pés secos, tratar de calosidades com lixas ou com lâminas sem ferir e ainda corrigir o calçado utilizado, isto é recorrer a sapatos ortopédicos ou plantares que estejam devidamente adaptados ao pé do indivíduo.

Relativamente à gravidade da úlcera presente no pé, podem haver dois tipos de úlceras: as úlceras superficiais que consistem numa lesão da pele que não se alastra além do subcutâneo e as úlceras profundas que consistem na lesão da pele que se estende para lá do subcutâneo, podendo também envolver músculos, tendões, ossos e articulações [19].

Existem algumas características que podem ajudar na classificação do tipo de úlcera que está presente no pé. Assim, a Tabela 2.1 demonstra essas mesmas características.

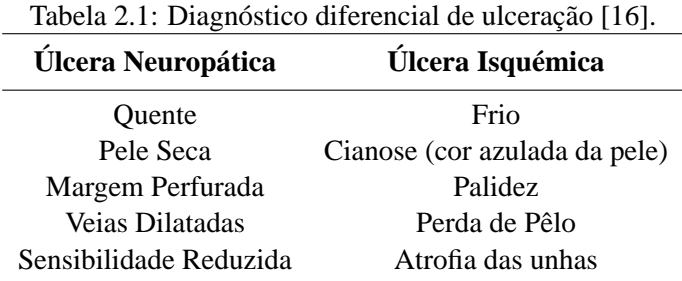

Existe ainda a possibilidade de ocorrer a infeção no pé diabético. Esta infeção é maioritariamente microbiana, uma vez que a pele tem uma densa flora de micróbios, como por exemplo os estafilococos, estreptococos, entre outros [16]. Os sintomas de um pé infetado passa pela dor, por eritema e pela hipersensibilidade.

O tratamento do pé diabético baseia-se na diminuição da pressão que é aplicada no pé, no controlo das infeções que possam existir, e ainda no repouso e na elevação dos pés [6]. O tratamento do pé diabético com uma infeção necessita de uma administração parentérica de antibióticos, isto é administração injetável, e de cirurgia, onde o internamento é regularmente realizado [16].

#### **2.2 Diabetes no Mundo e em Portugal**

A Diabetes atinge mais de 382 milhões de pessoas no mundo, sendo aproximadamente 8.3% da população mundial, e em 2013 a doença Diabetes matou 5.1 milhões de pessoas, sendo este um número bastante elevado [31].

Portugal é um dos países Europeus que registam uma das taxas mais elevada de prevalência da Diabetes. Dados obtidos a partir do Relatório Anual do Observatório Nacional da Diabetes em Portugal revelam que no ano de 2012, 12.9% da população portuguesa, aproximadamente 1 milhão de indivíduos, com idades compreendidas entre os 20 e os 79 anos têm a doença Diabetes, onde 5.6% são indivíduos que ainda não tinham a doença diagnosticada [31].

Prevê-se que estes números vão aumentando ao longo dos anos, sendo então importante este tipo de estudo de forma identidificar precocemente algumas das complicações da doença.

### **Capítulo 3**

## **Termografia**

De acordo com a Academia Internacional de Termologia Clínica, (*International Academy os Clinical Thermology - IACT*), termografia clínica é [22]:

"Termografia clínica, também conhecida como imagiologia de infravermelhos, baseia-se numa análise cuidadosa das temperaturas da superfície da pele como um reflexo da fisiologia humana normal ou anormal."

#### **3.1 História da Termografia**

Foi nos tempos mais antigos da história da humanidade que começou aquilo a que chamamos hoje de termografia. Os filósofos e médicos gregos eram bastante interessados pela relação existente entre a vida e o calor, e foi Hipócrates que verificou que o corpo humano apresenta variações de temperatura tendo em conta as diversas zonas corporais, considerando que zonas com maior temperatura podiam servir para diagnóstico de diferentes doenças [7].

Hipócrates recorreu a um método que consistia em cobrir a superfície da pele com lama e observar qual era a zona que endurecia primeiro, verificando assim que havia zonas onde a temperatura era mais elevada do que noutras. E assim, nasceu a Termografia [7].

Mais tarde, o astrónomo Galileu retomou estes estudos do calor corporal e desenvolveu o primeiro termómetro de ar em 1592, sendo que este termómetro dava indicações de bruscas mudanças de temperatura. Já em 1659, Boullian introduziu mercúrio dentro de um tubo de vidro, alterando desta forma o termómetro, e posteriormente Fahrenheit, Celsius e Joule desenvolveram as escalas termométricas que hoje nós conhecemos [1, 7].

Em 1800, devido aos estudos realizados por Frederick William Herschel, foi possível a identificação da radiação infravermelha. Numa das suas experiências, Herschel verificou o efeito do calor associado às diferentes faixas espectrais da radiação solar [3].

Foi com o auxílio de um prisma e de três termómetros de mercúrios, que Herschel foi capaz de medir a temperatura de vários componentes da cor da luz visível que era refratada através do prisma. As temperaturas foram medidas ao longo do espectro, e verificou-se que a temperatura aumentava desde o final do violeta até ao final do vermelho. Perante isto, e através de mais estudos por parte de Herschel, revelou-se a existência do comprimento de onda do infravermelho [3, 15].

Em 1840, o Senhor John Herschel, filho de Frederick William Herschel, desenvolveu um processo de deteção da radiação infravermelha incidente, que consistia na evaporação diferencial de um filme de óleo, processo esse semelhante ao de uma fotografia. No ano 1860, produziu em papel o primeiro "filme" infravermelho, ao qual deu o nome de "termografia" [2, 3, 15].

Boltzmann é chamado de pai da termografia, pois em 1884 demonstrou que a lei empírica do corpo negro, formulada por Josef Stefan, poderia ser derivada de princípios físicos termodinâmicos. Na técnica da termografia, existe um processador de pequeno tamanho que utiliza esta fórmula com o intuito de fazer a previsão da temperatura do alvo [7].

Anos mais tarde, em 1899, Morse desenvolveu o primeiro pirómetro ótico, que podemos observar na Figura 3.1. Os pirómetros óticos são instrumentos de medição que medem a temperatura sem contacto com o corpo ou com o meio de onde se pretende saber a temperatura [1, 7, 23].

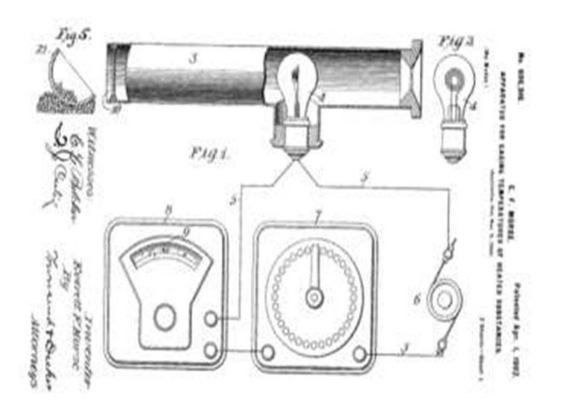

Figura 3.1: Primeiro pirómetro ótico [1].

Durante a Primeira Guerra Mundial (1914-1918), os termógrafos existentes só eram utilizados para objetivos militares [25]. A partir daí, deu-se uma evolução deste tipo de aparelhos capazes de detetar a temperatura em objetos, que permitiu o desenvolvimento da câmara termográfica [1].

Após a Segunda Guerra Mundial, na década de 60, Lawson recorreu à termografia para diagnóstico médico, onde verificou que uma mama com cancro apresenta temperatura mais elevada. Posteriormente, na década de 70, foram realizados vários estudos que avaliaram a eficácia da termografia como exame de diagnóstico de doenças vasculares. Já em 1982, a termografia foi aprovada como técnica complementar de diagnóstico do cancro da mama [3, 25].

Atualmente, a aquisição de imagens infravermelhas é um processo utilizado em diversas áreas médicas, como por exemplo na oncologia (mama, pele, entre outros), nas doenças vasculares (diabetes, trombose venosa), na dor, na cirurgia, na monitorização da eficácia de medicamentos e terapias e nos distúrbios respiratórios [4, 5, 15].

#### **3.2 Termografia na Medicina**

Existem novos recursos na área médica que têm como função a medição e diagnóstico de processos inflamatórios, como é o caso da termografia. Deste modo, a termografia é um processo em que se regista e capta a radiação infravermelha, (calor), emitida pelo corpo/ órgãos, podendo auxiliar no diagnóstico de doenças inflamatórias. Este processo encontra-se altamente desenvolvido, estando adaptado a um ecrã onde se pode visualizar o registo a cores e que é usado principalmente em medicina técnica e no campo da fotografia especial [13, 25, 33].

A termografia é um método de carácter preventivo, não-invasivo, indolor e onde não há necessidade de fornecer ao doente qualquer tipo de radiação ionizante. Esta técnica caracteriza-se pela deteção de pequenas alterações da temperatura corporal e pelo facto das imagens termográficas poderem apresentar, prematuramente, o início de um processo inflamatório, problemas circulatórios e tumores, que ainda não exibiram sinais e sintomas, como por exemplo a dor e o edema. Contudo, uma vez que existem vários fatores que podem alterar a temperatura da pele, devem ser realizados outros exames e testes para confirmar a existência destas doenças e saber qual a sua causa [25, 42].

O ser humano produz calor e emite radiação infravermelha, radiação essa que está entre as ondas de rádio e a luz visível do espectro eletromagnético, como podemos observar na Figura 3.2 [25].

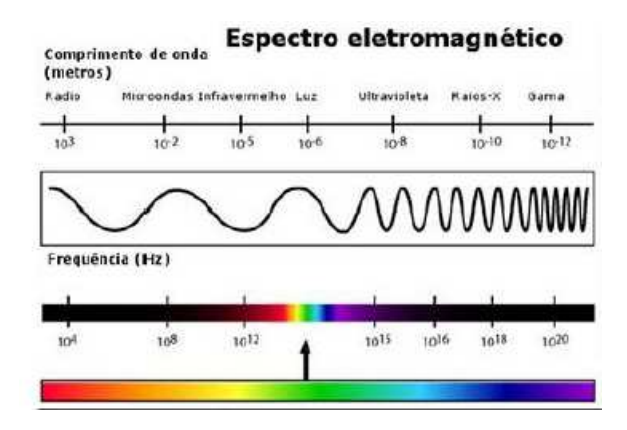

Figura 3.2: Espectro electromagnético e comprimento de onda [25].

Uma determinada patologia pode provocar uma redução ou um aumento da emissão do raio infravermelho, fazendo com que haja, então, alterações na temperatura corporal. Um ponto quente, identificado na imagem, indica que há uma maior circulação sanguínea naquela zona, o que geralmente leva a um processo inflamatório. Com o intuito de prevenir o aparecimento desse tipo de processos é realizado o exame termográfico que consiste na captura de imagens em tempo real.

A radiação infravermelha vai ser captada através de uma câmara termográfica, que por sua vez possui detetores fotossensíveis capazes de detetar e captar a radiação que é emitida pelo ser humano. Esta vai ser convertida em sinais elétricos, que após sofrerem processamento são visualizados computacionalmente sob a forma de uma fotografia termográfica, isto é uma imagem com uma palete de diferentes cores, representativa da temperatura da superfície do corpo, como podemos verificar na Figura 3.3, onde, geralmente, cores frias representam baixas temperaturas e cores quentes representam temperaturas elevadas [25].

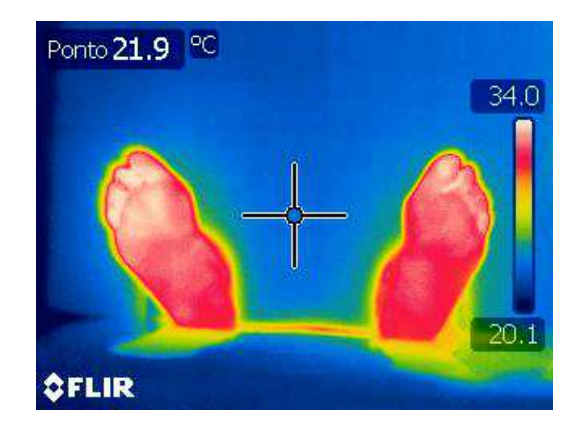

Figura 3.3: Imagem termográfica.

É de referir que o processo de aquisição de fotos termográficas, isto é o exame termográfico, exige algumas condições que devem ser tidas em conta, aquando da sua realização. A temperatura ambiente, deve estar compreendida entre os 18 e os 23°C e a humidade relativa deve ser controlada durante todo o processo [25]. Este exame será descrito detalhadamente mais à frente, no **Capítulo 5**.
# **Capítulo 4**

# **Técnicas de Otimização**

### **4.1 Teoria da Otimização**

Os primeiros passos dados pela otimização são verificados em culturas de povos antigos, tal como acontece em diversos campos da Ciência. Mas foi no século XVIII que se deu o desenvolvimento dos métodos de otimização a fim de responder a desafios pertinentes, como foi o caso do debate entre o matemático Huygens e o engenheiro-chefe da Marinha de Luís XIV, sobre qual o melhor ângulo de navegação para as embarcações à vela. Foi através da otimização que se tornou possível descrever o comportamento deste tipo de fenómenos naquele tempo [44].

Mais tarde, no século XIX, Gibbs faz uma proposta que consiste num problema de minimização da função da "energia livre", muito conhecida hoje em dia na área das leis da Química [11].

Até ao século XX, a otimização não recebeu a devida atenção e é a partir dos anos 40, onde foram lançados desafios complexos neste campo, que originou, por assim dizer, o "renascimento" da otimização. Desde então, a otimização tem vindo a sofrer grandes desenvolvimentos com diversas aplicabilidades em diferentes áreas específicas [29, 44].

A otimização é uma ferramenta usada na ciência de decisão e na análise de sistemas físicos, químicos, biológicos, entre outros. Dada à abundância e variedade de problemas de otimização, há a necessidade de procurar e determinar soluções que melhor correspondam à realidade [38].

Para tal recorre-se ao ato de otimizar, que consiste em encontrar uma solução, ou um conjunto

de soluções ótimas, para uma determinada função ou conjunto de funções. O problema matemático da otimização é aquele que consiste na procura e na obtenção de um valor mínimo, ou máximo, para uma dada função e ainda do ponto ou intervalo em que ele ocorre. Deste modo, a otimização é a minimização ou maximização de uma determinada função [30, 36]. Um problema de otimização, que pode estar ou não sujeito a restrições, pode ser descrito por:

$$
\min_{x \in \mathbb{R}^n} f(x) \text{ ou } \max_{x \in \mathbb{R}^n} f(x)
$$

onde  $x \notin \mathfrak{o}$  vetor das variáveis e  $f(x) \notin \mathfrak{a}$  função objetivo.

Existem diversas áreas na teoria da otimização (otimização contínua, discreta, local, global, entre outras), e existem vários métodos iterativos para a resolução destes problemas. Estes métodos de otimização iterativos são caracterizados pelo seu algoritmo (robustez, eficiência, precisão) e pelo estudo da convergência do método [35].

Para que o algoritmo seja robusto, este deve resolver corretamente um elevado número de problemas e identificar o mínimo do problema. A eficiência de um algoritmo é definida pelo esforço que este precisa para ser bem sucedido. Pode-se considerar um dos indicadores desse esforço o número de avaliações da função, que depende da forma como é testada a função e do critério de paragem utilizado. Por fim, um método é eficiente se não necessitar de muito tempo/memória para localizar a solução [20, 40].

A teoria da otimização pode ser dividida em duas áreas: a otimização linear e a otimização não linear. A otimização linear tem por base um conjunto de técnicas que têm a finalidade de resolver problemas lineares, isto é, problemas que apenas apresentam funções e restrições lineares. A otimização não linear é uma área que visa maximizar, ou minimizar problemas que envolvem pelo menos uma função não linear, podendo ser a função objetivo ou alguma função das restrições [40].

Neste estudo serão apenas aprofundados alguns métodos que têm por finalidade resolver um problema de otimização não linear, efetuando procuras locais e globais.

#### **4.1.1 Otimização global e local**

Na generalidade, os algoritmos de otimização mais rápidos, que recorrem ao uso da derivada, procuram apenas uma solução local, isto é, um ponto em que a função objetivo é menor do que em todos os outros pontos possíveis na sua vizinhança. Mas estes métodos nem sempre encontram a melhor solução de todas, ou seja, a solução global. A busca da solução global apresenta limitações como a sua difícil identificação e localização [30, 38].

A otimização global é o estudo de identificar a melhor solução no conjunto de todas as soluções possíveis, não tendo qualquer importância as condições de início do processo de procura. Em diversas aplicações da otimização global, é difícil encontrar uma solução ótima global, pelas razões já referidas anteriormente e ainda uma vez que pode requerer muito tempo de procura [40].

Uma característica de muitos problemas de otimização é que podem ter várias soluções locais ou globais. Diz-se solução local, quando esta é a melhor na sua vizinhança, e designa-se por solução global quando não há melhor no resto da área viável. É de notar que minímo global só pode existir um, e que as restantes soluções são locais. Na Figura 4.1, distingue-se um mínimo local de um mínimo global [20, 39].

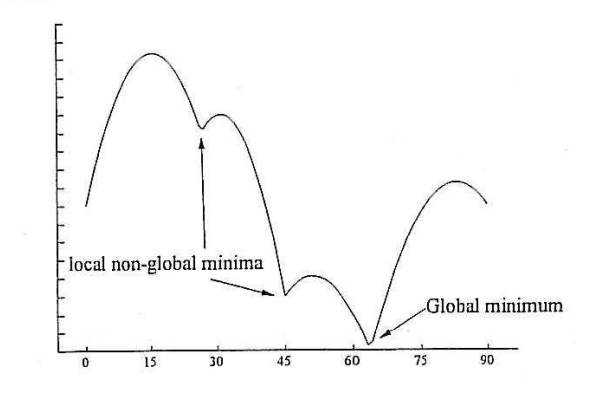

Figura 4.1: Mínimo local e global [20].

Deve ser referido também que existem dois tipos de algoritmos de otimização global, os determinísticos e os estocásticos. Os algoritmos determinísticos são caracterizados por resolverem um problema num número finito de passos até uma precisão garantida, usando a estrutura matemática do problema em questão. Estes tipos de algoritmos não usam valores aleatórios para executar o problema. Por exemplo, o método *Branch and Bound* é um método determinístico [20, 41].

Os algoritmos estocásticos apresentam uma maior facilidade de implementação do que os determinísticos. Métodos como o Algoritmo Genético e o *Simulated Annealing* são exemplos de algoritmos estocásticos e estes, contrariamente aos determinísticos, usam valores aleatórios na sua execução [20].

Para este estudo, foi usado o método *Pattern Search* para a otimização local e os métodos Algoritmo Genético e *Simulated Annealing* para a otimização global.

#### **4.1.2 Otimização não linear**

Como já foi referido, a área da otimização não linear é aquela que visa maximizar ou minimizar diversos problemas que envolvem pelo menos uma função não linear, onde este pode ter ou não funções de restrição (lineares ou não lineares). A área da otimização não linear contém métodos que recorrem ao uso da derivada e métodos que não necessitam de informações da derivada para serem executados.

Assim, exemplos de métodos que usam a derivada são o método da descida máxima, o método de Newton, o método de Quasi-Newton entre outros. Como exemplo de métodos que não usam a informação da derivada temos o método de Nelder-Mead, entre outros [20, 40].

Problemas de **otimização não linear sem restrições** surgem em muitas aplicações práticas. Neste tipo de problemas não existem limitações sobre as variáveis [24, 30].

A formulação genérica para um problema de otimização não linear sem restrições é:

$$
\min_{x \in \mathbb{R}^n} f(x)
$$

onde  $x \notin \alpha$  vetor das variáveis,  $f(x) \notin \alpha$  função objetivo do nosso problema, devendo ser uma função não linear [35].

A **otimização não linear com restrições** tem por ideia base o estudo de técnicas cujo principal objetivo é encontrar a solução de um determinado problema de otimização que esteja, por sua vez, sujeito a um conjunto de restrições [40].

A formulação genérica para um problema de otimização não linear com restrições é:

$$
\min_{x \in \mathbb{R}^n} f(x)
$$
  
s.a  $c_i(x) = 0$ , para  $i \in I$   
 $c_i(x) \ge 0$ , para  $i \in D$ 

onde  $x \in \infty$  vetor das variáveis,  $f(x) \in \infty$  função objetivo do problema de otimização,  $c_i(x)$  o vetor das restrições, I corresponde ao índice de restrições de igualdade e D ao índice de restrições de desigualdade [35].

Diz-se que a função de restrição é *ativa* quando se verifica a igualdade em  $x^k$ , isto é,  $c_i(x^k)=0$ . Por outro lado, se a função de restrição for *inativa*, confere-se a desigualdade em  $x^k$ , ou seja,  $c_i(x^k) > 0.$ 

O conjunto de pontos que satisfazem todas as restrições do problema tem por nome região admissível, Ω, de um problema de otimização, sendo definido por:

$$
\Omega = \{x \in \mathbb{R}^n, c_i(x) = 0, i \in I, c_i(x) \ge 0, i \in D\}
$$

Alguns métodos de otimização com restrições recorrem a técnicas de otimização sem restrições. Por exemplo, o método da penalidade tem como objetivo resolver problemas de otimização com restrições utilizando técnicas de otimização sem restrições [35].

### **4.2 Métodos de Otimização**

Nesta secção, irão ser introduzidos os métodos de otimização explorados neste estudo. Os métodos de otimização têm como principal finalidade a obtenção de uma solução para um dado problema de otimização através dos diversos algoritmos disponíveis [35].

Como já foi referido, para a otimização local usou-se o método *Pattern Search* e para a otimização global usaram-se os métodos Algoritmo Genético e o *Simulated Annealing*.

#### **4.2.1 Otimização local -** *Pattern Search*

O método *Pattern Search* é um método direto e não-aleatório, para a procura de mínimos de uma determinada função, que pode não ser necessariamente diferenciável. Assim, o método pode ser aplicado de forma eficiente, em problemas de otimização, onde alguma função do problema pode ser não diferenciável.

O método *Pattern Search* não segue a otimização mais tradicional, ou seja métodos que usam informações do gradiente ou derivadas de grau superior, para a procura de um ponto ótimo. O algoritmo em questão procura um conjunto de pontos ao redor do ponto atual  $(x_0)$ , procurando aquele onde o valor de função é menor do que o valor no ponto anterior. Resumidamente, o algoritmo *Pattern Search* calcula uma sequência de pontos que vai ficando cada vez mais perto do ponto ideal. Em cada passo, o algoritmo procura um conjunto de pontos, designado por malha, em torno do ponto encontrado anteriormente até se deparar com um ponto nessa malha, onde o valor da função diminui em comparação com o valor no ponto atual. Este novo ponto torna-se o ponto atual na iteração seguinte do algoritmo [18, 27].

Como principais aplicações, o método tem sido usado em problemas oriundos das áreas de Engenharia Química, Otimização Combinatória, Geometria e Física [18].

#### **4.2.2 Otimização global - Algoritmo Genético**

Entre os anos 1960 e 1970, foi desenvolvido e proposto por John Holland o Algoritmo Genético. O nome deste método tem origem na analogia entre a representação de uma estrutura complexa, por meio de um vetor de componentes, e a ideia familiar aos biólogos, da estrutura genética de um cromossoma [39].

Este método consiste numa técnica de procura aleatória e direcionada com o objetivo de encontrar a solução global ótima em espaços multi-dimensionais de procura. Desta forma, este algoritmo garante a precisão e a diversidade na procura de soluções. Este método não usa a informação da derivada e apenas utiliza os valores da função objetivo [37, 47].

Algumas áreas de aplicação do Algoritmo Genético são a Química e Engenharia Química, Medicina, Geometria e Física, Economia e Finanças, Redes e Comunicação, e ainda na área em que se insere este estudo, Processamento de Imagens e Otimização Contínua [45].

#### **4.2.3 Otimização global -** *Simulated Annealing*

No início de 1980, Kirkpatrick propôs um algoritmo para otimização global com aplicabilidade a vários problemas de otimização combinatória. Ele aplicou este algoritmo a problemas conhecidos como por exemplo o problema do caixeiro viajante. O algoritmo denomina-se *Simulated Annealing*, que deriva da mecânica estatística e baseia-se no processo de arrefecimento simulado de um dado material. Desde então, o algoritmo tem vindo a ser estudado e a sofrer alterações, tendo assim diferentes variantes do algoritmo [34, 37, 45].

O método *Simulated Annealing* é um método utilizado para resolver problemas de otimização sem e com restrições. Experimentalmente, o método baseia-se na modelação física de um processo de aquecimento de um material e, posteriormente, baixar a temperatura lentamente para diminuir defeitos, minimizando desta forma a energia do sistema.

O seu princípio de funcionamento consiste no seguinte: em cada iteração é gerado um novo ponto aleatório. A distância do novo ponto a partir do ponto atual baseia-se numa distribuição de probabilidade com uma escala proporcional à temperatura, ou seja à medida que a temperatura diminui, o algoritmo reduz a extensão da sua pesquisa para convergir para um mínimo [27].

Este método tem sido aplicado a problemas oriundos da Engenharia Química, Processamento de Imagens, Geometria, Física e Otimização Combinatória [45].

# **4.3 Métodos de Otimização no** *MatLab*

Nesta secção serão apresentadas, e brevemente descritas, as funções que foram implementadas no problema de otimização deste estudo, que irá ser apresentado no **Capítulo 6**. Os métodos explorados neste trabalho já se encontram codificados na *Global Optimization Toolbox* do *software MatLab* .

A *Global Optimization Toolbox* fornece métodos que procuram soluções globais para os problemas que contêm vários máximos ou mínimos. Esta *toolbox* inclui métodos de pesquisa global como o *Multistart*, o Algoritmo Genético e o *Simulated Annealing* e métodos de pesquisa local como por exemplo o *Pattern Search*. É através destes métodos, que se encontram na *toolbox*, que se resolvem os problemas de otimização [26].

Como já foi referido, os métodos utilizados neste trabalho são o *Pattern Search*, o Algoritmo Genético e o *Simulated Annealing*. Serão descritas as funções pré-definidas do *MatLab* que possuem a implementação dos métodos referidos.

#### **4.3.1 Otimização local -** *Pattern Search*

O método *Pattern Search* tem por objetivo encontrar o mínimo da função, estando implementado no *software MatLab*, através da função pré-definida *patternsearch* [27]. Neste estudo o método foi utilizado para a otimização não linear sem restrições.

Como parâmetros de entrada para este algoritmo tem-se:

$$
(.) = pattern search(@fun, x_0)
$$

onde *fun* é a função objetivo e x<sup>0</sup> é uma aproximação inicial. Outros parâmetros de entrada podem ser inseridos em *options*, que são opções criadas com *optimset*. Alguns exemplos de opções são o número máximo de iterações que o algoritmo pode executar, o tempo limite que é permitido por cada otimização, entre outros [28, 35].

Como exemplos de parâmetros de saída tem-se:

$$
[x, fmin] = patterns \text{e} \text{arch}(.)
$$

onde  $x \notin \mathfrak{o}$  minimizante e  $fmin \notin \mathfrak{o}$  valor mínimo da função. Outros parâmetros de saída podem ser obtidos, como por exemplo a informação relativa ao motivo de paragem do algoritmo e informações gerais sobre o processo de otimização, em particular o número de iterações utilizadas, o número de avaliações da função objetivo, entre outros [28, 35].

#### **4.3.2 Otimização global - Algoritmo Genético**

O método Algoritmo Genético está implementado no *software MatLab* através da função prédefinida *ga*, e recorre à mesma para realizar a procura da solução global de um problema de otimização [27]. Neste estudo o método foi usado para a otimização não linear sem e com restrições.

Como parâmetros de entrada para este algoritmo, para a **otimização não linear sem restrições**, tem-se:

$$
(.) = ga(@fun, x_0)
$$

onde *fun* é a função objetivo e x<sup>0</sup> é uma aproximação incial. Outros parâmetros de entrada podem ser inseridos em *options*, que são opções criadas com *gaoptimset*. Alguns exemplos de opções podem ser a seleção de técnicas para cruzamento e mutação, o tempo limite que é permitido por cada otimização, entre outros [28].

É também na secção *options* que é possível definir um *ga* híbrido, isto é, após ser aplicado o método Algoritmo Genético é aplicada uma procura local de forma a melhorar a precisão da solução.

Como parâmetros de saída temos:

$$
[x, fmin] = ga(.)
$$

onde  $x \notin \mathfrak{o}$  minimizante e  $fmin \notin \mathfrak{o}$  valor mínimo da função. Outros parâmetros de saída podem ser obtidos como é o caso da informação relativa ao motivo de paragem do algoritmo e informações gerais sobre o processo de otimização, como por exemplo o número de iterações utilizadas, o número de avaliações da função objetivo, entre outros [28, 35].

Esta função pré-definida no *MatLab* foi executada duas vezes, o que origina dois métodos baseados no Algoritmo Genético: o método Algoritmo Genético simples, isto é sem procura local, e o método Algoritmo Genético Híbrido, que é uma variante do método anterior, que utiliza a procura local no final do Algoritmo Genético de forma a melhorar a precisão da solução.

Para a otimização não linear sem restrições, o método Algoritmo Genético Híbrido surge devido à combinação do método Algoritmo Genético com o método Quasi-Newton.

O método Quasi-Newton está codificado no *MatLab* sob a função pré-definida *fminunc*. Esta função tem por objetivo encontrar o mínimo de uma função multivariada sem restrições [35].

Assim, como parâmetros de entrada para o Algoritmo Genético Híbrido sem restrições, tem-se:

$$
(.) = ga(@fun, x_0, options)
$$

onde a variável *options* é definida da seguinte forma

$$
options = gap timeset('HybridFcn', \textcirc fminunc)
$$

Os parâmetros de saída não são alterados com este procedimento.

Para a otimização não linear com restrições o Algoritmo Genético apresenta uma formulação diferente. Assim, como parâmetros de entrada para este algoritmo, para a **otimização não linear com restrições**, tem-se:

$$
(.) = ga(@fun, x_0, A, b, Aeq, beq, lb, ub, nonlcon)
$$

com,

 $Ax \leq b$ , as restrições lineares de desigualdade  $Aeqx = beq$ , as restrições lineares de igualdade  $lb \leq x \leq ub$ , os limites simples

onde *fun* é a função objetivo e  $x_0$  é uma aproximação incial, A é a matriz dos coeficientes associados às restrições lineares de desigualdade, b é o vetor dos termos independentes associado às retrições lineares de igualdade, lb, ub representam os limites superior e inferior da restrições, respetivamente, nonlcon é um ficheiro *m-file* com as funções não lineares de restrição (igualdade e desigualdade) [35].

Para a otimização não linear com restrições, o método Algoritmo Genético Híbrido origina-se a partir da combinação do método Algoritmo Genético com o método da Programação Quadrática Sequencial (SQP).

O método da Programação Quadrática Sequencial está codificado no *MatLab* através da função pré-definida *fmincon*. Esta função encontra o mínimo de uma função multivariada não linear com restrições [35].

Assim, como parâmetros de entrada para o Algoritmo Genético Híbrido com restrições, tem-se:

$$
(.) = ga(@fun, x_0, A, b, Aeq, beq, lb, ub, nonlcon, options)
$$

onde a variável *options* é definida da seguinte forma

$$
options = gap timeset('HybridFcn', @fmincon)
$$

Os parâmetros de saída não são alterados com este procedimento.

#### **4.3.3 Otimização Global -** *Simulated Annealing*

O método *Simulated Annealing* está implementado no *MatLab* através da função *simulannealbnd*. O método inicia com uma aproximação inicial  $x_0$  e encontra um  $x^*$  mínimo local para a função objetivo, *fun* [27]. O método *Simulated Annealing* foi implementado de forma a resolver problemas da otimização não linear sem restrições.

Como parâmetros de entrada para este algoritmo tem-se:

$$
(.) = simulannealbnd(@fun, x_0)
$$

Outros parâmetros de entrada podem ser inseridos em *options*, que são opções criadas com *saoptimset*. Alguns exemplos de opções são o número máximo de iterações que o algoritmo pode executar, o tempo limite que é permitido por cada otimização, entre outros [28, 35].

E como parâmetros de saída temos:

$$
[x, fmin] = simulannealbnd(.)
$$

onde x é o minimizante e fmin é o mínimo valor da função. Mais parâmetros de saída podem ser considerados como as informações relativas ao motivo de paragem do algoritmo e informações diversas sobre o processo de otimização, em particular o número de iterações utilizadas, o número de avaliações da função objetivo, entre outros [28, 35].

# **Capítulo 5**

# **Aquisição de Imagens Termográficas**

# **5.1 Preparação do Equipamento**

Antes de se adquirirem as imagens termográficas e de forma a ser efetuado um exame termográfico válido, devem ser feitas algumas medições à sala onde se irá realizar o exame, isto é, devem ser considerados o valor da temperatura ambiente, a humidade relativa e a temperatura refletida da sala. É de notar que a temperatura ambiente da sala deve estar entre os 18 e os  $23^{\circ}C$ .

As duas primeiras medições são feitas através de um higrómetro, Figura 5.1, modelo EasyLog USB (EL-USB-2), e a última medição é feita através da câmara termográfica, Figura 5.2, modelo FLIR T365.

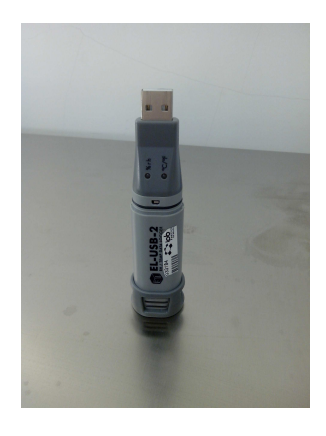

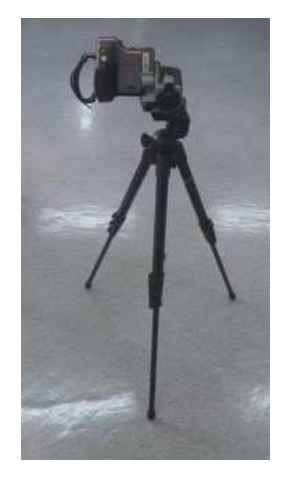

Figura 5.1: Higrómetro utilizado. Figura 5.2: Câmara termográfica utilizada.

Estes são os parâmetros, juntamente com a emissividade da pele, que pode ser encontrada em [46], a qual se fixou a 0.98, que devem ser colocados na câmara termográfica de forma a realizar o exame da melhor maneira possível. A câmara deve ser colocada a um metro de distância do objeto a fotografar.

# **5.2 Aquisição da Imagem**

A primeira fase deste estudo é adquirir as imagens plantares termográficas, tanto dos indivíduos com pés saudáveis como dos indivíduos com pés diabéticos. Será descrito, nesta secção, todo o processo realizado até se obter a fotografia termográfica, que como já foi referido, usando a camâra termográfica (FLIR T365).

Primeiramente o indivíduo a ser fotografado necessita de preencher um questionário onde revela o consentimento de que a sua fotografia termográfica pode ser utilizada no estudo em causa, ver anexo **A.1**. Seguidamente, o indivíduo é conduzido até à marquesa e deita-se sobre a mesma em posição decúbito dorsal, ou seja deitado de face para cima. É colocada uma placa de espuma rigída sobre os tornozelos do indíviduo, de forma a isolar os pés do resto do corpo, e espera-se entre dez a quinze minutos para que a temperatura estabilize e só depois se fotografam os pés, como se mostra na Figura 5.3. Um exemplo de uma fotografia termográfica obtida pela máquina termográfica está representada na Figura 5.4.

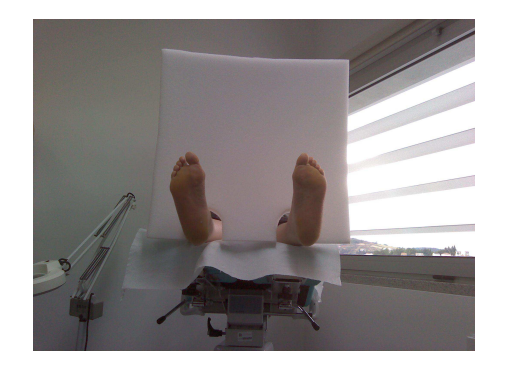

Figura 5.3: Imagem normal da planta do pé. Figura 5.4: Imagem termográfica do pé.

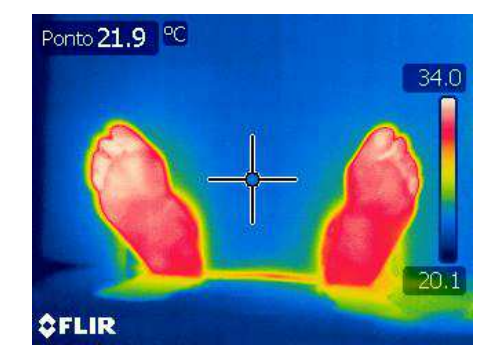

Todas as imagens utilizadas para este projeto foram adquiridas em três instituições de Bragança: no Instituto Politécnico de Bragança, na Santa Casa da Misericórdia de Bragança e no Centro de Saúde de Santa Maria de Bragança. No Instituto e na Santa Casa da Misericórdia o período de aquisição de imagens, período de estágio, teve a duração de um mês cada e no Centro de Saúde o período de estágio teve a duração de dois meses.

Após a fase de aquisição das imagens, segue-se a conversão das mesmas, isto é, as imagens obtidas pela câmara termográfica têm de ser convertidas para ficheiros com extensão *.mat*, uma vez que é necessário que estas sejam compatíveis com o *software MatLab*.

É através do programa *ThermaCamResearch*, fornecido na página da internet do equipamento da câmara termográfica FLIR, [43], que é possível executar essa conversão. Esta conversão consiste em passar a imagem termográfica para uma matriz de temperatura respeitante à imagem em questão. Assim, cada imagem, *l*, é guardada no *software MatLab* através de uma matriz de temperatura,  $t_{ij}$ , com tamanho igual a  $M^l \times N^l$ .

As imagens termográficas obtidas vão ser modeladas matematicamente, de forma a verificar qual a variação de temperatura do pé saudável e diabético. Cada imagem contém um par de pés, onde estes são divididos em três regiões cada, logo obtemos seis regiões para analisar, como evidencia a Figura 5.5.

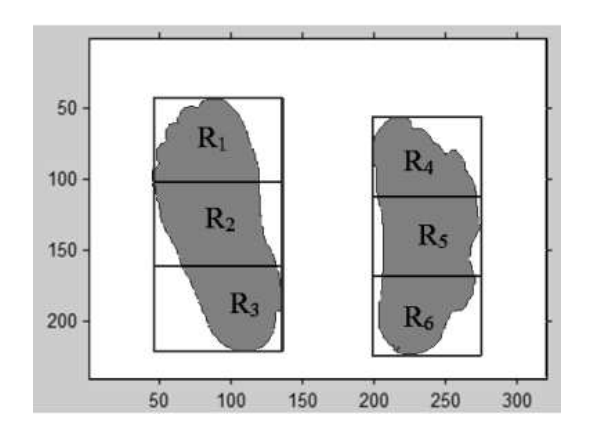

Figura 5.5: Divisão de regiões em cada pé [3].

Desta forma, para cada região,  $R_k^l$ , com  $k = 1,...6$ , vai ser obtida a respetiva matriz de temperatura,  $t_{ij}$ .

## **5.3 Imagens**

Nesta secção vão ser apresentadas todas as imagens estudadas e também uma tabela para cada imagem com a temperatura máxima de cada região da imagem e o local onde ela foi atingida.

Vai ser verificado se as imagens apresentam uma sequência em termos de temperatura, isto é, se por exemplo:

$$
T_1^{max} > T_2^{max} > T_3^{max}
$$
  

$$
e
$$
  

$$
T_4^{max} > T_5^{max} > T_6^{max}
$$

onde  $T_k^{max}$  representa a temperatura máxima na região  $R_k$ , com  $k = 1, ..., 6$ .

Isto significa que o comportamento das temperaturas máximas entre as três primeiras regiões é igual ao comportamento das temperaturas máximas entre as três últimas regiões.

Será considerada e referida sempre que a temperatura máxima for atingida numa posição de pixel em linha for  $i_M \leq 15$ , pois quando tal acontece significa que a região, que revela essa posição de pixel inicial, apresenta a temperatura máxima, praticamente, na proximidade da região anterior. Por exemplo, se a região  $R_2$  tem um  $i_M$  inicial, depreende-se que a temperatura máxima está localizada perto da região  $R_1$ .

É de referir que as duas primeiras imagens de cada tipo de imagem termográfica em estudo, isto é Imagem 1 e Imagem 10, imagem saudável e diabética respetivamente, correspondem às imagens utilizadas no **Estudo I**, **II** e **III**, e as restantes imagens termográficas de pés saudáveis e de pés diabéitcos foram exploradas no **Estudo IV**. Todos os **Estudos** serão apresentados no **Capítulo 6**.

Primeiramente são apresentadas as imagens e tabelas correspondentes às imagens termográficas de indivíduos com pés saudáveis e de seguidas serão apresentadas as restantes imagens e tabelas,

que correspondem às imagens termográficas de indivíduos com pés diabéticos.

Designa-se por imagem saudável uma fotografia termográfica de um indivíduo que afirma ter um pé saudável e designa-se por imagem diabética uma fotografia termográfica de um indivíduo que foi diagnosticado com pé diabético.

#### **5.3.1 Imagens de pés saudáveis**

Na Figura 5.6 é apresentada a Imagem 1 do pé saudável e é apresentada a sua respetiva tabela de temperatura na Tabela 5.1,  $T_k^{max}$  em °C, (graus *Celsius*), para cada região de cada imagem usada no estudo, bem como a sua posição, ou seja  $(i_M, j_M)$ . Posteriormente será apresentada uma tabela que irá revelar a diferença de temperatura entre as regiões, com a finalidade de melhor se analisar as temperaturas obtidas.

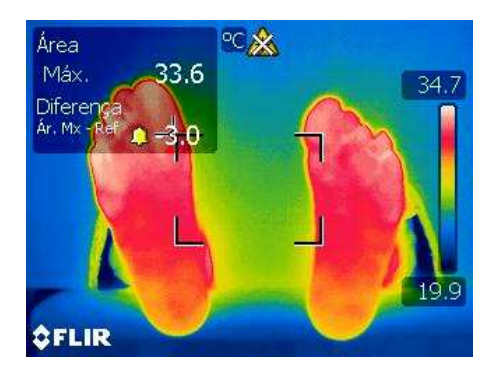

Figura 5.6: Imagem 1 - Saudável.

Tabela 5.1: Temperatura máxima da Imagem 1.

| -- 0        |                  |               |                |  |  |
|-------------|------------------|---------------|----------------|--|--|
| Região      | $T_k^{max}$ (°C) | Linha $(i_M)$ | Coluna $(j_M)$ |  |  |
| $R_1$       | 34.34            | 49            | 9              |  |  |
| $R_2$       | 33.88            |               | 6              |  |  |
| $R_3$       | 32.72            | 5             | 86             |  |  |
| $R_{4}$     | 33.79            | 43            | 59             |  |  |
| $R_5$       | 32.97            |               | 65             |  |  |
| $R_{\rm 6}$ | 32.45            | 6             | 67             |  |  |

Na Imagem 1, de um pé saudável, a temperatura é maior na zona dos dedos diminuindo à medida que se vai para o calcanhar, ou seja:

$$
T_1^{max} > T_2^{max} > T_3^{max}
$$
  

$$
e
$$
  

$$
T_4^{max} > T_5^{max} > T_6^{max}
$$

verificando-se uma sequência de temperatura entre as regiões analisadas.

Assim, pode-se afirmar que as regiões  $R_1$  e  $R_4$  são aquelas que obtêm a temperatura máxima de cada pé e que nas restantes regiões a temperatura máxima encontra-se nos pixels inciais.

A Tabela 5.2 irá mostrar a diferença de temperatura entre as regiões, onde:

$$
\Delta_{kr} = |T_k^{max} - T_r^{max}|
$$

com  $k, r = 1, ..., 6$  e  $k \neq r$ .

Tabela 5.2: Diferença de temperatura das regiões da Imagem 1.

| kr            | $\mathbf{C}$ | kr            |      |
|---------------|--------------|---------------|------|
| $\Delta_{12}$ | 0.46         | $\Delta_{45}$ | 0.82 |
| $\Delta_{13}$ | 1.62         | $\Delta_{46}$ | 1.34 |
| $\Delta_{23}$ | 1.16         | $\Delta_{56}$ | 0.52 |

Através desta tabela observa-se que exite uma maior variação de temperatura entre a zona dos dedos, regiões  $R_1$  e  $R_4$ , e a zona do calcanhar, regiões  $R_3$  e  $R_6$ , o que é normal uma vez que a temperatura vai diminuindo até ao calcanhar.

Verifica-se no  $\Delta_{13}$ ,  $\Delta_{23}$  e no  $\Delta_{46}$  uma variação superior a 1<sup>o</sup>C e os restantes estão abaixo de  $1^{\circ}$ C.

É apresentada a Imagem 2, na Figura 5.7, e a sua respetiva tabela de temperatura, Tabela 5.3.

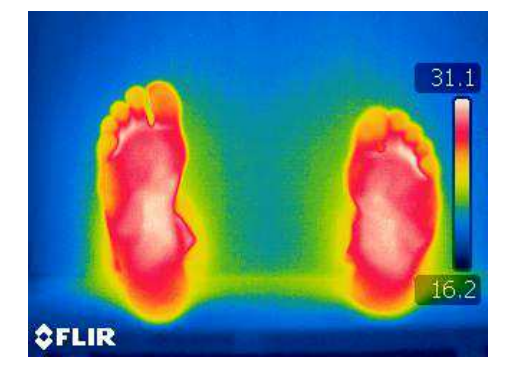

Figura 5.7: Imagem 2 - Saudável.

Tabela 5.3: Temperatura máxima da Imagem 2.

| ້           |                  |               |                |
|-------------|------------------|---------------|----------------|
| Região      | $T_k^{max}$ (°C) | Linha $(i_M)$ | Coluna $(j_M)$ |
| $R_1$       | 30.36            | 37            | 15             |
| $R_2$       | 30.62            | 41            | 37             |
| $R_3$       | 30.27            | 3             | 46             |
| $R_4$       | 31.09            | 31            | 47             |
| $R_5$       | 30.26            | 32            | 31             |
| $R_{\rm 6}$ | 30.11            | 3             | 33             |

Na Imagem 2 do pé saudável a temperatura é maior na zona central do pé para as primeiras três

regiões, e para as últimas três regiões a temperatura é maior na zona dos dedos, logo não se verifica uma sequência de temperaturas entre regiões. Verifica-se, então, que as regiões  $R_2$  e  $R_4$  obtêm a maior temperatura do que as restantes.

É de referir que para as regiões  $R_3$  e  $R_6$  a temperatura máxima encontra-se nos pixels iniciais, de valor 3 para ambos os casos.

A Tabela 5.4 mostra a diferença de temperatura entre as regiões.

| $\Delta_{kr}$ | $\rm ^{o}C$ | $\Delta_{kr}$ | º€   |  |
|---------------|-------------|---------------|------|--|
| $\Delta_{12}$ | 0.26        | $\Delta_{45}$ | 0.83 |  |
| $\Delta_{13}$ | 0.09        | $\Delta_{46}$ | 0.98 |  |
| $\Delta_{23}$ | 0.35        | $\Delta_{56}$ | 0.15 |  |

Tabela 5.4: Diferença de temperatura das regiões da Imagem 2.

Nesta tabela a variação de temperatura é mínima em todas as situações, sendo deste modo praticamente insignificante.

É apresentada a Imagem 3, na Figura 5.8, e a sua respetiva temperatura na Tabela 5.5.

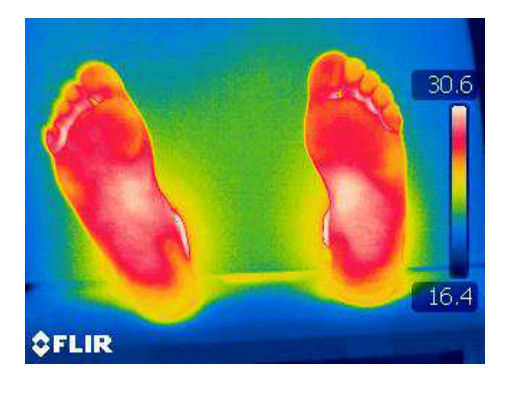

Figura 5.8: Imagem 3 - Saudável.

Tabela 5.5: Temperatura máxima da Imagem 3.

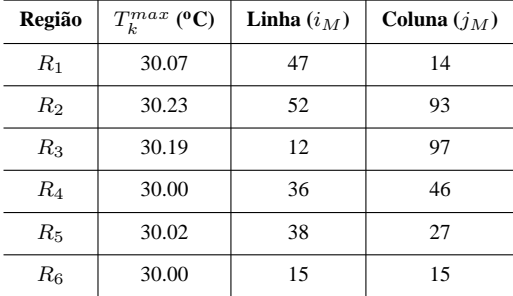

Na Imagem 3 do pé saudável, a temperatura máxima encontra-se na zona central do pé, ou seja:

$$
T_1^{max} < T_2^{max} > T_3^{max}
$$
  

$$
e
$$
  

$$
T_4^{max} < T_5^{max} > T_6^{max}
$$

logo, verifica-se uma sequência de temperatura entre as regiões analisadas.

As regiões  $R_2$  e  $R_5$  são aquelas que apresentam a temperatura máxima e é de notar que nas regiões  $R_3$  e  $R_6$  a temperatura máxima encontra-se nos pixels iniciais, de valores 12 e 15, respetivamente.

A Tabela 5.6 mostra a diferença de temperatura entre as regiões.

| $\Delta_{kr}$ | $\rm ^{o}C$ | $\Delta_{kr}$ | ºC   |
|---------------|-------------|---------------|------|
| $\Delta_{12}$ | 0.16        | $\Delta_{45}$ | 0.02 |
| $\Delta_{13}$ | 0.12        | $\Delta_{46}$ | 0.00 |
| $\Delta_{23}$ | 0.04        | $\Delta_{56}$ | 0.02 |

Tabela 5.6: Diferença de temperatura das regiões da Imagem 3.

Nesta tabela a variação de temperatura é mínima, por vezes nula, em todas as situações, sendo deste modo praticamente insignificante.

É apresentada a Imagem 4, na Figura 5.9, e a sua respetiva temperatura na Tabela 5.7.

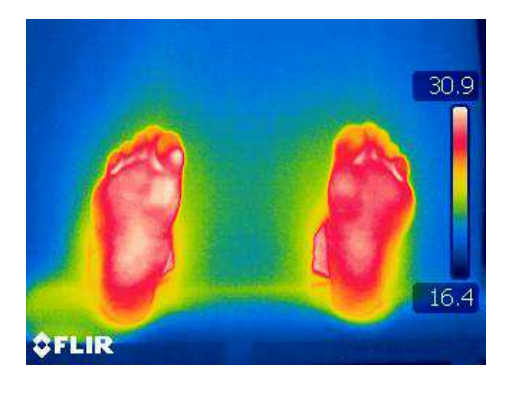

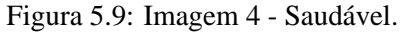

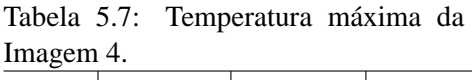

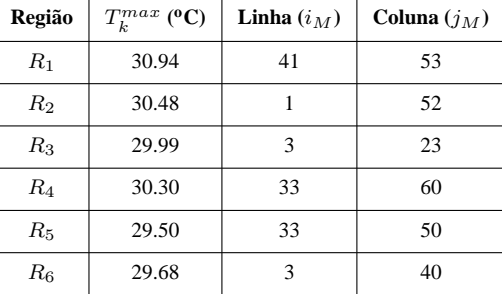

A Imagem 4 de um pé saudável tem a temperatura máxima na zona dos dedos do pé, isto é, nas regiões  $R_1$  e  $R_4$ .

Contudo não se verifica uma sequência de temperatura entre as regiões, pois nas primeiras três regiões a temperatura vai diminuindo até à zona do calcanhar e nas três últimas regiões a temperatura aumenta ligeiramente da  $R_5$  para a  $R_6$ .

É de referir ainda que para as regiões  $R_2, R_3$  e  $R_6$  a temperatura máxima encontra-se nos pixels iniciais, de valores 1, 3 e 3, respetivamente.

A Tabela 5.8 mostra a diferença de temperatura entre as regiões.

| $\Delta_{kr}$ | $\mathbf{C}$ | $\Delta_{kr}$ | ″ €      |
|---------------|--------------|---------------|----------|
| $\Delta_{12}$ | 0.46         | $\Delta_{45}$ | $0.80\,$ |
| $\Delta_{13}$ | 0.95         | $\Delta_{46}$ | 0.62     |
| $\Delta_{23}$ | 0.49         | $\Delta_{56}$ | 0.18     |

Tabela 5.8: Diferença de temperatura das regiões da Imagem 4.

Tal como aconteceu na situação anterior, nesta tabela a variação de temperatura é mínima em todas as situações, inferior a 1°C, sendo deste modo praticamente insignificante.

É apresentada a Imagem 5, na Figura 5.10, e a sua respetiva temperatura na Tabela 5.9.

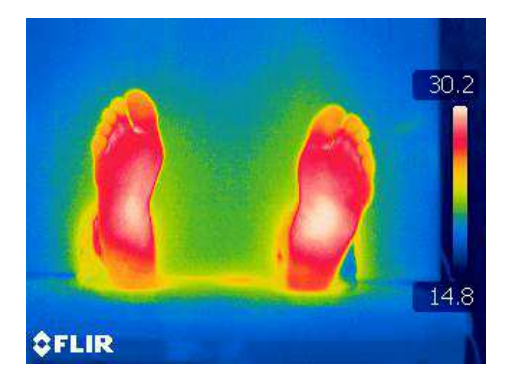

Figura 5.10: Imagem 5 - Saudável.

Tabela 5.9: Temperatura máxima da Imagem 5.

| ۰ం             |                  |               |                |  |
|----------------|------------------|---------------|----------------|--|
| Região         | $T_k^{max}$ (°C) | Linha $(i_M)$ | Coluna $(j_M)$ |  |
| $R_1$          | 29.36            | 20            | 31             |  |
| R <sub>2</sub> | 29.41            | 38            | 30             |  |
| $R_3$          | 29.41            |               | 30             |  |
| $R_4$          | 28.86            | 14            | 28             |  |
| $R_5$          | 30.03            | 24            | 25             |  |
| $R_6$          | 29.61            |               | 25             |  |

Na Imagem 5 de um pé saudável pode-se afirmar que a temperatura máxima na zona central do pé, regiões  $R_2$  e  $R_5$ , ou seja:

$$
T_1^{max} < T_2^{max} \ge T_3^{max}
$$
\n
$$
\mathbf{e}
$$
\n
$$
T_4^{max} < T_5^{max} \ge T_6^{max}
$$

logo, verifica-se uma sequência de temperatura entre as regiões analisadas.

A temperatura obtida pela região  $R_3$  também é máxima, neste caso é igual à temperatura da região anterior,  $R_2$ , mas esta encontra-se na posição do pixel inicial, de valor 1, logo está mais perto da região  $R_2$  do que da região  $R_3$ .

É de notar que a região  $R_6$  também obtém a sua temperatura máxima no pixel inicial, de valor 1.

Uma vez que a região  $R_4$  não tem nenhuma região anterior, pois é o início de um pé, não é relevante o facto de que também obtenha a sua temperatura máxima nos pixels iniciais.

A Tabela 5.10 mostra a diferença de temperatura entre as regiões.

| $\Delta_{kr}$ | $\rm ^{0}C$ | $\Delta_{kr}$ | "េ   |
|---------------|-------------|---------------|------|
| $\Delta_{12}$ | 0.05        | $\Delta_{45}$ | 1.17 |
| $\Delta_{13}$ | 0.05        | $\Delta_{46}$ | 0.75 |
| $\Delta_{23}$ | 0.00        | $\Delta_{56}$ | 0.42 |

Tabela 5.10: Diferença de temperatura das regiões da Imagem 5.

Nesta tabela, excetuando o  $\Delta_{45}$  que tem uma variação superior a 1<sup>o</sup>C, a variação de temperatura é mínima nos restantes casos, isto é, inferior a  $1^{\circ}$ C.

É apresentada a Imagem 6, na Figura 5.11, e a sua respetiva temperatura na Tabela 5.11.

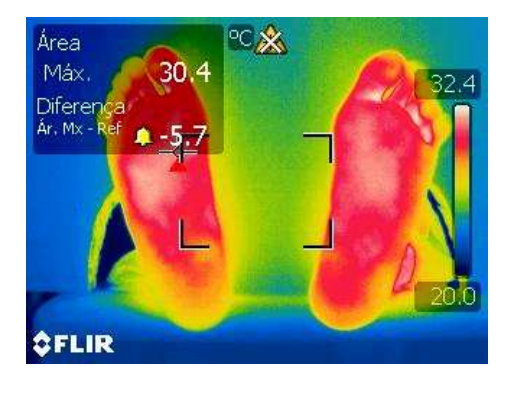

Figura 5.11: Imagem 6 - Saudável.

Tabela 5.11: Temperatura máxima da Imagem 6.

| Região         | $T_k^{max}$ (°C) | Linha $(i_M)$ | Coluna $(j_M)$ |
|----------------|------------------|---------------|----------------|
| $R_1$          | 31.23            | 33            | 55             |
| R <sub>2</sub> | 31.00            | 27            | 37             |
| $R_3$          | 29.71            | 11            | 58             |
| $R_{4}$        | 31.65            | 32            | 84             |
| $R_5$          | 30.85            | 28            | 83             |
| $R_6$          | 30.76            | 9             | 108            |

Na Imagem 6 do pé saudável a temperatura é maior na zona dos dedos diminuindo à medida que se aproxima do calcanhar, ou seja:

$$
T_1^{max} > T_2^{max} > T_3^{max}
$$
  

$$
e
$$
  

$$
T_4^{max} > T_5^{max} > T_6^{max}
$$

verificando-se, assim, uma sequência de temperatura entre as regiões analisadas.

Observa-se que as regiões  $R_1$  e  $R_4$  são, desta forma, aquelas que apresentam uma maior temperatura e que nas regiões  $R_3$  e  $R_6$  a temperatura máxima encontra-se nos pixels inciais, de valores 11 e 9, respetivamente.

A Tabela 5.12 mostra a diferença de temperatura entre as regiões.

Tabela 5.12: Diferença de temperatura das regiões da Imagem 6.

| kr            | $\mathbf{0}_{\mathbb{C}}$ | $\Delta_{kr}$ | $\mathbf{u}$ |
|---------------|---------------------------|---------------|--------------|
| $\Delta_{12}$ | 0.23                      | $\Delta_{45}$ | $0.80\,$     |
| $\Delta_{13}$ | 1.52                      | $\Delta_{46}$ | 0.89         |
| $\Delta_{23}$ | 1.29                      | $\Delta_{56}$ | 0.09         |

Na tabela anterior pode-se observar que o  $\Delta_{13}$  e o  $\Delta_{23}$  que apresentam uma variação de temperatura superior a 1°C, e que nos restantes casos a diferença entre as temperaturas é inferior a  $1^{\circ}$ C.

É apresentada a Imagem 7, na Figura 5.12, e a sua respetiva temperatura na Tabela 5.13.

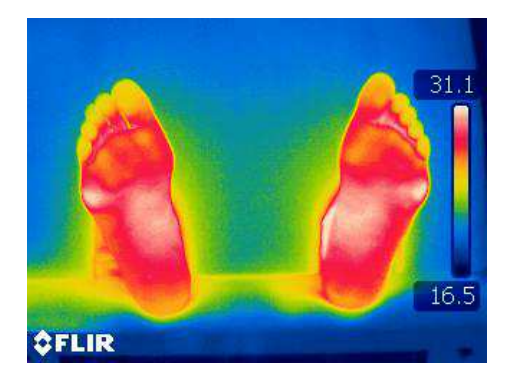

Figura 5.12: Imagem 7 - Saudável.

Tabela 5.13: Temperatura máxima da Imagem 7.

| ັ       |                                      |               |                |
|---------|--------------------------------------|---------------|----------------|
| Região  | $T_k^{max}\ (^\mathbf{o}\mathbf{C})$ | Linha $(i_M)$ | Coluna $(j_M)$ |
| $R_1$   | 29.07                                | 20            | 37             |
| $R_2$   | 30.03                                | 16            | 9              |
| $R_3$   | 29.14                                |               | 57             |
| $R_{4}$ | 29.82                                | 31            | 61             |
| $R_5$   | 30.45                                | 52            | 11             |
| $R_6$   | 30.45                                | 6             | 11             |

Na Imagem 7 do pé saudável averigua-se que a temperatura máxima na zona central do pé, regiões  $R_2$  e  $R_5$ , ou seja:

$$
T_1^{max} < T_2^{max} \ge T_3^{max}
$$
\n
$$
\mathbf{e}
$$
\n
$$
T_4^{max} < T_5^{max} \ge T_6^{max}
$$

logo, verifica-se uma sequência de temperatura entre as regiões analisadas, tal como aconteceu na Imagem 5.

A temperatura obtida pela região  $R_6$  também é máxima, sendo igual à temperatura obtida pela região anterior,  $R_5$ , mas esta encontra-se numa posição de pixels iniciais, de valor 6, logo está mais perto da zona central do pé do que da zona do calcanhar.

É de notar, também, que a região  $R_3$  também obtém a sua temperatura máxima no pixel inicial, de valor 1.

A Tabela 5.14 mostra a diferença de temperatura entre as regiões.

| $\Delta_{kr}$ | $\mathbf{C}$ | $\Delta_{kr}$ | "≀   |
|---------------|--------------|---------------|------|
| $\Delta_{12}$ | 0.96         | $\Delta_{45}$ | 0.63 |
| $\Delta_{13}$ | 0.07         | $\Delta_{46}$ | 0.63 |
| $\Delta_{23}$ | 0.89         | $\Delta_{56}$ | 0.00 |

Tabela 5.14: Diferença de temperatura das regiões da Imagem 7.

Na tabela apresentada anteriormente verifica-se que em todas as situações a variação de temperatura é inferior a 1°C, sendo assim considerada mínima.

É apresentada a Imagem 8, na Figura 5.13, e a sua respetiva temperatura na Tabela 5.15.

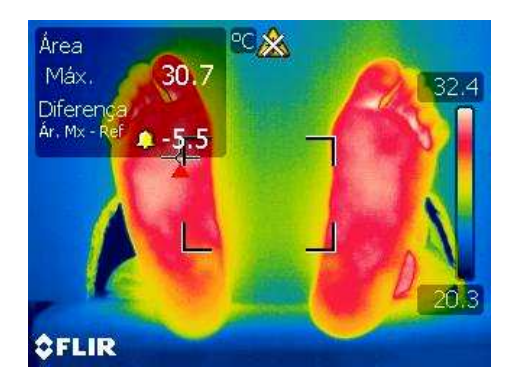

Figura 5.13: Imagem 8 - Saudável.

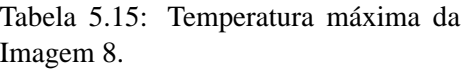

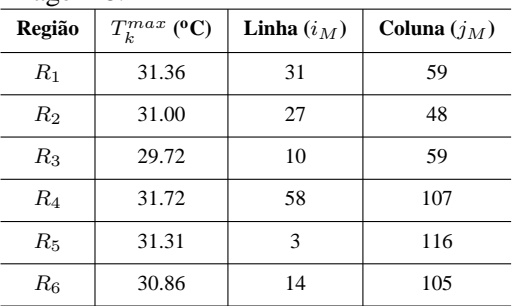

Na Imagem 8 do pé saudável a temperatura é maior na zona dos dedos diminuindo à medida que se chega perto do calcanhar, isto é:

$$
T_1^{max} > T_2^{max} > T_3^{max}
$$
  

$$
e
$$
  

$$
T_4^{max} > T_5^{max} > T_6^{max}
$$

verificando-se uma sequência de temperatura entre as regiões analisadas.

Como se pode observar, as regiões  $R_1$  e  $R_4$  são as que apresentam uma temperatura mais elevada e para as regiões  $R_3$ ,  $R_5$  e  $R_6$  a temperatura máxima encontra-se nos pixels inciais, de valores 10, 3 e 14, respetivamente.

A Tabela 5.16 mostra a diferença de temperatura entre as regiões.

| $\Delta_{kr}$ | $\rm ^{o}C$ | $\Delta_{kr}$ | $\mathbf{u}$ |
|---------------|-------------|---------------|--------------|
| $\Delta_{12}$ | 0.36        | $\Delta_{45}$ | 0.41         |
| $\Delta_{13}$ | 1.64        | $\Delta_{46}$ | 0.86         |
| $\Delta_{23}$ | 1.28        | $\Delta_{56}$ | 0.45         |

Tabela 5.16: Diferença de temperatura das regiões da Imagem 8.

Na tabela apresentada anteriormente verifica-se que na maior parte das situações a variação de temperatura é inferior a 1<sup>o</sup>C, exceto no  $\Delta_{13}$  e no  $\Delta_{23}$  onde a variação é superior a 1<sup>o</sup>C.

Área οc Máx. 31.8  $31.8$ .<br>Temp. refl. Dist .<br>Campo de visão Hum. rel.<br>Temp. amb **ÔFLIR** 

Tabela 5.17: Temperatura máxima da Imagem 9.

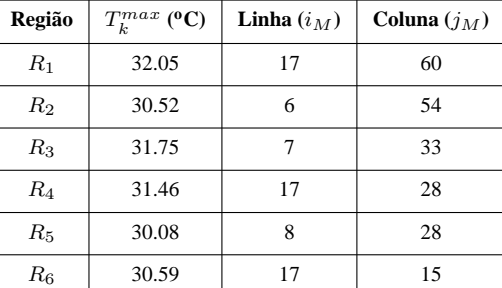

Figura 5.14: Imagem 9 - Saudável.

Para a Imagem 9 do pé saudável a temperatura é maior na zona dos dedos, isto é nas regiões  $R_1$ e R4. Verifica-se uma sequência de temperatura entre as regiões analisada, ou seja:

É apresentada a Imagem 9, na Figura 5.14, e a sua temperatura na Tabela 5.17.

$$
T_1^{max} > T_2^{max} < T_3^{max}
$$
  

$$
e
$$
  

$$
T_4^{max} > T_5^{max} < T_6^{max}
$$

Observa-se que as regiões  $R_2$ ,  $R_3$  e  $R_5$  apresentam a temperatura máxima nos pixels inciais, de valores 6, 7 e 8, respetivamente.

A Tabela 5.18 mostra a diferença de temperatura entre as regiões.

| $\Delta_{kr}$ | $\mathbf{C}$ | $\Delta_{kr}$ |      |
|---------------|--------------|---------------|------|
| $\Delta_{12}$ | 1.53         | $\Delta_{45}$ | 1.38 |
| $\Delta_{13}$ | 0.30         | $\Delta_{46}$ | 0.87 |
| $\Delta_{23}$ | 1.23         | $\Delta_{56}$ | 0.51 |

Tabela 5.18: Diferença de temperatura das regiões da Imagem 9.

Nesta tabela constata-se que na maior parte das situações a variação de temperatura é superior a 1<sup>o</sup>C, exceto no  $\Delta_{13}$ , no  $\Delta_{46}$  e no  $\Delta_{56}$  onde a variação de temperatura é inferior a 1<sup>o</sup>C.

#### **5.3.2 Imagens de pés diabéticos**

São agora apresentadas as imagens dos pés diabéticos e a tabela de temperatura máxima respetiva, para as posições dos pixels,  $(i_M, j_M)$ .

É apresentada a Imagem 10, na Figura 5.15, e a sua temperatura na Tabela 5.19.

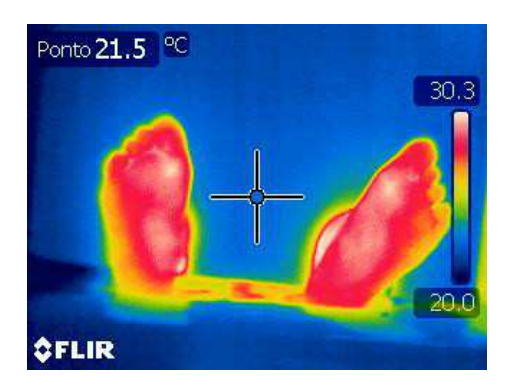

Figura 5.15: Imagem 10 - Diabético.

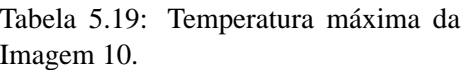

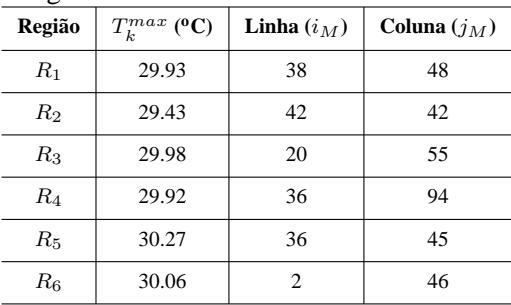

Na Imagem 10 do pé diabético observa-se que a temperatura é máxima na zona do calcanhar do pé, região  $R_3$ , e na zona central do pé, região  $R_5$ , não se verificando assim uma sequência de temperatura entre as regiões analisadas.

É de notar que é apenas na região  $R_6$  que a sua temperatura máxima é obtida nos pixels iniciais, de valor 2.

A Tabela 5.20 mostra a diferença de temperatura entre as regiões.

| $\Delta_{kr}$ | $\mathbf{C}$ | $\Delta_{kr}$ | "េ   |
|---------------|--------------|---------------|------|
| $\Delta_{12}$ | 0.50         | $\Delta_{45}$ | 0.35 |
| $\Delta_{13}$ | 0.05         | $\Delta_{46}$ | 0.14 |
| $\Delta_{23}$ | 0.55         | $\Delta_{56}$ | 0.21 |

Tabela 5.20: Diferença de temperatura das regiões da Imagem 10.

Nesta tabela verifica-se que para todas as situações a variação de temperatura é inferior a  $1^{\circ}C$ , sendo praticamente insignificante.

Ponto 20.2 °C  $29.1$ 14.4 **OFLIR** 

Tabela 5.21: Temperatura máxima da Imagem 11.

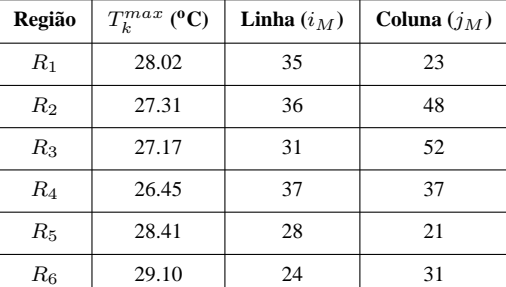

Figura 5.16: Imagem 11 - Diabético.

Na Imagem 11 do pé diabético averigua-se que a temperatura é máxima na zona dos dedos do pé, região  $R_1$ , e na zona do calcanhar, região  $R_6$ .

É apresentada a Imagem 11, na Figura 5.16, e a sua respetiva temperatura na Tabela 5.21.

Logo, pode-se afirmar que não se verifica uma sequência de temperatura entre as regiões analisadas.

A Tabela 5.22 mostra a diferença de temperatura entre as regiões.

| $\Delta_{kr}$ | $\rm ^{o}C$ | $\Delta_{kr}$ | ºC   |
|---------------|-------------|---------------|------|
| $\Delta_{12}$ | 0.71        | $\Delta_{45}$ | 1.96 |
| $\Delta_{13}$ | 0.85        | $\Delta_{46}$ | 2.65 |
| $\Delta_{23}$ | 0.14        | $\Delta_{56}$ | 0.69 |

Tabela 5.22: Diferença de temperatura das regiões da Imagem 11.

Nesta tabela verifica-se que para a maior parte das situações a variação de temperatura é inferior a 1<sup>o</sup>C, excetuando para o  $\Delta_{45}$  onde a variação de temperatura é superior a 1<sup>o</sup>C e para o  $\Delta_{46}$  onde a variação da temperatura chega a ser superior a 2<sup>o</sup>C.

É apresentada a Imagem 12, na Figura 5.17, e a sua respetiva temperatura na Tabela 5.23.

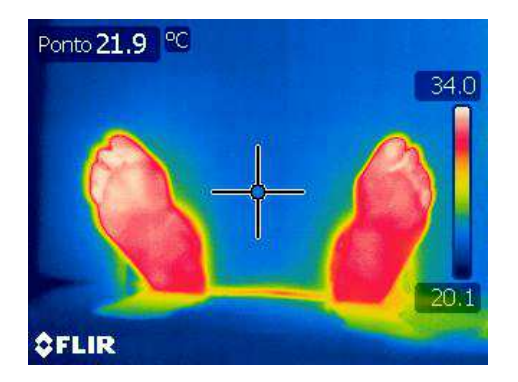

Figura 5.17: Imagem 12 - Diabético.

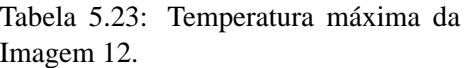

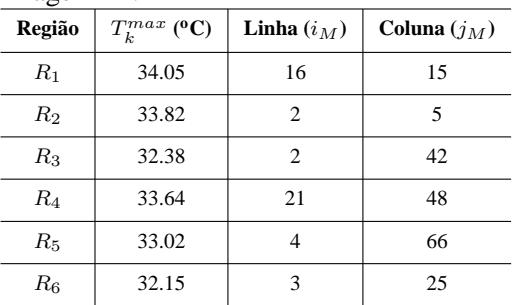

Através da Imagem 12 do pé diabético e da sua tabela pode-se ver que a temperatura é maior na zona dos dedos diminuindo à medida que se aproxima do calcanhar, ou seja:

$$
T_1^{max} > T_2^{max} > T_3^{max}
$$
  

$$
e
$$
  

$$
T_4^{max} > T_5^{max} > T_6^{max}
$$

onde as regiões  $R_1$  e  $R_4$  são as que obtêm essa temperatura máxima, verificando-se uma sequência de temperatura entre as regiões analisadas.

É de referir que nas regiões  $R_2$ ,  $R_3$ ,  $R_5$  e  $R_6$  a temperatura máxima obtida encontra-se nos pixels inciais, de valores 2, 2, 4 e 3 respetivamente.

A Tabela 5.24 mostra a diferença de temperatura entre as regiões.

| $\Delta k r$  | $\rm ^0C$ | $\Delta_{kr}$ | " ≀  |
|---------------|-----------|---------------|------|
| $\Delta_{12}$ | 0.23      | $\Delta_{45}$ | 0.62 |
| $\Delta_{13}$ | 1.67      | $\Delta_{46}$ | 1.49 |
| $\Delta_{23}$ | 1.44      | $\Delta_{56}$ | 0.87 |

Tabela 5.24: Diferença de temperatura das regiões da Imagem 12.

Através desta tabela observa-se que em três situações a variação de temperatura é inferior a 1<sup>o</sup>C e nas três situações restantes a variação de temperatura é superior a  $1^{\circ}$ C.

Ponto 20.5 **PC** 20.4  $14 - 02$ **OFLIR** 

Tabela 5.25: Temperatura máxima da Imagem 13.

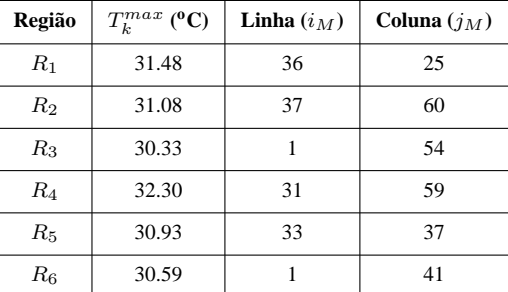

Figura 5.18: Imagem 13 - Diabético.

Assim como na imagem anterior, a Imagem 13 do pé diabético apresenta a temperatura máxima na zona dos dedos, para as duas sequências de temperatura em estudo, e vai diminuindo até à zona do calcanhar, isto é:

É apresentada a Imagem 13, na Figura 5.18, e a sua temperatura na Tabela 5.25.

$$
T_1^{max} > T_2^{max} > T_3^{max}
$$
  

$$
e
$$
  

$$
T_4^{max} > T_5^{max} > T_6^{max}
$$

logo verifica-se uma sequência de temperatura entre as regiões analisadas.

As regiões  $R_1$  e  $R_4$  são, desta forma as que obtêm essa temperatura máxima e as regiões  $R_3$  e  $R_6$  obtêm a temperatura máxima no pixel inicial, de valor 1 para ambos os casos.

A Tabela 5.26 mostra a diferença de temperatura entre as regiões.

Tabela 5.26: Diferença de temperatura das regiões da Imagem 13.

| $\Delta_{kr}$ | $\mathbf{C}$ | $\lambda_{kr}$ | " ≀  |
|---------------|--------------|----------------|------|
| $\Delta_{12}$ | 0.40         | $\Delta_{45}$  | 1.37 |
| $\Delta_{13}$ | 1.15         | $\Delta_{46}$  | 1.71 |
| $\Delta_{23}$ | 0.75         | $\Delta_{56}$  | 0.34 |

Nesta tabela observa-se a mesma situação da imagem anterior, isto é, em três situações a variação de temperatura é inferior a 1°C e nas três situações restantes a variação de temperatura é superior a 1<sup>o</sup>C.

É apresentada a Imagem 14, na Figura 5.19, e a sua respetiva temperatura na Tabela 5.27.

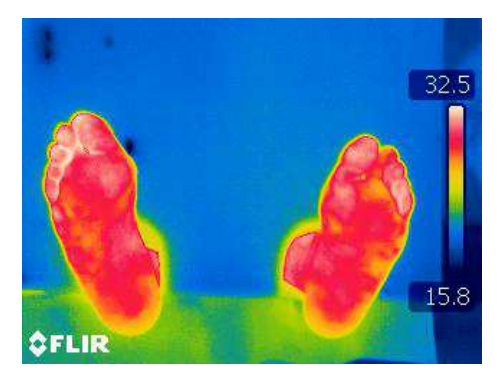

Figura 5.19: Imagem 14 - Diabético.

Tabela 5.27: Temperatura máxima da Imagem 14.

| ັ       |                             |               |                |
|---------|-----------------------------|---------------|----------------|
| Região  | $T_{\iota}^{max}$ (°C)<br>k | Linha $(i_M)$ | Coluna $(j_M)$ |
| $R_1$   | 31.64                       | 27            | 19             |
| $R_2$   | 31.02                       | 6             | 10             |
| $R_3$   | 29.95                       | 6             | 79             |
| $R_{4}$ | 31.26                       | 44            | 83             |
| $R_5$   | 31.03                       | 1             | 82             |
| $R_6$   | 29.94                       | Q             | 5              |

Esta imagem termográfica também tem um comportamento análogo com as imagens termográficas anteriores.

A imagem 14 apresenta a temperatura máxima na zona dos dedos e diminui à medida que se aproxima do calcanhar, ou seja:

$$
T_1^{max} > T_2^{max} > T_3^{max}
$$
  

$$
e
$$
  

$$
T_4^{max} > T_5^{max} > T_6^{max}
$$

logo verifica-se uma sequência de temperatura entre as regiões analisadas.

Como se pode observar as regiões  $R_1$  e  $R_4$  são as que apresentam a temperatura máxima e as regiões  $R_2$ ,  $R_3$ ,  $R_5$  e  $R_6$  têm a sua temperatura máxima localizada nos pixels iniciais, de valores 6, 6, 1 e 9, respetivamente.

A Tabela 5.28 mostra a diferença de temperatura entre as regiões.

| $\Delta_{kr}$ | $\rm ^{o}C$ | $\Delta_{kr}$ | $\mathbf{0}$ ( ) |
|---------------|-------------|---------------|------------------|
| $\Delta_{12}$ | 0.62        | $\Delta_{45}$ | 0.23             |
| $\Delta_{13}$ | 1.69        | $\Delta_{46}$ | 1.32             |
| $\Delta_{23}$ | 1.07        | $\Delta_{56}$ | 1.09             |

Tabela 5.28: Diferença de temperatura das regiões da Imagem 14.

Nesta tabela observa-se que na maior parte das situações a variação de temperatura é superior a 1<sup>o</sup>C, exceto no  $\Delta_{12}$  e no  $\Delta_{45}$  onde a variação é inferior a 1<sup>o</sup>C.

É apresentada a Imagem 15, na Figura 5.20, e a sua temperatura na Tabela 5.29.

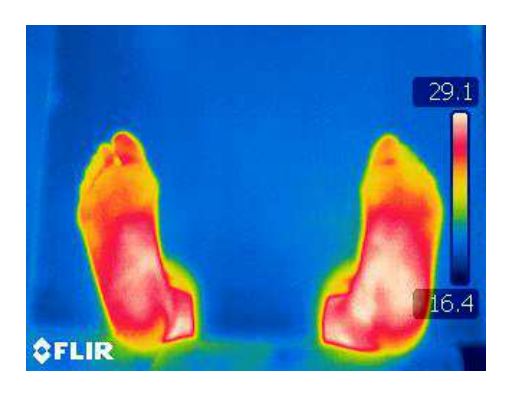

Figura 5.20: Imagem 15 - Diabético.

| $\ldots$ , $\ldots$<br>Região | $T_k^{max}$ (°C) | Linha $(i_M)$ | Coluna $(j_M)$ |
|-------------------------------|------------------|---------------|----------------|
| $R_1$                         | 27.13            | 19            | 32             |
| $R_2$                         | 28.80            | 42            | 48             |
| $R_{3}$                       | 28.91            | 42            | 68             |
| $R_{4}$                       | 26.65            | 50            | 44             |
| $R_5$                         | 29.06            | 45            | 36             |
| $R_{\rm 6}$                   | 29.13            | 24            | 28             |

Tabela 5.29: Temperatura máxima da Imagem 15.

Na Imagem 15 do pé diabético averigua-se que a temperatura vai aumentando desde a zona dos dedos até à zona do calcanhar, onde é máxima, isto é:

$$
T_1^{max} < T_2^{max} < T_3^{max}
$$
  

$$
e
$$
  

$$
T_4^{max} < T_5^{max} < T_6^{max}
$$

onde se verifica que existe uma sequência de temperatura entre as regiões.

As regiões  $R_3$  e  $R_6$  são aquelas onde se encontra a temperatura máxima de cada pé.

A Tabela 5.30 mostra a diferença de temperatura entre as regiões.

| $\Delta_{kr}$ | $\mathbf{0}$ ( ) | $\Delta k r$  | ″€   |
|---------------|------------------|---------------|------|
| $\Delta_{12}$ | 1.67             | $\Delta_{45}$ | 2.41 |
| $\Delta_{13}$ | 1.78             | $\Delta_{46}$ | 2.48 |
| $\Delta_{23}$ | 0.11             | $\Delta_{56}$ | 0.07 |

Tabela 5.30: Diferença de temperatura das regiões da Imagem 15.

Através desta tabela observa-se que nas duas primeiras situações de um pé a variação de temperatura é superior a 1<sup>o</sup>C, nas duas primeiras situações do outro pé a variação de temperatura é superior a  $2^{\circ}$ C e que nas restantes a variação é inferior a  $1^{\circ}$ C.

É apresentada a Imagem 16, na Figura 5.21, e a sua respetiva temperatura na Tabela 5.31.

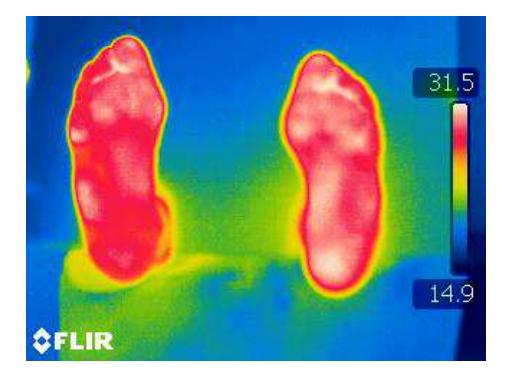

Figura 5.21: Imagem 16 - Diabético.

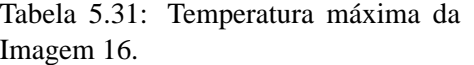

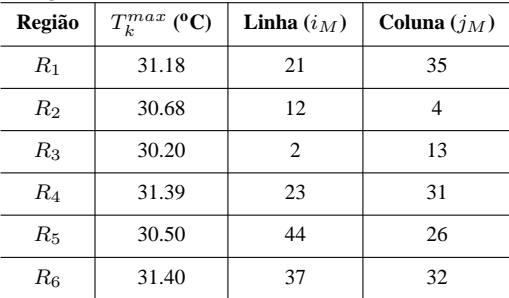

Para a Imagem 16 do pé diabético a temperatura é maior na zona dos dedos para as três primeiras regiões, região  $R_1$ , e na zona do calcanhar para as três últimas regiões, região  $R_6$ .

Logo, pode-se afirmar que não existe uma sequência de temperatura entre as regiões analisadas.

As regiões  $R_2$  e  $R_3$  apresentam a temperatura máxima nos pixels iniciais, de valores 12 e 2, respetivamente.

A Tabela 5.32 mostra a diferença de temperatura entre as regiões.

| $\Delta_{kr}$ | $\rm ^{o}C$ | $\Delta_{kr}$ | $\mathbf{0}$ ( ) |
|---------------|-------------|---------------|------------------|
| $\Delta_{12}$ | 0.50        | $\Delta_{45}$ | 0.89             |
| $\Delta_{13}$ | 0.98        | $\Delta_{46}$ | 0.01             |
| $\Delta_{23}$ | 0.48        | $\Delta_{56}$ | 0.90             |

Tabela 5.32: Diferença de temperatura das regiões da Imagem 16.

Nesta tabela verifica-se que em todas as situações a variação de temperatura é inferior a 1<sup>o</sup>C, sendo praticamente insignificante.

É apresentada a Imagem 17, na Figura 5.22, e a sua temperatura na Tabela 5.33.

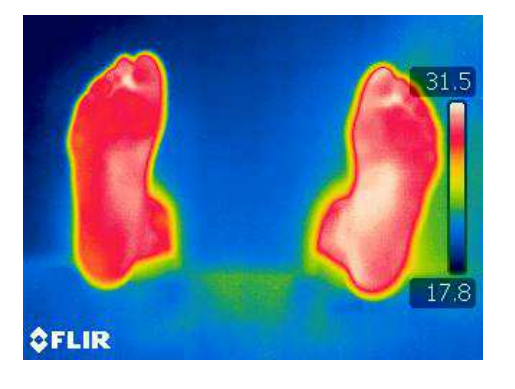

Tabela 5.33: Temperatura máxima da Imagem 17.

| Região  | $T_k^{max}$ (°C) | Linha $(i_M)$ | Coluna $(j_M)$ |
|---------|------------------|---------------|----------------|
| $R_1$   | 31.39            | 20            | 39             |
| $R_2$   | 30.55            | 26            | 32             |
| $R_3$   | 30.37            | 3             | 43             |
| $R_{4}$ | 31.37            | 23            | 57             |
| $R_5$   | 31.38            | 46            | 31             |
| $R_6$   | 31.11            |               | 31             |

Na Imagem 17 do pé diabético a temperatura é maior na zona dos dedos para as três primeiras regiões, região  $R_1$ , e na zona central do pé para as três últimas regiões, região  $R_5$ . Desta forma, não existe uma sequência entre as regiões. É de referir que as regiões  $R_3$  e  $R_6$  apresentam a temperatura máxima nos pixels iniciais, de valores 3 e 1, respetivamente.

A Tabela 5.34 mostra a diferença de temperatura entre as regiões.

| $\Delta_{kr}$ | $\rm ^{o}C$ | $\Delta_{kr}$ | °C   |
|---------------|-------------|---------------|------|
| $\Delta_{12}$ | 0.84        | $\Delta_{45}$ | 0.01 |
| $\Delta_{13}$ | 1.02        | $\Delta_{46}$ | 0.26 |
| $\Delta_{23}$ | 0.18        | $\Delta_{56}$ | 0.27 |

Tabela 5.34: Diferença de temperatura das regiões da Imagem 17.

Figura 5.22: Imagem 17 - Diabético.

Pode ser observado a partir desta tabela que, excetuando o  $\Delta_{13}$ , todas as situações apresentam uma variação de temperatura inferior a 1°C.

É apresentada a Imagem 18, na Figura 5.23, e a sua respetiva temperatura na Tabela 5.35.

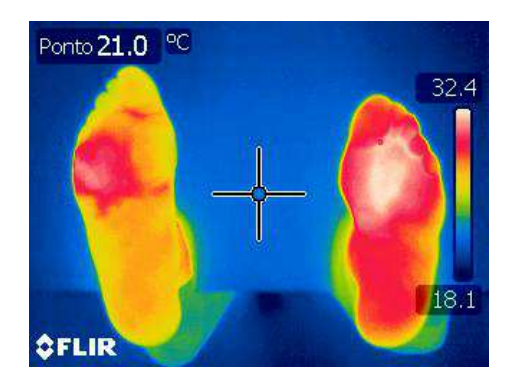

Figura 5.23: Imagem 18 - Diabético.

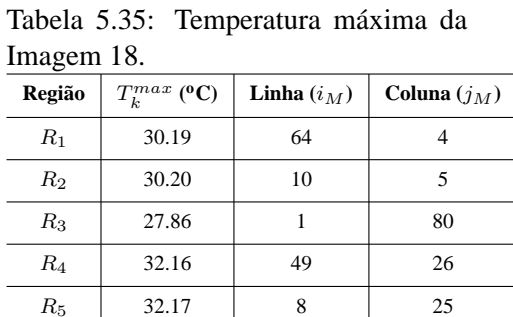

 $R_6$  | 29.30 | 3 | 21

A última imagem em estudo, a Imagem 18 do pé diabético, revela que a temperatura é maior na zona central do pé, regiões  $R_2$  e  $R_5$ , isto é:

$$
T_1^{max} < T_2^{max} > T_3^{max}
$$
  

$$
e
$$
  

$$
T_4^{max} < T_5^{max} > T_6^{max}
$$

verificando-se uma sequência de temperatura entre as regiões analisadas.

Constata-se que as regiões  $R_2, R_3$  e  $R_5$  apresentam a sua temperatura máxima nos pixels iniciais, de valores 10, 1, 8 e 3, respetivamente.

A Tabela 5.36 mostra a diferença de temperatura entre as regiões.

| $\Delta_{kr}$ | $\mathbf{C}$ | $\Delta_{kr}$ | °C   |
|---------------|--------------|---------------|------|
| $\Delta_{12}$ | 0.01         | $\Delta_{45}$ | 0.01 |
| $\Delta_{13}$ | 2.33         | $\Delta_{46}$ | 2.86 |
| $\Delta_{23}$ | 2.34         | $\Delta_{56}$ | 2.87 |

Tabela 5.36: Diferença de temperatura das regiões da Imagem 18.

Pode-se observar, pela tabela apresenta, que na maior parte das situações a variação de temperatura é superior a 2<sup>o</sup>C.

## **5.4 Conclusões**

Em primeiro lugar serão discutidos os resultados obtidos pelas tabelas da diferença de temperatura das regiões para as diferentes imagens termográficas e posteriormente serão elaboradas duas tabelas, uma para os resultados das imagens dos pés saudáveis e outra para os resultados das imagens dos pés diabéticos, que são um resumo desses mesmos resultados.

Relativamente às tabelas da variação da temperatura podem ser encontradas algumas diferenças significativas entre os dois tipos de pé. Para as imagens termográficas dos indivíduos com pés saudáveis, quatro delas apresentam uma variação de temperatura inferior a  $1^{\circ}$ C e as restantes cinco imagens obtêm uma variação superior a 1<sup>o</sup>C, nunca ultrapassando 1.64<sup>o</sup>C. Verifica-se que esta não é uma variação muito relevante, e que as imagens dos indivíduos de pés saudáveis mantêm variações de temperatura muito semelhantes entre si.

Para as imagens termográficas dos indivíduos com pés diabéticos é possível observar outro tipo de comportamento. Em duas das imagens obtém-se uma variação de temperatura inferior a  $1^{\circ}$ C, em quatro das imagens a variação é superior a  $1^{\circ}$ C e para as restantes três imagens a variação chega a ser superior 2<sup>o</sup>C, atingindo um máximo de 2,87<sup>o</sup>C, sendo já muito próximo de 3<sup>o</sup>C de variação. Podese afirmar que as imagens de pés diabéticos não apresentam variações de temperatura semelhantes entre si, tendo diferenças de temperatura muito "descontroladas" dentro da mesma imagem, o que leva a pensar que algo não está normal no pé.

A próxima tabela evidencia as principais conclusões que se retiram das tabelas anteriores sobre a temperatura máxima das imagens de indivíduos com pés saudáveis. Assim, será apresentada a Tabela 5.37, onde  $R_T^{max}$  é a região que obteve a temperatura máxima, **sequências** serve para identificar se a imagem apresentou ou não uma sequência de temperatura entre as regiões, com **S** para sim e **N** para não,  $i_M \leq 15$  é para apontar as regiões que obtiveram este fator,  $T^{max}$  é
a temperatura máxima obtida pela imagem em °C,  $T^{min(max)}$  é a temperatura mínima entre as temperatura máximas obtida pela imagem em °C e  $T^{med}$  é a média das temperaturas máximas das seis regiões da imagem em <sup>o</sup>C. Na última linha da tabela está evidenciado o parâmetro que mais vezes aparece em cada coluna e a média das nove imagens para os três tipos de temperaturas apresentadas,  $T^{max}$ ,  $T^{min(max)}$  e  $T^{med}$ .

| <b>Imagens</b> | $R_T^{max}$ | Sequências | $i_M \leq 15$           | $T^{max}$ | $T^{min(max)}$ | $T^{med}$ |
|----------------|-------------|------------|-------------------------|-----------|----------------|-----------|
| $I_1$          | $R_1$       | S          | $R_2, R_3, R_5$ e $R_6$ | 34.34     | 32.45          | 33.36     |
| $I_2$          | $R_4$       | N          | $R_3$ e $R_6$           | 31.09     | 30.11          | 30.45     |
| $I_3$          | $R_2$       | S          | $R_3$ e $R_6$           | 30.23     | 30.00          | 30.09     |
| $I_4$          | $R_1$       | N          | $R_2, R_3$ e $R_6$      | 30.94     | 29.50          | 30.15     |
| $I_5$          | $R_5$       | S          | $R_3, R_4$ e $R_6$      | 30.03     | 28.86          | 29.45     |
| $I_6$          | $R_4$       | S          | $R_3$ e $R_6$           | 31.65     | 29.71          | 30.87     |
| $I_7$          | $R_5/R_6$   | S          | $R_2, R_3$ e $R_6$      | 30.45     | 29.07          | 29.83     |
| $I_8$          | $R_4$       | S          | $R_3, R_5$ e $R_6$      | 31.72     | 29.72          | 31.00     |
| $I_9$          | $R_1$       | S          | $R_2, R_3$ e $R_5$      | 32.05     | 30.08          | 31.08     |
|                | $R_1, R_4$  | S          | $R_3, R_6$              | 31.39     | 29.94          | 30.70     |

Tabela 5.37: Tabela das imagens saudáveis.

Através desta tabela verifica-se que as regiões que mais vezes obtiveram a temperatura máxima foram a  $R_1$  para as três primeiras regiões e a  $R_4$  para as três última regiões, isto é, as regiões relativas à zona dos dedos dos pés. Assim, esta é a zona mais quente do pé.

Analisando o facto de se a imagem apresenta  $i_M \leq 15$  e em que região se encontra, pode-se concluir que para o caso das imagens de pés saudáveis as regiões  $R_3$  e  $R_6$ , zona do calcanhar do pé, são aquelas que mais vezes verificam este fator. Uma vez que a temperatura máxima nestes casos está mais próxima da região anterior,  $R_2$  e  $R_5$  respetivamente, pode ser afirmado que a zona do calcanhar do pé é a zona mais fria.

Pode ser ainda referido que existem 7 imagens termográficas que apresentam uma sequência de

temperatura entre as regiões e que a temperatura média de todas as imagens termográficas ronda entre os 30 e os 31°C. Verifica-se também que a diferença entre as médias da temperatura máxima,  $T^{max}$ , e da temperatura mínima,  $T^{min(max)}$ , é aproximadamente igual a 1.45.

Será apresentada a Tabela 5.38, que contém as principais conclusões sobre as tabelas de temperaturas anteriores de imagens termográficas de indivíduos com pés diabéticos.

| <b>Imagens</b> | $R_T^{max}$ | <b>Sequências</b> | $i_M \leq 15$           | $T^{max}$ | $T^{min(max)}$ | $T^{med}$ |
|----------------|-------------|-------------------|-------------------------|-----------|----------------|-----------|
| $I_{10}$       | $R_5$       | N                 | $R_6$                   | 30.27     | 29.43          | 29.93     |
| $I_{11}$       | $R_6$       | $\mathbf N$       |                         | 29.10     | 26.45          | 27.74     |
| $I_{12}$       | $R_1$       | S                 | $R_2, R_3, R_5$ e $R_6$ | 34.05     | 32.15          | 33.18     |
| $I_{13}$       | $R_4$       | S                 | $R_3$ e $R_6$           | 32.30     | 30.33          | 31.12     |
| $I_{14}$       | $R_1$       | S                 | $R_2, R_3, R_5$ e $R_6$ | 31.64     | 29.94          | 30.81     |
| $I_{15}$       | $R_4$       | S                 |                         | 29.65     | 26.65          | 28.28     |
| $I_{16}$       | $R_6$       | N                 | $R_2$ e $R_6$           | 31.40     | 30.20          | 30.89     |
| $I_{17}$       | $R_1$       | N                 | $R_3$ e $R_6$           | 31.39     | 30.55          | 31.03     |
| $I_{18}$       | $R_5$       | S                 | $R_2, R_3, R_5$ e $R_6$ | 32.17     | 27.86          | 30.31     |
|                | $R_1$       | S                 | $R_3, R_6$              | 31.33     | 29.28          | 30.37     |

Tabela 5.38: Tabela das imagens diabéticas.

Ao observar esta tabela verifica-se uma diferença entre os pés saudáveis e os pés diabéticos, relativamente à zona mais quente dos pés. Para as três primeiras regiões obtém-se o mesmo resultado, ou seja a região  $R_1$ , zona dos dedos do pé, é aquela onde se verifica a temperatura máxima, contudo para as três últimas regiões, todas elas,  $R_4$ ,  $R_5$  e  $R_6$  apresentam a temperatura mais elevada em igual número, concluindo-se assim que o comportamento de temperatura dos pés diabéticos não se assemelha ao comportamento de um pé normal. Pode-se ponderar, que para estes casos e possivelmente para outros, o pé esquerdo diabético apresentará algum tipo de distúrbio mais evidente do que o pé direito.

Quanto ao facto de a imagem apresentar  $i_M \leq 15$  e em que região se encontra, concluiu-se o

mesmo que para os pés saudáveis, que as regiões  $R_3$  e  $R_6$ , zona do calcanhar do pé, são aquelas que mais vezes verificam este fator, apesar de que a  $R_2$ , região central também aparece um número significativo de vezes. Pode-se afirmar que a zona do calcanhar é a mais fria, mas tendo em conta que este facto não é tão visível como nos pés saudáveis.

Pode ser ainda referido que existem 5 imagens termográficas que apresentam uma sequência de temperatura entre as regiões e que a temperatura média de todas as imagens termográficas ronda os 30°C. Verifica-se também que a diferença entre as médias da temperatura máxima,  $T^{max}$ , e da temperatura mínima,  $T^{min(max)}$ , é aproximadamente igual a 2.05.

É de concluir que existem diferenças significativas entre os dois tipos de imagens termográficas e que de facto, as imagens termográficas podem mostrar quando um pé tem presente algum distúrbio patológico, que afete a temperatura do mesmo.

## **Capítulo 6**

# **Modelação da Distribuição da Temperatura do Pé**

Neste capítulo serão descritos os diferentes estudos realizados e apresentados os resultados obtidos por parte dos mesmos. Assim, este trabalho foi dividido em quatro estudos diferentes onde, para o **Estudo I**, o **Estudo II** e o **Estudo III** foram usadas as duas primeiras imagens de cada tipo de pé, saudável e diabético, Imagem 1 e Imagem 10 respetivamente, e para o **Estudo IV** exploraram-se as restantes imagens deste trabalho.

O **Estudo I** consiste no teste de dez funções diferentes para aproximar a distribuição da temperatura. Para determinar qual a função que melhor aproxima os dados foi usada a teoria dos métodos dos mínimos quadrados não linear, onde é necessário resolver um problema de otimização sem restrições. Estas dez funções foram escolhidas com base noutros estudos já realizados que podem ser vistos em [3, 4, 5, 8, 9, 10]. Uma vez que as funções de origem trignométrica foram aquelas que obtiveram melhores resultados nesses estudos, a maioria das funções que foram exploradas são diferentes variantes desse tipo de função.

O **Estudo II** consiste no teste das três melhores funções, analisadas no Estudo I, combinadas com um problema de otimização não linear com restrições. Neste estudo obrigou-se que as funções testadas atingissem o valor máximo da temperatura na posição dos pixels onde é atingida.

Após a concretização destes dois primeiros estudos será feita uma análise dos mesmos, e irá ser

verificado qual o melhor dos dois estudos, ou seja aquele que apresenta os valores mais próximos de zero.

Posto isto, realiza-se o **Estudo III**, que consiste na execução das três melhores funções, para aquela que for o melhor tipo de otimização, para as duas primeiras imagens de cada tipo de pé, saudável e diabético, para todos os métodos explorados neste estudo. Na área da otimização não linear local foi estudado o método *Pattern Search*. Para a otimização não linear global temos o método Algoritmo Genético e o método *Simulated Annealing*.

Por fim, aplicam-se os dois melhores métodos de otimização a todas as imagens termográficas existentes, para as três melhores funções e também para o melhor tipo de otimização, sendo este o **Estudo IV**.

Foi usado como ponto inicial do problema de otimização um ponto aleatório, ou seja, o ponto fornecido pela função pré-definida do *MatLab rand*. É de referir que cada problema foi resolvido dez vezes (dez execuções) para cada região de cada imagem em estudo, tendo em conta todas as funções estudadas bem como os métodos de otimização utilizados.

É de mencionar que se fez recurso ao programa, do *software MatLab*, criado por David Bento, no âmbito da sua Tese de mestrado, para a análise das imagens e da variação de temperatura em cada região, que pode ser visto em [3].

## **6.1 Estudo I**

A primeira etapa da fase da modelação matemática deste estudo consiste na implementação de dez modelos matemáticos no *software MatLab*. Assim, é pretendido resolver o seguinte problema de otimização sem restrições:

$$
\min \sum_{i=1}^{M_k^l} \sum_{j=1}^{N_k^l} (t_{ij} - f_w(x, i, j))^2 \tag{6.1}
$$

onde  $t_{ij}$  é a matriz da temperatura,  $(i, j)$  as posições dos pixels,  $f_w$  é a função em estudo, para  $w = 1, ..., 10, M_k^l$  e  $N_k^l$  é a dimensão da matriz (linhas e colunas, respetivamente) associada à região  $R_k^l$ , para  $k = 1, ..., 6$  e  $l = 1, 10$ , onde  $k$  representa a região e  $l$  a imagem.

Estes dez modelos irão definir o problema de otimização 6.1 definido pelo método dos mínimos quadrados não linear, para cada região do pé, de modo a verificar qual deles apresenta uma melhor aproximação à variação de temperatura do pé, ou seja, qual deles melhor minimiza o erro quadrático entre o modelo matemático e a matriz da distribuição da temperatura do pé.

- $f_1(x, i, j) = x_1 sin^2(x_2 i) + x_3 cos^2(x_4 j) + x_5 + x_6 sin(x_7 i) + x_8 cos(x_9 j)$
- $f_2(x, i, j) = x_1 sin^2(x_2 i + x_3 j) + x_4 cos^2(x_5 i + x_6 j) + x_7$
- $f_3(x, i, j) = x_1 sin(x_2i + x_3j) + x_4cos(x_5i + x_6j) + x_7$
- $f_4(x, i, j) = x_1 sin(x_2i) + x_3sin(x_4i) + x_5cos(x_6i) + x_7cos(x_8i) + x_9$
- $f_5(x, i, j) = x_1 sin^2(x_2 i + x_3 j + x_4) + x_5 cos^2(x_6 i + x_7 j + x_8) + x_9 sin(x_{10} i + x_{11} j +$  $(x_{12}) + x_{13}cos(x_{14}i + x_{15}j + x_{16}) + x_{17}$
- $f_6(x, i, j) = x_1 sin^2(x_2 i + x_3 j + x_4) + x_5 cos^2(x_6 i + x_7 j + x_8) + x_9 sin(x_{10} i + x_{11} j +$  $x_{12}$ ) +  $x_{13}cos(x_{14}i + x_{15}j + x_{16}) + x_{17}i + x_{18}j + x_{19}$
- $f_7(x,i,j) = x_1 sin^2(x_2 i + x_3 j + x_4) + x_5 cos^2(x_6 i + x_7 j + x_8) + x_9 sin(x_{10} i + x_{11} j + x_9 j)$  $x_{12}$ ) +  $x_{13}cos(x_{14}i + x_{15}j + x_{16}) + x_{17}i^2 + x_{18}j^2 + x_{19}ji + x_{20}i + x_{21}j + x_{22}$
- $f_8(x, i, j) = x_1 sin(x_2i + x_3j + x_4) + x_5 cos(x_6i + x_7j + x_8) + x_9$
- $f_9(x, i, j) = x_1 sin^2(x_2 i + x_3 j + x_4) + x_5 cos^2(x_6 i + x_7 j + x_8) + x_9$
- $f_{10}(x, i, j) = x_1 i^3 + x_2 j^3 + x_3 i^2 j + x_4 j^2 i + x_5 i^2 + x_6 j^2 + x_7 i j + x_8 i + x_9 j + x_{10}$

Para este estudo foi usado o método Algoritmo Genético (AG) e a sua variante, Algoritmo Genético Híbrido (AGH) para resolver o problema de otimização não linear sem restrições apresentado anteriormente.

Desta forma, para cada função e região serão obtidos o valor mínimo da função e o tempo que o método demora a encontrar a aproximação à solução.

## **6.1.1 Resultados para a Imagem 1**

As dez funções apresentadas anteriormente foram implementadas no *software MatLab* e foi definido o problema de otimização 6.1 para cada região de cada imagem.

A Tabela 6.1 apresenta os resultados, isto é a melhor aproximação à solução das dez execuções realizadas para cada região, para a imagem termográfica do par de pé saudável, Imagem 1.

| Função   | Região | AG            | <b>AGH</b>    | Região | AG            | AGH           |
|----------|--------|---------------|---------------|--------|---------------|---------------|
| $f_1$    |        | $9.44E + 05$  | $5.80E + 05$  |        | $6.62E + 05$  | $4.71E + 05$  |
| $f_2$    |        | $9.59E + 05$  | $4.92E + 05$  |        | $7.16E + 05$  | $4.45E + 05$  |
| $f_3$    |        | $1.18E + 06$  | $6.71E + 05$  |        | $8.63E + 05$  | $4.25E + 05$  |
| $f_4$    |        | $8.87E + 0.5$ | $4.68E + 05$  |        | $6.03E + 05$  | $4.23E + 05$  |
| $f_5$    | $R_1$  | $1.15E + 06$  | $5.42E + 05$  | $R_4$  | $7.04E + 05$  | $3.94E + 05$  |
| $f_6$    |        | $9.92E + 05$  | $4.88E + 05$  |        | $4.98E + 0.5$ | $3.18E + 05$  |
| $f_7$    |        | $1.73E + 06$  | $4.81E + 05$  |        | $3.27E + 06$  | $3.58E + 05$  |
| $f_8$    |        | $1.23E + 06$  | $6.63E + 05$  |        | $7.77E + 05$  | $3.89E + 05$  |
| $f_9$    |        | $1.15E + 06$  | $6.94E + 05$  |        | $8.13E + 05$  | $3.55E + 05$  |
| $f_{10}$ |        | $6.62E+10$    | $4.84E + 05$  |        | $7.82E + 09$  | $3.51E + 05$  |
| $f_1$    |        | $6.71E + 05$  | $5.05E + 05$  |        | $4.51E + 05$  | $3.42E + 05$  |
| $f_2$    |        | $7.37E + 0.5$ | $4.06E + 05$  |        | $4.54E + 05$  | $3.33E + 05$  |
| $f_3$    |        | $9.25E + 05$  | $5.66E + 05$  |        | 5.36E+05      | $2.81E + 05$  |
| $f_4$    |        | $8.40E + 05$  | $4.45E + 05$  |        | $4.66E + 05$  | $2.77E + 0.5$ |
| $f_5$    | $R_2$  | $6.53E+05$    | $2.05E + 05$  | $R_5$  | $4.32E+05$    | $3.00E + 05$  |
| $f_6$    |        | $1.15E + 06$  | $2.84E + 05$  |        | 5.95E+05      | $3.04E + 05$  |
| $f_7$    |        | $1.56E + 06$  | $3.52E + 05$  |        | $1.77E + 06$  | $2.01E + 05$  |
| $f_8$    |        | $8.33E + 05$  | $3.30E + 05$  |        | $4.87E + 05$  | $3.13E + 05$  |
| f9       |        | $7.00E + 05$  | $2.04E + 0.5$ |        | $4.44E + 05$  | $1.57E + 0.5$ |
| $f_{10}$ |        | $9.79E + 10$  | $3.63E + 05$  |        | $1.16E+10$    | $2.86E + 05$  |
| $f_1$    |        | $9.05E + 05$  | $3.73E + 05$  |        | $6.14E + 05$  | $4.33E + 05$  |
| $f_2$    |        | $1.16E + 06$  | $3.43E + 05$  |        | $6.36E + 05$  | $3.22E + 05$  |
| $f_3$    |        | $1.15E + 06$  | $5.22E + 05$  |        | $7.44E + 05$  | $3.52E + 05$  |
| $f_4$    |        | $5.28E + 0.5$ | $3.39E + 05$  |        | $6.02E + 0.5$ | $3.66E + 05$  |
| $f_5$    | $R_3$  | $8.64E + 05$  | $3.52E + 05$  | $R_6$  | $6.95E + 05$  | $3.86E + 05$  |
| $f_{6}$  |        | 5.97E+05      | $3.50E + 05$  |        | $9.86E + 05$  | $3.39E + 05$  |
| $f_7$    |        | 5.87E+06      | $4.87E + 05$  |        | $1.46E + 06$  | $3.54E + 05$  |
| $f_8$    |        | $1.07E + 06$  | $4.17E + 05$  |        | $7.20E + 05$  | $4.27E + 05$  |
| $f_9$    |        | $1.01E + 06$  | $3.24E + 05$  |        | $7.04E + 05$  | $3.97E + 05$  |
| $f_{10}$ |        | 5.89E+09      | $3.18E + 05$  |        | $1.02E+10$    | $3.48E + 05$  |

Tabela 6.1: Melhores aproximações obtidas pela Imagem 1.

Relativamente aos dois métodos em estudo e perante os resultados apresentados acima, é possível observar que, em geral, o método Algoritmo Genético Híbrido obtém melhores aproximações à solução do que o método Algoritmo Genético.

Todavia, é de notar, que não existe uma grande diferença entre os dois métodos, à exceção do modelo matemático  $f_{10}$ , onde se verifica uma grande discrepância de valores.

Analisando as funções em estudo, aquelas que melhor se aproximam da solução, isto é, aquelas que obtêm os melhores resultados são as seguintes:  $f_2$ ,  $f_4$ ,  $f_5$ ,  $f_6$ ,  $f_9$  e a  $f_{10}$ .

O modelo matemático  $f_4$  é aquele que obtém mais vezes melhores resultados, tornando-se desta forma uma das melhores funções em estudo.

Para o método Algoritmo Genético, como melhor aproximação à solução, o melhor resultado obtido foi de 4.32E+05, através da função  $f_5$ , na região  $R_5$ .

Para o método Algoritmo Genético Híbrido o melhor resultado foi de 1.57E+05, obtido pelo modelo matemático  $f_9$ , também na região  $R_5$ .

#### **6.1.2 Resultados para a Imagem 10**

Foi executado o mesmo processo e implementados os mesmos dez modelos matemáticos, para se obterem os resultados por parte da imagem do pé de um indivíduo com a patologia Diabetes.

São apresentados, na Tabela 6.2, os resultados obtidos para a imagem termográfica do par de pé diabético, Imagem 10, isto é a melhor aproximação à solução das dez execuções realizadas para cada região.

|             |        |               | Tabela 6.2: Memores aproximações obtidas pela imagem TU. |                 |               |               |
|-------------|--------|---------------|----------------------------------------------------------|-----------------|---------------|---------------|
| Função      | Região | AG            | AGH                                                      | Região          | AG            | <b>AGH</b>    |
| $f_1$       |        | $3.64E + 05$  | $2.65E + 05$                                             |                 | 5.48E+05      | $4.40E + 05$  |
| $f_2$       |        | $5.73E + 05$  | $3.46E + 05$                                             |                 | $6.52E + 05$  | $4.27E + 05$  |
| $f_3$       |        | $6.26E + 05$  | $4.04E + 05$                                             |                 | $5.77E + 05$  | $4.50E + 05$  |
| $f_4$       |        | $3.41E+05$    | $2.52E + 0.5$                                            |                 | $4.06E + 05$  | $2.48E+05$    |
| $f_5$       | $R_1$  | $5.26E + 05$  | $3.31E + 05$                                             | $\mathcal{R}_4$ | $4.79E + 05$  | $3.44E + 05$  |
| $f_6$       |        | $5.57E + 05$  | $2.06E + 0.5$                                            |                 | $4.66E + 05$  | $3.03E + 05$  |
| $f_7$       |        | $2.69E + 06$  | $3.99E + 05$                                             |                 | $2.75E + 06$  | $4.62E + 05$  |
| $f_8$       |        | $6.77E + 05$  | $3.30E + 05$                                             |                 | $4.91E + 05$  | $3.40E + 05$  |
| $f_9$       |        | $6.70E + 05$  | $2.68E + 05$                                             |                 | $6.43E + 05$  | $3.90E + 05$  |
| $f_{10}$    |        | $2.93E+10$    | $2.88E + 05$                                             |                 | $6.14E+10$    | $1.61E + 06$  |
| $f_1$       |        | $3.53E + 05$  | $1.47E + 05$                                             |                 | $7.78E + 05$  | $2.76E + 05$  |
| $f_2$       |        | $5.99E + 05$  | $2.69E + 05$                                             |                 | $7.84E + 05$  | $2.89E + 05$  |
| $f_3$       |        | $5.70E + 05$  | $1.41E + 0.5$                                            |                 | $7.41E + 05$  | $2.25E + 05$  |
| $f_4$       |        | $2.47E + 0.5$ | $1.43E + 05$                                             |                 | $5.78E + 05$  | $2.85E + 05$  |
| $f_5$       | $R_2$  | $5.83E + 05$  | $1.17E + 0.5$                                            | $R_5$           | $6.31E + 0.5$ | $2.12E + 0.5$ |
| $f_6$       |        | $6.53E + 05$  | $1.68E + 05$                                             |                 | $4.11E + 05$  | $2.18E + 05$  |
| $f_7\,$     |        | $4.50E + 06$  | $3.79E + 05$                                             |                 | $3.76E + 06$  | $4.40E + 05$  |
| $f_8$       |        | $4.76E + 05$  | $1.40E + 05$                                             |                 | 8.30E+05      | $2.07E + 05$  |
| $f_9$       |        | $6.32E + 05$  | $9.80E + 04$                                             |                 | $7.01E + 05$  | $2.04E + 05$  |
| $f_{10}$    |        | 8.00E+09      | $7.51E + 05$                                             |                 | $4.49E+10$    | $2.36E + 06$  |
| $f_1$       |        | $5.22E+05$    | $4.47E + 05$                                             |                 | $7.49E + 05$  | $4.66E + 05$  |
| $f_2$       |        | $6.53E + 05$  | $3.13E + 05$                                             |                 | $6.50E + 05$  | $3.46E + 05$  |
| $f_3$       |        | $6.39E + 05$  | $4.67E + 05$                                             |                 | $6.68E + 05$  | $3.74E + 05$  |
| $f_4$       |        | 5.95E+05      | $4.30E + 05$                                             |                 | $6.27E + 05$  | $4.53E + 05$  |
| $f_5$       | $R_3$  | $5.73E + 05$  | $3.96E + 05$                                             | $\mathcal{R}_6$ | $8.20E + 0.5$ | $3.12E + 05$  |
| $f_{\rm 6}$ |        | $6.70E + 05$  | $4.24E + 05$                                             |                 | $9.10E + 05$  | $3.36E + 05$  |
| $f_7$       |        | $2.23E + 06$  | $5.53E+05$                                               |                 | $3.21E + 06$  | $5.06E + 05$  |

Tabela 6.2: Melhores aproximações obtidas pela Imagem 10.

Assim como nos resultados apresentados para o pé saudável, no pé diabético, o método Algoritmo Genético Híbrido obtém melhores aproximações à solução.

 $f_7$   $f_8$   $2.23E+06$   $5.53E+05$   $3.21E+06$   $5.06E+05$ <br> $5.97E+05$   $4.45E+05$   $6.34E+05$   $3.68E+05$ 

f<sup>9</sup> 5.79E+05 **3.05E+05** 8.04E+05 **3.07E+05**

 $f_{10}$  | 4.62E+10 | 5.06E+05

 $5.97E+05$  4.45E+05 6.34E+05 3.68E+05

É no modelo matemático  $f_{10}$  que existe a maior diferença de valores entre os métodos como já acontecia nos resultados obtidos pela imagem do pé saudável.

Relativamente aos modelos matemáticos estudados, pode observar-se que aqueles que apresentam melhores aproximações à solução são os seguintes:  $f_1$ ,  $f_4$ ,  $f_6$  e  $f_9$ . É de referir que, tal como se verifica nos resultados anteriormente apresentados, a função  $f_4$  é aquela que mais vezes obtém melhores resultados.

Como melhor aproximação à solução, para o método Algoritmo Genético é igual a 2.47E+05, obtido pela função  $f_4$ , na região  $R_2$ , e para o método Algortimo Genético Híbrido é de 2.04E+05, obtido pela modelo matemático  $f_9$ , na região  $R_5$ .

## **6.1.3 Análise e discussão de resultados**

Perante os resultados desta primeira modelação é possível afirmar que os três melhores modelos matemáticos em estudo são os modelos  $f_4$ ,  $f_6$  e  $f_9$ , uma vez que são os modelos comuns aos dois tipos de resultados apresentados, isto é, tanto para o pé saudável como para o pé diabético, e quando contabilizados os dois métodos.

De forma a comprovar esse facto, apresenta-se a seguinte tabela, onde estão mencionadas as funções que obtêm as melhores aproximações à solução para cada região.

É de notar que esses resultados foram obtidos por parte do método Algoritmo Genético Híbrido em todas as regiões. É ainda apresentado na Tabela 6.3 o tempo que o método demorou para obter o valor mínimo da função.

|         |          | Pé Saudável  | Pé Diabético |              |
|---------|----------|--------------|--------------|--------------|
| Região  | Função   | Tempo (s)    | Função       | Tempo (s)    |
| $R_1$   | $f_4$    | $1.29E + 01$ | $f_{\rm 6}$  | $7.08E + 00$ |
| $R_2$   | $f_9$    | $9.23E + 00$ | $f_9$        | $3.36E + 00$ |
| $R_3$   | $f_{10}$ | $2.28E + 01$ | $f_9$        | $3.29E + 00$ |
| $R_{4}$ | $f_6$    | $1.91E + 01$ | $f_4$        | $1.23E + 01$ |
| $R_5$   | $f_9$    | $9.22E + 00$ | $f_9$        | $3.27E + 00$ |
| $R_6$   | $f_2$    | $6.80E + 00$ | $f_{9}$      | $3.46E + 00$ |

Tabela 6.3: Representação das melhores funções.

Como se pode observar através desta tabela a função que mais vezes obtém melhores aproximações à solução é a função  $f_9$ , sendo essa afirmação mais visível nos resultados do pé diabético. Relativamente ao tempo que foi necessário para se chegar à solução, pode-se afirmar que foi rápido para todas as regiões, não excedendo os 228 segundos.

Assim, para o Estudo II apenas serão utilizadas os seguintes modelos matemáticos:

- $f_4(x, i, j) = x_1 sin(x_2i) + x_3sin(x_4j) + x_5cos(x_6i) + x_7cos(x_8j) + x_9$
- $f_6(x, i, j) = x_1 sin^2(x_2 i + x_3 j + x_4) + x_5 cos^2(x_6 i + x_7 j + x_8) + x_9 sin(x_{10} i + x_{11} j +$  $x_{12}$ ) +  $x_{13}cos(x_{14}i + x_{15}j + x_{16}) + x_{17}i + x_{18}j + x_{19}$
- $f_9(x, i, j) = x_1 sin^2(x_2 i + x_3 j + x_4) + x_5 cos^2(x_6 i + x_7 j + x_8) + x_9$

#### **Comparação de Resultados - Otimização Não Linear Sem Restrições**

A Tabela 6.4 compara os resultados entre o pé saudável e pé diabético, para o método Algoritmo Genético Híbrido, para a otimização sem restrições. Esta tabela contém a função matemática que melhor se adequa à matriz de temperatura em cada região e a diferença entre os valores obtidos com as duas imagens ( $\Delta$ ), ou seja,  $\Delta = f_w^h - f_w^d$  onde  $f_w^h$  representa a solução obtida com a função  $f_w$ , considerando a imagem do pé saudável e  $f_w^d$  representa a solução obtida com a função  $f_w$  considerando a imagem do pé diabético.

| Região  |          | Pé Saudável   |             | Pé Diabético  |
|---------|----------|---------------|-------------|---------------|
|         | Função   |               | Função      | Л             |
| $R_1$   | $f_4$    | $2.16E + 05$  | $f_{\rm 6}$ | $2.82E + 05$  |
| $R_2$   | $f_9$    | $1.06E + 05$  | $f_9$       | $1.06E + 05$  |
| $R_3$   | $f_{10}$ | $-1.88E+05$   | f9          | $2.90E + 04$  |
| $R_{4}$ | $f_6$    | $1.50E + 04$  | $f_4$       | $1.75E + 0.5$ |
| $R_5$   | $f_9$    | $-4.70E + 04$ | $f_9$       | $-4.70E + 04$ |
| $R_6$   | $f_2$    | $-2.40E + 04$ | f9          | $9.00E + 04$  |

Tabela 6.4: Diferença entre os valores obtidos com as duas imagens termográficas.

Como se pode observar na Tabela 6.4 existem diferenças significativas entre os valores obtidos nas regiões  $R_3$  e  $R_6$ , uma vez que o valor no pé saudável é negativo e no pé diabético é positivo.

## **6.2 Estudo II**

Neste estudo serão exploradas as três melhores funções anteriormente referidas,  $f_4$ ,  $f_6$  e  $f_9$  para resolver o seguinte problema de otimização não linear com restrições:

$$
\min \sum_{i=1}^{M_k^l} \sum_{j=1}^{N_k^l} (t_{ij} - f_w(x, i, j))^2
$$
\n
$$
\text{s.a.} \quad \frac{\partial f_w}{\partial x_i}(x, i_M, j_M) = 0, \text{ com } s = 1, ..., n \text{ para } (i, j) \in R_k^l
$$
\n(6.2)

onde  $t_{ij}$  é a matriz da temperatura,  $(i, j)$  as posições dos pixels,  $f_w$  é a função em estudo, para  $w = 4, 6, 9, n$  é o número de variáveis da função  $f_w$ ,  $(i_M, j_M)$  é a posição dos pixels onde a temperatura é máxima,  $M^l_k$  e  $N^l_k$  é a dimensão da matriz (linhas e colunas, respetivamente) associada à região  $R_k^l$ , para  $k = 1, ..., 6$  e  $l = 1, 10$ , onde  $k$  representa a região e  $l$  a imagem.

Nesta segunda modelação foram utilizadas as mesmas duas imagens termográficas que foram usadas na modelação anterior, a fim de que a comparação entre o Estudo I e o Estudo II, que será feita mais à frente neste estudo, seja a mais correta possível.

Também foi usado o mesmo método Algoritmo Genético (AG) e a sua variante, o Algoritmo Genético Híbrido (AGH), para resolver o problema de otimização não linear com restrições apresentado anteriormente.

#### **6.2.1 Resultados para a Imagem 1**

As três melhores funções apresentadas anteriormente foram implementadas no *software MatLab* e foi definido o problema de otimização 6.2 para cada região de cada imagem.

São apresentados, na Tabela 6.5, os resultados obtidos para a imagem termográfica do par de pé saudável, Imagem 1, isto é a melhor aproximação à solução das dez execuções realizadas para cada região.

|         |        |              | Tabela 0.5. Internotes aproximações obtigas peia miagem 1. |        |              |               |
|---------|--------|--------------|------------------------------------------------------------|--------|--------------|---------------|
| Função  | Região | AG           | AGH                                                        | Região | AG           | AGH           |
| $f_4$   |        | $1.46E + 06$ | $1.46E + 06$                                               |        | $1.05E + 06$ | $1.05E + 06$  |
| $f_6$   | $R_1$  | $2.26E + 06$ | $1.22E + 06$                                               | $R_4$  | $2.13E + 06$ | $8.16E + 05$  |
| $f_9$   |        | $1.46E + 06$ | $1.46E + 06$                                               |        | $1.05E + 06$ | $1.05E + 06$  |
| $f_4$   |        | $1.05E + 06$ | $1.05E + 06$                                               |        | $5.89E+05$   | $5.89E + 05$  |
| $f_{6}$ | $R_2$  | $1.59E + 06$ | $1.29E + 06$                                               | $R_5$  | $7.75E + 05$ | $7.70E + 0.5$ |
| $f_9$   |        | $1.05E + 06$ | $1.05E + 06$                                               |        | $5.89E + 05$ | $5.89E + 05$  |
| $f_4$   |        | $1.26E + 06$ | $1.27E + 06$                                               |        | $9.37E+0.5$  | $9.37E + 0.5$ |
| $f_6$   | $R_3$  | $9.31E + 05$ | $1.08E + 06$                                               | $R_6$  | $3.22E + 06$ | $3.47E + 06$  |
| f9      |        | $1.26E + 06$ | $1.26E + 06$                                               |        | $9.37E + 05$ | $9.37E + 0.5$ |

Tabela 6.5: Melhores aproximações obtidas pela Imagem 1.

Observando a tabela dos resultados obtidos para a imagem do pé saudável pode-se afirmar que existe uma grande semelhança, senão igualdade, na maioria dos casos para os valores obtidos por parte das funções  $f_4$  e  $f_9$ , tanto para o método Algoritmo Genético como para o Algoritmo Genético Híbrido.

A melhor aproximação à solução, para os dois métodos em estudo é igual a 5.89E+05, obtido pela função  $f_4$  e  $f_9$ , na região  $R_5$ .

Comparando os valores obtidos no Estudo II com os valores obtidos no Estudo I, para o pé saudável, verifica-se que não existe grande diferença entre as duas modelações, sendo ambas de valores de ordem entre os  $10^5$  e  $10^6$ .

## **6.2.2 Resultados para a Imagem 10**

Foi realizado o mesmo processo e implementadas as mesmas três funções, para resolver o problema de otimização 6.2 para cada região da Imagem 10.

São apresentados, na Tabela 6.6, os resultados obtidos para a imagem termográfica do par de pé diabético, Imagem 10, isto é, a melhor aproximação à solução das dez execuções realizadas para cada região.

| Função      | Região | AG            | AGH           | Região | AG           | <b>AGH</b>   |
|-------------|--------|---------------|---------------|--------|--------------|--------------|
| $f_4$       |        | $8.66E + 05$  | $8.66E + 05$  |        | $8.23E+05$   | $8.23 + 05$  |
| $f_{\rm 6}$ | $R_1$  | $1.33E + 06$  | $1.33E + 06$  | $R_4$  | $5.70E + 06$ | $2.16E + 06$ |
| $f_{9}$     |        | $8.66E + 05$  | $8.66E + 05$  |        | $8.23E+05$   | $8.21E+05$   |
| $f_4$       |        | $8.72E + 0.5$ | $8.73E + 0.5$ |        | $9.99E + 05$ | $9.99E + 05$ |
| $f_{\rm 6}$ | $R_2$  | $8.05E + 05$  | $8.05E + 05$  | $R_5$  | $6.58E + 05$ | $1.08E + 06$ |
| $f_{9}$     |        | $8.72E + 0.5$ | $8.68E + 05$  |        | $9.99E + 05$ | $9.98E + 05$ |
| $f_4$       |        | $8.31E + 0.5$ | $8.31E + 05$  |        | $1.02E + 06$ | $1.02E + 06$ |
| $f_{\rm 6}$ | $R_3$  | $1.20E + 06$  | $1.20E + 06$  | $R_6$  | $1.11E + 06$ | $9.76E + 05$ |
| $f_{9}$     |        | $8.31E + 0.5$ | $8.30E + 05$  |        | $1.02E + 06$ | $1.02E + 06$ |

Tabela 6.6: Melhores aproximações obtidas pela Imagem 10.

Quando se observa a tabela com os resultados obtidos para a imagem com o pé diabético pode afirmar-se que são retiradas as mesmas conclusões do que na tabela anterior em todos os aspetos, uma vez que os valores aqui apresentados não variam muito, na sua maioria, do que os apresentados anteriormente.

Como melhor aproximação à solução, para o método Algoritmo Genético é igual a 6.58E+05, obtido pela função  $f_6$ , na região  $R_5$  e para o método Algoritmo Genético Híbrido é de 8.05E+05, obtido pelo modelo matemático  $f_6$ , na região  $R_2$ .

### **6.2.3 Análise e discussão de resultados**

Uma vez que através dos resultados obtidos não se pode afirmar qual das duas modelações matemática é a melhor, vamos comparar outro critério que também tem a sua importância num estudo como este, o tempo. No Estudo I foi verificado que o programa era relativamente rápido para as dez execuções de cada região e de cada método.

Deste modo, vai ser apresentada a Tabela 6.7 com o tempo que o método Algoritmo Genético Híbrido demorou a aproximar a solução, pois foi o mesmo método do qual se apresentou o tempo no Estudo I, de forma a se ter uma melhor comparação.

| Região      | Função      | Pé Saudável  | Pé Diabético |
|-------------|-------------|--------------|--------------|
|             |             | Tempo (s)    | Tempo (s)    |
|             | $f_4$       | $4.31E+02$   | $2.53E+02$   |
| $R_1$       | $f_{6}$     | $3.10E + 02$ | $3.20E + 02$ |
|             | $f_9$       | $2.07E + 02$ | $4.37E + 02$ |
|             | $f_4$       | $3.31E+02$   | $2.43E+02$   |
| $R_2$       | $f_{\rm 6}$ | $8.27E + 02$ | $2.94E+02$   |
|             | $f_9$       | $2.16E + 02$ | $5.28E + 02$ |
|             | $f_4$       | $2.56E+02$   | $2.47E + 02$ |
| $R_3$       | $f_{\rm 6}$ | $7.28E+02$   | $3.02E + 02$ |
|             | $f_9$       | $1.99E+02$   | $5.13E + 02$ |
|             | $f_4$       | $2.27E + 02$ | $6.49E+02$   |
| $R_{\rm 4}$ | $f_{\rm 6}$ | $2.58E + 02$ | $2.72E + 02$ |
|             | $f_{9}$     | $1.77E + 02$ | $3.29E + 02$ |
|             | $f_4$       | $4.95E+02$   | $6.85E+02$   |
| $R_5$       | $f_{\rm 6}$ | $2.57E+02$   | $3.06E + 02$ |
|             | $f_9$       | $3.61E + 02$ | $1.88E+02$   |
|             | $f_4$       | $6.09E + 02$ | $7.12E + 02$ |
| $R_6$       | $f_{6}$     | $2.52E + 02$ | $2.77E + 02$ |
|             | f9          | $5.08E + 02$ | $2.11E+02$   |

Tabela 6.7: Representação do tempo necessário.

Como é possível observar, a otimização não linear com restrições demora muito mais tempo do que a otimização sem restrições, uma vez que o mínimo de tempo de excução neste caso foi de 1770 segundos, obtido pela função  $f_9$ , na região  $R_4$ . Assim, pode afirmar-se que o Estudo I é a melhor opção para o seguimento deste trabalho.

## **6.3 Estudo III**

Após se concluir que a otimização sem restrições é aquela que obtém melhores resultados, valores mínimos próximos de zero e menor tempo de execução, neste estudo serão testados mais dois métodos: o *Pattern Search* (PS) e o *Simulated Annealing* (SA), aos resultados obtidos.

São apresentados, na Tabela 6.8, o menor valor obtido nas dez execuções em cada região, para as três melhores funções em estudo,  $f_4$ ,  $f_6$  e  $f_9$ .

| Região      | Função      | Local         |              | Global       |              |
|-------------|-------------|---------------|--------------|--------------|--------------|
|             |             | <b>PS</b>     | <b>SA</b>    | AG           | AGH          |
|             | $f_4$       | $4.66E + 05$  | $1.16E + 06$ | $8.87E + 05$ | $4.68E + 05$ |
| $R_1$       | $f_{\rm 6}$ | $3.02E + 05$  | $1.40E + 06$ | $9.92E + 05$ | $4.88E + 05$ |
|             | $f_9$       | $5.81E + 05$  | $1.41E + 06$ | $1.15E + 06$ | $6.94E + 05$ |
|             | $f_4$       | $3.88E + 05$  | $1.18E + 06$ | 8.40E+05     | $4.45E + 05$ |
| $R_{2}$     | $f_{\rm 6}$ | $3.35E + 05$  | $1.63E + 06$ | $1.15E + 06$ | $2.84E+05$   |
|             | $f_9$       | $3.58E + 05$  | $1.00E + 06$ | $7.00E + 05$ | $2.04E + 05$ |
|             | $f_4$       | $3.27E + 05$  | $8.66E + 05$ | $5.28E + 05$ | $3.39E + 05$ |
| $R_3$       | $f_{\rm 6}$ | $2.90E + 05$  | $8.34E + 05$ | $5.97E + 05$ | $3.50E + 05$ |
|             | $f_9$       | $3.95E + 05$  | 1.21E+06     | $1.01E + 06$ | $3.24E + 05$ |
|             | $f_4$       | $4.07E + 05$  | $9.13E + 05$ | $6.03E + 05$ | $4.23E + 05$ |
| $R_4$       | $f_{\rm 6}$ | $3.18E + 05$  | $7.38E + 05$ | $4.98E + 05$ | $3.18E + 05$ |
|             | $f_9$       | $3.88E + 05$  | $1.02E + 06$ | $8.13E + 05$ | $3.55E+05$   |
|             | $f_4$       | $2.71E+05$    | $5.13E + 05$ | $4.66E + 05$ | $2.77E + 05$ |
| $R_5$       | $f_{\rm 6}$ | $2.67E + 0.5$ | $9.56E + 05$ | $5.95E + 05$ | $3.04E + 05$ |
|             | $f_9$       | $2.43E + 05$  | $5.56E + 05$ | $4.44E + 05$ | $1.57E + 05$ |
|             | $f_4$       | $3.60E + 05$  | $8.34E + 05$ | $6.02E + 05$ | $3.66E + 05$ |
| $R_{\rm 6}$ | $f_{6}$     | $2.79E + 05$  | $1.34E + 06$ | $9.86E + 05$ | $3.39E + 05$ |
|             | $f_{9}$     | $3.58E + 05$  | 8.91E+05     | $7.04E + 05$ | $3.97E + 05$ |

Tabela 6.8: Melhores aproximações obtidas pela Imagem 1.

É possível observar que os métodos *Pattern Search* e Algoritmo Genético Híbrido são aqueles que melhores resultados obtêm sendo também os mais estáveis, uma vez que apresentam sempre valores da ordem  $10^5$ , enquanto que os restantes métodos variam entre valores da ordem  $10^5$  e  $10^6$ .

Como melhor aproximação à solução, tendo em conta os diferentes métodos em estudo, para o método *Pattern Search* foi de 2.43E+05, considerando a função f9, para o método *Simulated Annealing* foi de 5.13E+05, obtido pela função  $f_4$ , para o método Algoritmo Genético foi de 4.44E+05, obtido pela função f<sup>9</sup> e para o método Algoritmo Genético Híbrido foi de 1.57E+05, obtido pela função  $f_9$ , todos eles na região  $R_5$ .

É apresentado, na Tabela 6.9, o melhor valor das dez execuções em cada região, para as três melhores funções em estudo, para a imagem de pé diabético, Imagem 10.

| Região      | Função  | Local        |               | Global        |               |
|-------------|---------|--------------|---------------|---------------|---------------|
|             |         | <b>PS</b>    | <b>SA</b>     | AG            | AGH           |
|             | $f_4$   | $2.85E + 05$ | $3.84E + 05$  | $3.41E + 05$  | $2.52E+05$    |
| $R_1$       | $f_{6}$ | $2.18E + 05$ | $4.93E + 05$  | $5.57E + 05$  | $2.06E + 05$  |
|             | $f_9$   | $2.56E + 05$ | $7.75E + 05$  | $6.70E + 05$  | $2.68E + 05$  |
|             | $f_4$   | $1.15E+05$   | $1.39E + 05$  | $2.47E + 0.5$ | $1.43E + 05$  |
| $R_2$       | $f_{6}$ | $1.20E + 05$ | $4.09E + 05$  | $6.53E + 05$  | $1.68E + 05$  |
|             | $f_{9}$ | $1.42E + 05$ | $6.75E + 05$  | $6.32E + 05$  | $9.80E + 04$  |
|             | $f_4$   | $5.17E + 05$ | $4.96E + 05$  | $5.95E+05$    | $4.30E + 05$  |
| $R_{3}$     | $f_{6}$ | $2.74E + 05$ | $6.61E + 05$  | $6.70E + 05$  | $4.24E + 05$  |
|             | f9      | 3.89E+05     | $7.01E + 05$  | 5.79E+05      | $3.05E + 05$  |
|             | $f_4$   | $2.14E+05$   | $4.97E + 05$  | $4.06E + 05$  | $2.48E + 0.5$ |
| $R_{4}$     | $f_{6}$ | $2.22E+05$   | $4.57E + 05$  | $4.66E + 05$  | $3.03E + 05$  |
|             | f9      | $3.53E+05$   | $5.53E + 05$  | $6.43E + 05$  | $3.90E + 05$  |
|             | $f_4$   | $3.02E + 05$ | $4.66E + 05$  | $5.78E + 05$  | $2.85E+05$    |
| $R_5$       | $f_{6}$ | $2.47E + 05$ | $4.64E + 05$  | $4.11E + 05$  | $2.18E + 05$  |
|             | $f_{9}$ | 3.90E+05     | $8.64E + 05$  | $7.01E + 05$  | $2.04E + 05$  |
|             | $f_4$   | $4.45E+05$   | $4.77E + 0.5$ | $6.27E + 0.5$ | $4.53E + 05$  |
| $R_{\rm 6}$ | $f_{6}$ | $4.12E + 05$ | $5.42E + 05$  | $9.10E + 05$  | $3.36E + 05$  |
|             | f9      | $3.40E + 05$ | $7.00E + 05$  | $8.04E + 05$  | $3.07E + 05$  |

Tabela 6.9: Melhores aproximações obtidas pela Imagem 10.

Apesar dos valores nesta tabela não diferirem muito entre si, conclui-se que os mélhores métodos em estudo são o *Pattern Search* e o Algoritmo Genético Híbrido, assim como tinha acontecido na tabela anterior para a imagem do pé de um indivíduo saudável, uma vez que apresentam as melhores aproximações à solução.

Como melhor aproximação à solução, para cada um dos métodos em estudo tem-se, no método Pattern Search um valor igual a 1.15E+05, obtido pela função  $f_4$ , no método Simulated Annealing é igual a 1.39E+05, obtido pela função  $f_4$ , no método Algoritmo Genético é igual a 2.47E+05, obtido pela função  $f_4$ e para o método Algoritmo Genético Híbrido é de 9.80E+04, obtido pela função  $f_9,$ 

todos eles na região  $R_2$ .

Através das duas últimas tabelas apresentadas e perante os resultados obtidos, conclui-se que o método *Pattern Search* e o método Algoritmo Genético Híbrido são aqueles que obtêm melhores resultados, sendo assim os melhores métodos em estudo.

Deste modo, para o **Estudo IV**, vai ser resolvido o problema de otimização não linear sem restrições através dos dois melhores métodos e dos três melhores modelos matemáticos analisados ao longo dos estudos anteriores, e vai ser aplicado às restantes imagens termográficas em estudo, de indivíduos saudáveis e diabéticos, sendo feita posteriormente uma comparação dos resultados obtidos.

## **6.4 Estudo IV**

Neste estudo são apresentados os resultados obtidos considerando todas as restantes imagens em estudo. Desta forma, serão mostrados os resultados para as imagens termográficas saudáveis e posteriormente os resultados para as imagens termográficas diabéticas.

Uma vez que os melhores métodos foram o método de otimização local *Pattern Search* (PS) e o método de otimização global *Algortimo Genético Híbrido* (AGH), foram aplicados estes dois métodos às restantes imagens em estudo.

Assim, serão apresentados os resultados para estes dois métodos e para as três funções que já eram consideradas as melhores, ou seja a função  $f_4$ ,  $f_6$  e  $f_9$ .

#### **6.4.1 Imagens de pés saudáveis**

As melhores aproximações à solução, obtidas através dos métodos mencionados anteriormente e pelas três melhores funções em estudo, para as imagens termográficas de indivíduos com pés saudáveis irão ser apresentadas nesta parte do relatório.

São apresentados os resultados para a Imagem 2 e a Imagem 3.

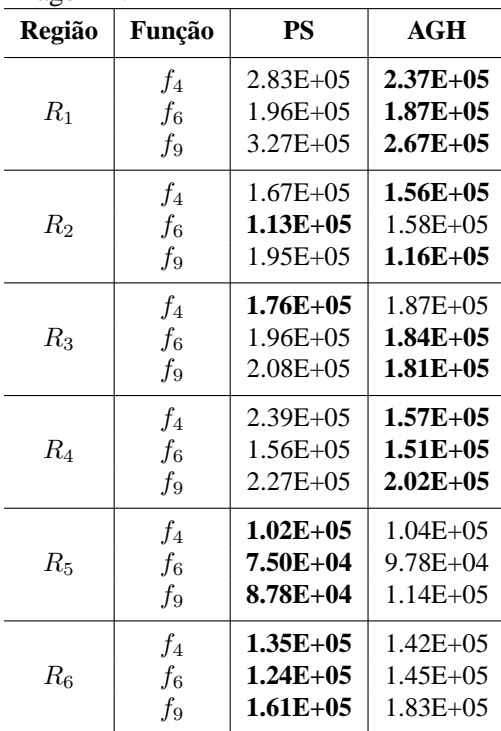

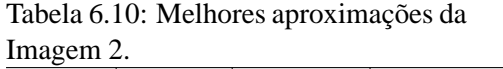

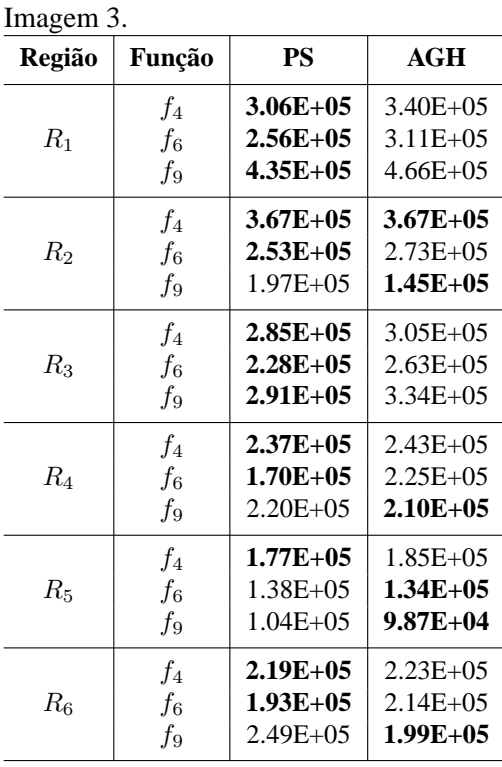

Tabela 6.11: Melhores aproximações da

Através da Tabela 6.10 pode-se verificar que o melhor método é o Algoritmo Genético Híbrido, uma vez que é aquele que apresenta mais frequentemente melhores aproximações à solução.

Como melhor aproximação à solução para o método local *Pattern Search* tem-se 7.50E+04 e para o método global Algoritmo Genético Híbrido tem-se 9.78E+04. Ambas as aproximações foram obtidas pela função  $f_6$  na região  $R_5$ .

Contrariamente à tabela comentada anteriormente, na Tabela 6.11 verifica-se que, para a Imagem 4, o melhor método em estudo é o *Pattern Search* .

O método *Pattern Search* obtém, como melhor aproximação à solução, 1.04E+05 e o método Algoritmo Genético Híbrido obtém 9.87E+04. Estas aproximações são obtidas pela função  $f_9$  na região  $R_5$ .

Relativamente aos valores obtidos, para as duas tabelas, pode-se afirmar que entre os dois métodos em estudo eles não variam muito entre si, obtendo quase sempre valores da ordem  $10^5$ .

São seguidamente apresentados os resultados para a Imagem 4 e a Imagem 5.

| ппадени –. |         |               |               |
|------------|---------|---------------|---------------|
| Região     | Função  | <b>PS</b>     | AGH           |
|            | $f_4$   | $2.22E + 05$  | $1.59E+05$    |
| $R_1$      | $f_{6}$ | $1.16E + 0.5$ | $1.18E + 0.5$ |
|            | $f_{9}$ | $1.35E+0.5$   | $1.48E + 05$  |
|            | $f_4$   | $9.97E + 04$  | $1.10E + 0.5$ |
| $R_2$      | $f_{6}$ | $9.55E+04$    | $1.09E + 05$  |
|            | $f_{9}$ | $1.21E + 05$  | $1.05E + 05$  |
|            | $f_4$   | 7.08E+04      | $1.57E + 0.5$ |
| $R_3$      | $f_{6}$ | $1.68E + 0.5$ | $1.45E+05$    |
|            | fд      | $2.02E + 0.5$ | $2.04E + 05$  |
|            | $f_4$   | $1.78E + 0.5$ | $1.67E + 0.5$ |
| $R_4$      | $f_6$   | $1.30E + 0.5$ | $1.34E + 0.5$ |
|            | $f_{9}$ | $2.02E + 0.5$ | $2.05E + 05$  |
|            | $f_4$   | $1.78E + 0.5$ | $1.86E + 05$  |
| $R_5$      | $f_{6}$ | 8.46E+04      | $1.33E + 05$  |
|            | $f_{9}$ | $1.06E + 05$  | $6.91E+04$    |
|            | $f_4$   | $1.51E + 0.5$ | $1.52E + 05$  |
| $R_6$      | $f_{6}$ | $1.20E + 0.5$ | $1.62E + 05$  |
|            | $f_{9}$ | $2.16E + 05$  | $1.47E + 0.5$ |

Tabela 6.12: Melhores aproximações da Imagem 4.

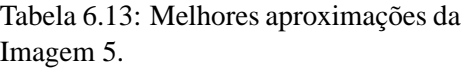

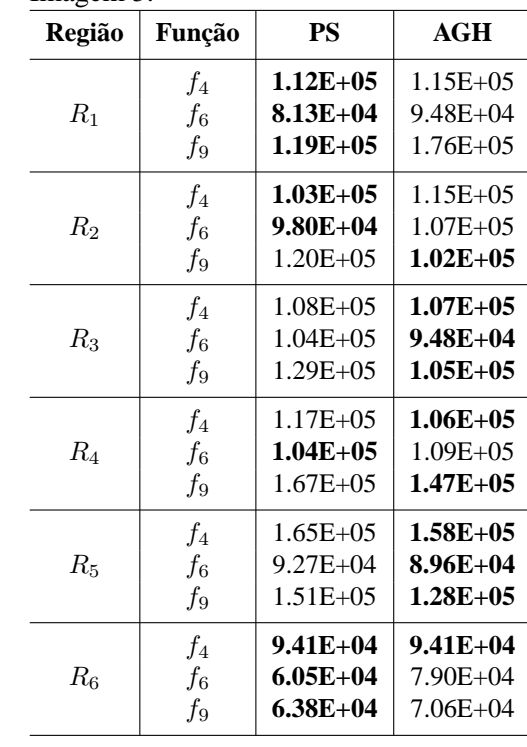

Na Tabela 6.12 verifica-se que o melhor método é o *Pattern Search*, pois apresenta mais vezes melhores aproximações à solução.

A melhor aproximação à solução para o método local *Pattern Search* é de 7.08E+04, obtida pela função  $f_4$  na região  $R_3$ , e para o método global Algoritmo Genético Híbrido é de 6.91E+04, obtida pela função  $f_9$  na região  $R_5$ .

Apesar de se observar na Tabela 6.13 que ambos os métodos têm melhores aproximações à solução várias vezes, o melhor método, neste caso, é o Algoritmo Genético Híbrido.

A melhor aproximação à solução para o método *Pattern Search* é de 6.05E+04, obtida pela

função  $f_6$ , e para o método Algoritmo Genético Híbrido é de 7.06E+04, obtida pela função  $f_9$ , ambos na região  $R_5$ .

Os valores obtidos, presentes nas duas tabelas, não diferem muito entre si, tendo valores da ordem  $10^4$  e  $10^5$ .

Seguidamente, são apresentados os resultados para a Imagem 6 e a Imagem 7.

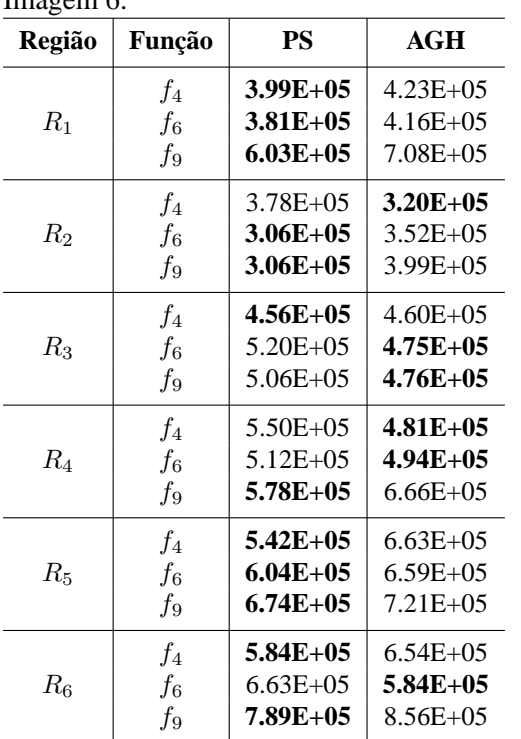

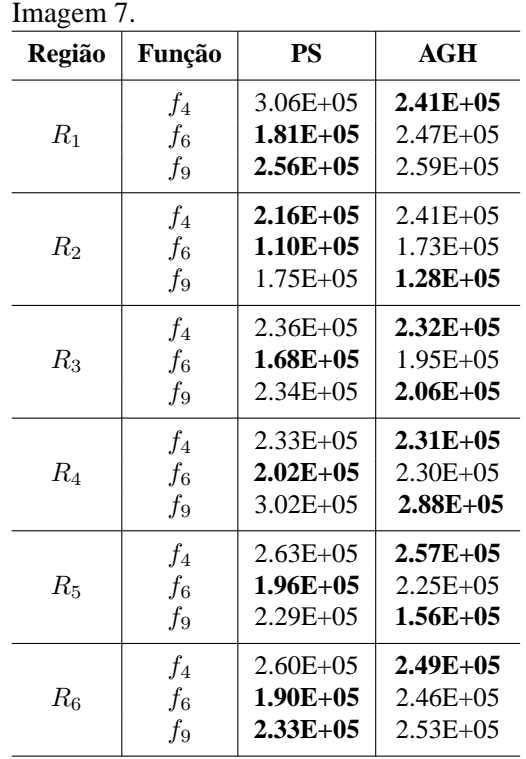

Tabela 6.15: Melhores aproximações da

Tabela 6.14: Melhores aproximações da  $Im_{\alpha\alpha}$ 

Através da Tabela 6.14 verifica-se que o melhor método é o *Pattern Search*, uma vez que é aquele que apresenta mais vezes melhores aproximações à solução.

Como melhor aproximação à solução para o método local *Pattern Search* tem-se 3.06E+05, obtida pela função  $f_6$  e  $f_9$ , e para o método global Algoritmo Genético Híbrido tem-se 3.20E+05, obtida pela função  $f_4$ . Ambas as aproximações foram obtidas pela função na região  $R_2$ .

Na Tabela 6.15 verifica-se que os dois métodos em estudo são bons, pois ambos apresentam as

melhores aproximações à solução o mesmo número de vezes.

O método *Pattern Search* obtém, como melhor aproximação à solução, 1.10E+05, pela função  $f_6$ , e o método Algoritmo Genético Híbrido obtém 1.28E+05, pela função  $f_9$ . Estas aproximações são obtidas na região  $R_1$ .

Relativamente aos valores obtidos, para as duas tabelas, afirma-se que não variam muito entre si, obtendo valores da ordem  $10^5$ .

Tabela 6.17: Melhores aproximações da

São apresentados os resultados para a Imagem 8 e a Imagem 9.

| Imagem 8.   |                             |                                               |                                              | Imagem 9.   |                                 |                                                |                                                |
|-------------|-----------------------------|-----------------------------------------------|----------------------------------------------|-------------|---------------------------------|------------------------------------------------|------------------------------------------------|
| Região      | Função                      | <b>PS</b>                                     | AGH                                          | Região      | Função                          | <b>PS</b>                                      | AGH                                            |
| $R_1$       | $f_4$<br>$f_{6}$<br>f9      | $3.83E + 05$<br>$3.26E+05$<br>$4.51E + 05$    | $3.62E+05$<br>$4.77E + 0.5$<br>$4.29E+05$    | $R_1$       | $f_4$<br>$f_{6}$<br>$f_{9}$     | $2.25E + 05$<br>$1.72E+0.5$<br>$2.12E + 05$    | $2.15E + 05$<br>$2.03E + 0.5$<br>$2.01E + 0.5$ |
| $R_2$       | $f_4$<br>$f_{\rm 6}$<br>f9  | $3.23E+05$<br>$3.62E + 05$<br>$3.28E + 05$    | $3.73E + 05$<br>$3.57E+05$<br>$3.50E + 05$   | $R_2$       | $f_4$<br>$f_{\rm 6}$<br>$f_{9}$ | $1.43E+05$<br>$1.34E + 05$<br>$1.21E+05$       | $1.58E + 05$<br>$1.14E + 05$<br>$1.57E + 05$   |
| $R_3$       | $f_4$<br>$f_{6}$<br>f9      | $4.38E + 05$<br>$3.76E + 05$<br>$5.65E+05$    | $4.51E + 05$<br>$6.79E + 05$<br>$8.39E + 05$ | $R_3$       | $f_4$<br>$f_{6}$<br>$f_{9}$     | $2.86E + 05$<br>$2.83E + 0.5$<br>$3.01E + 05$  | $2.82E+05$<br>$2.73E+0.5$<br>$2.92E+05$        |
| $R_{4}$     | $f_4$<br>$f_{6}$<br>f9      | $7.14E + 05$<br>$9.26E + 05$<br>$8.88E + 0.5$ | $5.88E + 05$<br>$4.74E + 05$<br>$9.16E + 05$ | $R_4$       | $f_4$<br>$f_{6}$<br>$f_{9}$     | $1.91E+05$<br>$1.33E+05$<br>$1.83E + 05$       | $1.94E + 05$<br>$1.81E + 05$<br>$1.74E + 0.5$  |
| $R_5$       | $f_4$<br>$f_{6}$<br>$f_{9}$ | $5.57E+05$<br>$6.06E + 05$<br>$6.16E + 05$    | $6.33E + 05$<br>$4.02E + 05$<br>$6.67E + 05$ | $R_5$       | $f_4$<br>$f_{6}$<br>$f_9$       | $1.27E+05$<br>$1.11E+05$<br>$1.21E+0.5$        | $1.33E + 05$<br>$1.32E + 0.5$<br>$1.37E + 0.5$ |
| $R_{\rm 6}$ | $f_4$<br>$f_{6}$<br>f9      | $7.57E+0.5$<br>$9.14E + 05$<br>$7.70E + 0.5$  | $7.58E + 05$<br>$8.11E+05$<br>$8.85E + 05$   | $R_{\rm 6}$ | $f_4$<br>$f_{\rm 6}$<br>$f_{9}$ | $1.60E + 05$<br>$1.18E + 0.5$<br>$2.10E + 0.5$ | $1.64E + 05$<br>$1.72E + 0.5$<br>$2.33E+05$    |

Tabela 6.16: Melhores aproximações da

Na Tabela 6.16 verifica-se que o melhor método é o *Pattern Search*, pois apresenta mais vezes melhores aproximações à solução.

A melhor aproximação à solução para o método local *Pattern Search* é de 3.23E+05, obtida pela função  $f_4$ , e para o método global Algoritmo Genético Híbrido é de 3.50E+05, obtida pela função

 $f_9$ , ambas na região  $R_2$ .

Tal como aconteceu na tabela anterior, o método *Pattern Search* revela-se ser o melhor na Tabela 6.17, no sentido que obtém o menor valor da função objetivo.

A melhor aproximação à solução para o método *Pattern Search* é de 1.11E+05, obtida pela função  $f_6$  na região  $R_5$ , e para o método Algoritmo Genético Híbrido é de 1.14E+05, obtida pela função  $f_6$  na região  $R_2$ .

Para os valores obtidos, afirma-se que não variam muito entre si, obtendo valores da ordem  $10^5,$ para as duas tabelas.

Após se observar os resultados das imagens termográficas saudáveis pode-se concluir que:

- Relativamente aos dois métodos em estudo, o melhor método é o respeitante à otimização local, *Pattern Search*, pois na maioria das vezes é aquele que apresenta melhores aproximações às soluções;
- Quanto às três funções utilizadas para executar os métodos de otimização local e global, aquelas que melhor aproximam a solução mais vezes são as funções  $f_6$  e  $f_9$ ;
- No que diz respeito às seis regiões de cada imagem termográfica, aquelas que mais frequentemente obtêm as melhores aproximações são as regiões  $R_2$  e  $R_5$ . É de referir que a região R<sup>4</sup> não consegue obter nenhuma vez a melhor aproximação à solução.

#### **Análise das imagens saudáveis**

A fim de fazer uma primeira análise aos resultados obtidos pelas oito imagens termográficas dos indivíduos com pés saudáveis mostrados anteriormente, foi elaborada uma tabela com o propósito de mostrar os principais resultados.

Através dos resultados obtidos foi feita a média das melhores aproximações à solução, para os dois métodos em estudo e para cada região das imagens. Com a seguinte tabela espera-se poder confirmar as principais conclusões referidas anteriormente.

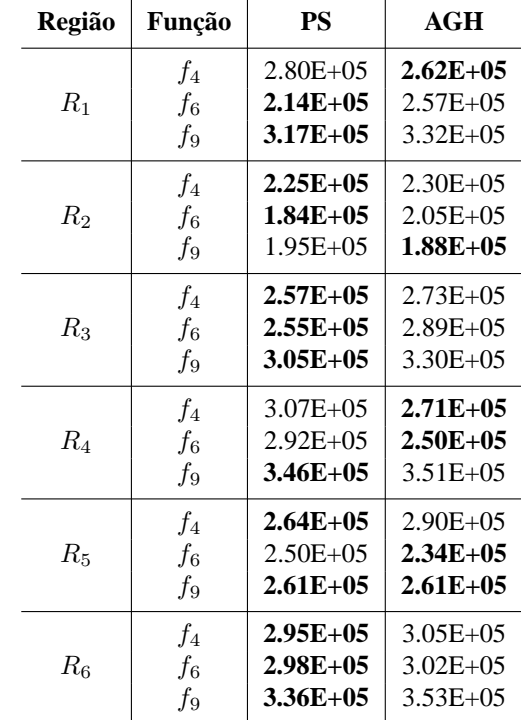

Assim, a Tabela 6.18 mostra a média desses resultados.

Tabela 6.18: Média das melhores aproximações da imagens saudáveis.

Tal como já se tinha concluído anteriormente, vê-se que o *Pattern Search* é o método que mais vezes obtém a melhor solução.

Como melhor média de aproximação à solução para o método de otimização local *Pattern Se*arch tem-se um valor igual a 1.84E+05, obtido pela função  $f_6$  na região  $R_2$ . Para o método de otimização global Algortimo Genético Híbrido, a melhor média de aproximação à solução é de 1.88E+05, obtido pela função  $f_9$  também na região  $R_2$ .

Pode-se afirmar que a melhor função é a  $f_6$ , pois na maioria dos casos é aquela que apresenta a melhor aproximação à solução. Para o melhor método Pattern Search, a função  $f_6$  é a melhor em todas as regiões, excetuando na região  $R_6$ , onde a  $f_4$  é aquela que obtém a melhor aproximação à solução. Contudo o erro relativo entre as duas aproximações é de 0.01, sendo este um erro quase nulo.

É de referir, que para o melhor método e para a melhor função, os valores variam entre 1.84E+05 e 2.98E+05.

### **6.4.2 Imagens de pés diabéticos**

As melhores aproximações à solução para as imagens termográficas de indivíduos com pés diabéticos, obtidas através dos métodos mencionados anteriormente e pelas três melhores funções em estudo, irão ser apresentadas nesta parte do relatório.

São apresentados os resultados para a Imagem 11 e a Imagem 12.

Tabela 6.19: Melhores aproximações da Imagem 11.

**Região Função PS AGH**

f<sup>4</sup> **1.94E+05 1.94E+05**

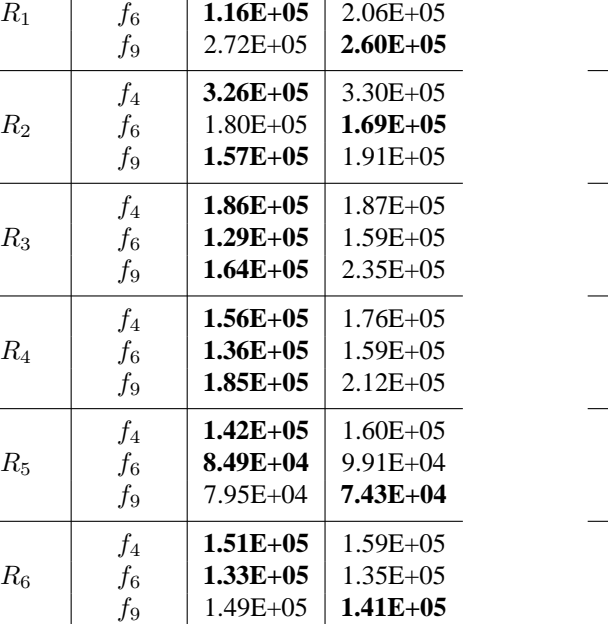

| Imagem 12.  |        |               |               |  |  |  |
|-------------|--------|---------------|---------------|--|--|--|
| Região      | Função | PS            | AGH           |  |  |  |
|             | $f_4$  | $2.21E + 05$  | $2.24E + 05$  |  |  |  |
| $R_1$       | $f_6$  | $1.43E+05$    | $1.91E + 05$  |  |  |  |
|             | $f_9$  | $2.30E + 0.5$ | $2.04E + 0.5$ |  |  |  |
|             | $f_4$  | $2.71E + 0.5$ | $2.72E + 05$  |  |  |  |
| $R_{2}$     | $f_6$  | $1.14E + 0.5$ | $1.87E + 05$  |  |  |  |
|             | $f_9$  | $1.81E + 0.5$ | $1.87E + 0.5$ |  |  |  |
|             | $f_4$  | $2.30E + 0.5$ | $2.08E + 0.5$ |  |  |  |
| $R_{3}$     | $f_6$  | $1.13E + 05$  | $1.10E + 0.5$ |  |  |  |
|             | $f_9$  | $1.58E + 05$  | $1.40E + 0.5$ |  |  |  |
|             | $f_4$  | $2.51E + 05$  | $2.09E + 05$  |  |  |  |
| $R_{4}$     | $f_6$  | $1.42E+05$    | $1.65E + 05$  |  |  |  |
|             | $f_9$  | $2.58E + 05$  | $2.51E + 0.5$ |  |  |  |
|             | $f_4$  | $2.34E + 0.5$ | $2.41E + 05$  |  |  |  |
| $R_{5}$     | $f_6$  | $1.25E+05$    | $1.60E + 05$  |  |  |  |
|             | $f_9$  | $1.35E+05$    | $1.45E + 05$  |  |  |  |
|             | $f_4$  | $1.44E + 0.5$ | $1.58E + 05$  |  |  |  |
| $R_{\rm 6}$ | $f_6$  | $1.09E + 0.5$ | $1.71E + 05$  |  |  |  |
|             | f9     | $1.73E + 0.5$ | $1.71E + 0.5$ |  |  |  |

Tabela 6.20: Melhores aproximações da Imagem 12.

Como é possível observar, para as duas tabelas o método que obteve melhores resultados foi o método *Pattern Search*.

Para a Tabela 6.19, como melhor aproximação à solução para o método local *Pattern Search* tem-se 7.95E+04 e para o método global Algoritmo Genético Híbrido tem-se 7.43E+04, ambas obtidas pela função  $f_9$ na região  $R_5.$ 

Tabela 6.21: Melhores aproximações da

Na Tabela 6.20, o método *Pattern Search* obtém, como melhor aproximação à solução, 1.109E+05, obtida pela função  $f_6$  na região  $R_6$  e o método Algortimo Genético Híbrido obtém 1.10E+05, obtidas tambémpela função  $f_6$  na região  $R_3$ .

Relativamente aos valores obtidos, para as duas tabelas, afirma-se que não variam muito entre si, obtendo valores da ordem  $10^4$  e  $10^5$ .

São apresentados os resultados para a Imagem 13 e a Imagem 14.

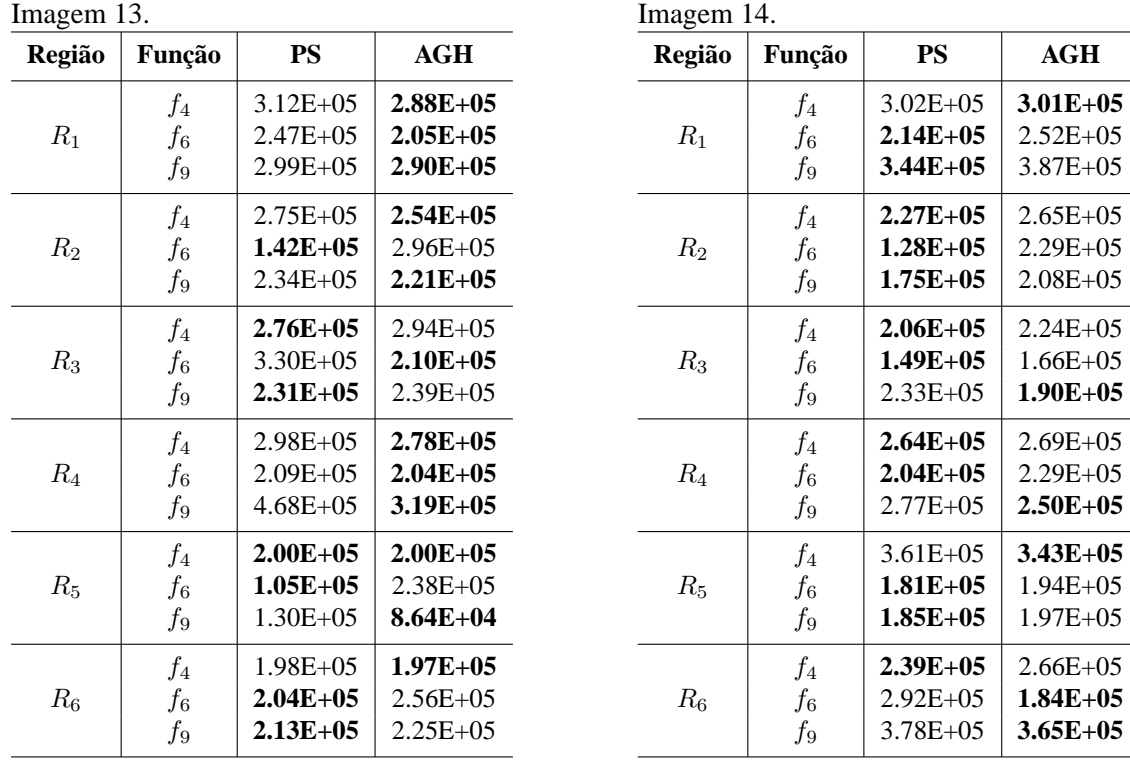

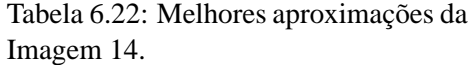

Na Tabela 6.21 verifica-se que o melhor método é o Algortimo Genético Híbrido , pois apresenta mais vezes melhores aproximações à solução.

A melhor aproximação à solução para o método local *Pattern Search* é de 1.05E+05, pela função  $f_6$ , e para o método global Algoritmo Genético Híbrido é de 8.64E+04, pela função  $f_9$ . Ambas as aproximações foram encontradas na região  $R_5$ .

Ao observar na Tabela 6.22 o método que mais vezes se aproxima da solução é o *Pattern Search*.

Para o método *Pattern Search*, a melhor aproximação à solução é de 1.28E+05, obtida pela função  $f_6$  na região  $R_2$ , e para o método Algoritmo Genético Híbrido é de 1.66E+05, obtida pela função  $f_6$  na região  $R_3$ .

Os valores obtidos, presentes nas duas tabelas, não diferem muito entre si, com valores da ordem entre  $10^4$  e  $10^5$ .

Seguidamente são apresentados os resultados para a Imagem 15 e a Imagem 16.

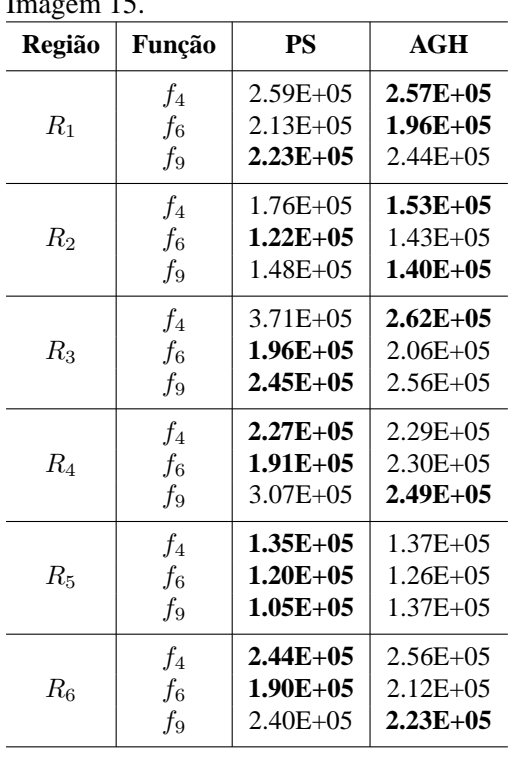

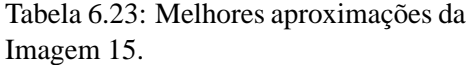

| Região      | Função      | PS            | AGH           |  |
|-------------|-------------|---------------|---------------|--|
| $R_1$       | $f_4$       | $2.86E + 05$  | $2.68E + 05$  |  |
|             | $f_6$       | $1.95E+05$    | $2.77E + 0.5$ |  |
|             | $f_9$       | $3.20E + 0.5$ | $3.79E + 05$  |  |
| $R_{\rm 2}$ | $f_4$       | $1.91E+05$    | $2.09E + 05$  |  |
|             | $f_6$       | $1.78E + 05$  | $2.21E + 05$  |  |
|             | $f_9$       | $2.05E+05$    | $2.23E + 05$  |  |
| $R_{3}$     | $f_4$       | $2.27E+0.5$   | $2.50E + 0.5$ |  |
|             | $f_6$       | $2.54E + 05$  | $2.53E+05$    |  |
|             | $f_9$       | $3.15E + 0.5$ | $3.52E + 0.5$ |  |
| $R_{4}$     | $f_4$       | $2.81E + 05$  | $2.66E+05$    |  |
|             | $f_6$       | $1.87E+0.5$   | $2.14E + 05$  |  |
|             | $f_9$       | $2.77E + 0.5$ | $2.55E+05$    |  |
| $R_{\rm 5}$ | $f_4$       | $1.64E + 0.5$ | $1.72E + 0.5$ |  |
|             | $f_6$       | $1.45E + 05$  | $1.42E+05$    |  |
|             | $f_9$       | $1.80E + 0.5$ | $1.08E + 05$  |  |
| $R_{\rm 6}$ | $f_4$       | $2.10E + 0.5$ | $2.32E + 0.5$ |  |
|             | $f_{\rm 6}$ | $2.03E + 05$  | $2.11E + 05$  |  |
|             | f9          | $2.65E+05$    | $2.98E + 05$  |  |

Tabela 6.24: Melhores aproximações da Imagem 16.

O melhor método em estudo, que mais vezes apresenta melhores aproximações à solução, para a Tabela 6.23, é o *Pattern Search* .

A melhor aproximação à solução para o método local *Pattern Search* é de 1.05E+05, obtida pela

função  $f_9$ , e para o método global Algoritmo Genético Híbrido é de 1.26E+05, obtida pela função  $f_6$ , ambas na região  $R_5$ .

Tal como aconteceu na tabela anterior, o método *Pattern Search* revela-se ser o melhor na Tabela 6.24.

Para o método *Pattern Search*, a melhor aproximação à solução é de 1.45E+05, obtida pela função  $f_6$ , e para o método Algoritmo Genético Híbrido é de 1.08E+05, obtida pela função  $f_9$ , ambas na região  $R_5$ .

Para os valores obtidos, afirma-se que não variam muito entre si, com valores da ordem  $10^5$ , para as duas tabelas.

De seguida, apresenta-se os resultados para a Imagem 17 e a Imagem 18.

| Imagem 17. |        |         |               | Imagem 18.    |             |             |               |               |
|------------|--------|---------|---------------|---------------|-------------|-------------|---------------|---------------|
|            | Região | Função  | <b>PS</b>     | AGH           |             | Região      | Função        | <b>PS</b>     |
|            |        | $f_4$   | $3.68E + 05$  | $3.07E + 05$  |             | $R_1$       | $f_4$         | $3.16E + 05$  |
|            | $R_1$  | $f_{6}$ | $2.44E + 05$  | $2.29E+05$    |             |             | $f_{\rm 6}$   | $2.50E + 05$  |
|            |        | $f_9$   | $3.43E+05$    | $3.58E + 05$  |             |             | $f_{9}$       | $5.31E + 05$  |
|            |        | $f_4$   | $1.70E + 05$  | $1.66E+05$    |             |             | $f_4$         | $3.65E+05$    |
|            | $R_2$  | $f_{6}$ | $1.25E+05$    | $1.77E + 0.5$ |             | $R_2$       | $f_{\rm 6}$   | $3.00E + 05$  |
|            |        | $f_9$   | $1.40E + 0.5$ | $2.20E + 05$  |             |             | f9            | $3.52E+05$    |
|            |        | $f_4$   | $2.48E + 05$  | $2.63E + 05$  |             |             | $f_4$         | $2.53E+05$    |
|            | $R_3$  | $f_{6}$ | $1.87E + 0.5$ | $2.77E + 0.5$ | $R_3$       | $f_{6}$     | $2.29E+05$    |               |
|            |        | $f_{9}$ | $2.67E+05$    | $3.65E + 05$  |             |             | $f_{9}$       | $3.63E + 05$  |
|            |        | $f_4$   | $3.55E + 05$  | $2.97E+0.5$   | $R_4$       | $f_4$       | $3.80E + 0.5$ |               |
|            | $R_4$  | $f_{6}$ | $2.62E + 05$  | $2.23E+0.5$   |             | $f_{\rm 6}$ | $2.80E + 0.5$ |               |
|            |        | $f_{9}$ | $4.19E + 05$  | $4.22E + 05$  |             | $f_{9}$     | $3.44E + 05$  |               |
|            |        | $f_4$   | $3.23E+05$    | $3.35E + 05$  |             |             | $f_4$         | $3.07E + 05$  |
|            | $R_5$  | $f_{6}$ | $2.80E + 0.5$ | $2.32E+0.5$   | $R_5$       | $f_{6}$     | $2.41E+05$    |               |
|            |        | $f_{9}$ | $2.46E + 05$  | $2.25E+05$    |             |             | $f_{9}$       | $2.91E+05$    |
|            |        | $f_4$   | $2.97E+0.5$   | $3.05E + 05$  |             |             | $f_4$         | $2.01E + 0.5$ |
|            | $R_6$  | $f_{6}$ | $2.65E+05$    | $3.40E + 05$  | $R_{\rm 6}$ | $f_{6}$     | $2.21E+0.5$   |               |
|            |        | $f_{9}$ | $3.39E+0.5$   | $4.93E + 05$  |             |             | $f_{9}$       | $2.73E + 05$  |
|            |        |         |               |               |             |             |               |               |

Tabela 6.25: Melhores aproximações da Imagem 17.

Tabela 6.26: Melhores aproximações da

**Região Função PS AGH** f<sup>4</sup> 3.16E+05 **3.10E+05** R<sup>1</sup> f<sup>6</sup> **2.50E+05** 5.23E+05 f<sup>9</sup> 5.31E+05 **3.47E+05** f<sup>4</sup> **3.65E+05** 3.75E+05 3.56E+05 f<sup>9</sup> **3.52E+05** 3.59E+05 f<sup>4</sup> **2.53E+05** 3.77E+05 3.56E+05 f<sup>9</sup> 3.63E+05 **2.96E+05** f<sup>4</sup> 3.80E+05 **2.89E+05** R<sup>4</sup> f<sup>6</sup> **2.80E+05** 2.88E+05 f<sup>9</sup> 3.44E+05 **3.04E+05** f<sup>4</sup> **3.07E+05** 3.12E+05 R<sup>5</sup> f<sup>6</sup> **2.41E+05** 2.42E+05 f<sup>9</sup> **2.91E+05** 3.09E+05 f<sup>4</sup> **2.01E+05** 2.25E+05 R<sup>6</sup> f<sup>6</sup> **2.21E+05** 2.60E+05 f<sup>9</sup> 2.73E+05 **2.39E+05**

Tal como aconteceu na maioria das vezes nas imagens termográficas dos indíviduos com pés

diabéticos, em ambas as tabelas se observa que o melhor método é o *Pattern Search*.

Na Tabela 6.25, como melhor aproximação à solução para o método local *Pattern Search* temse 1.25E+05, obtida pela função  $f_6$  e para o método global Algoritmo Genético Híbrido tem-se 1.66E+05, obtida pela função  $f_4$ . Ambas as aproximaçõesencontram-se na região  $R_2$ .

A Tabela 6.26 mostra que o método *Pattern Search* obtém, como melhor aproximação à solução, 2.01E+05 e o método Algortimo Genético Híbrido obtém 2.25E+05. Estas aproximações são obtidas pela função  $f_4$  na região  $R_6$ .

Relativamente aos valores obtidos, para as duas tabelas, pode-se afirmar que entre os dois métodos em estudo eles não variam muito entre si, obtendo quase sempre valores da ordem  $10^5$ .

Após se observar e analisar os resultados das imagens termográficas diabéticas concluiu-se que:

- Relativamente aos dois métodos em estudo, o melhor método é, claramente, o respeitante à otimização local, *Pattern Search*;
- Quanto às três funções utilizadas para executar os métodos de otimização local e global, aquela que melhor se aproxima à solução mais vezes é a função  $f_6$ ;
- No que diz respeito às seis regiões de cada imagem termográfica, aquela que mais vezes obtém a melhor aproximação é a região  $R_5$ . É de referir que a região  $R_1$  e a  $R_4$  não conseguem obter nenhuma vez a melhor aproximação à solução.

#### **Análise das imagens diabéticas**

Da mesma forma que foi feita uma primeira análise aos resultados obtidos pelas oito imagens termográficas dos indivíduos com pés saudáveis, agora é entao apresentada essa primeira análise mas aos resultados obtidos pelas imagens termográficas dos indivíduos com pés diabéticos.

Tal como aconteceu com as imagens saudáveis, esta primeira análise consiste numa média das melhores aproximações à solução das oito imagens, mostrados anteriormente. Assim, a Tabela 6.27 mostra a média desses resultados.

| Região<br>Função              |                         | PS                                              | AGH                                            |  |
|-------------------------------|-------------------------|-------------------------------------------------|------------------------------------------------|--|
| $R_1$                         | $f_4$<br>$f_6$<br>$f_9$ | $2.82E + 05$<br>$2.03E + 0.5$<br>$3.20E + 05$   | $2.69E + 0.5$<br>$2.60E + 05$<br>$3.09E + 0.5$ |  |
| $R_{\rm 2}$                   | $f_4$<br>$f_6$<br>$f_9$ | $2.50E + 0.5$<br>$1.61E + 0.5$<br>$1.99E + 0.5$ | $2.53E+05$<br>$2.22E + 05$<br>$2.19E + 05$     |  |
| $R_{3}$                       | $f_4$<br>$f_6$<br>f9    | $2.50E + 0.5$<br>$1.98E + 05$<br>$2.47E + 0.5$  | $2.58E + 05$<br>$2.17E + 05$<br>$2.59E + 05$   |  |
| $R_{\rm\scriptscriptstyle 4}$ | $f_4$<br>$f_6$<br>f9    | $2.77E + 0.5$<br>$2.01E + 0.5$<br>$3.17E + 05$  | $2.52E+05$<br>$2.14E + 0.5$<br>$2.83E+05$      |  |
| $R_{\rm 5}$                   | $f_4$<br>$f_6$<br>f9    | $2.33E+0.5$<br>$1.60E + 05$<br>$1.69E + 05$     | $2.87E + 05$<br>$1.79E + 05$<br>$1.60E + 0.5$  |  |
| $R_{\rm 6}$                   | $f_4$<br>$f_6$<br>f9    | $2.11E+0.5$<br>$1.90E + 0.5$<br>$2.54E+05$      | $2.25E + 0.5$<br>$2.21E + 0.5$<br>$2.69E + 05$ |  |

Tabela 6.27: Média das melhores aproximações da imagens diabéticas.

Como já se tinha analisado anteriormente, o *Pattern Search* é, mais uma vez, o melhor método em estudo.

Como melhor média de aproximação à solução para o método de otimização local *Pattern Search* tem-se um valor igual a 1.60E+05, obtido pela função  $f_6$  e para o método de otimização global Algoritmo Genético Híbrido, a melhor média de aproximação à solução é também de 1.60E+05, obtido pela função  $f_9$ , ambas na região  $R_5$ .

A função  $f_6$  é a melhor tal como já se tinha referido nas principais conclusões para ambos os métodos.

É de referir, que para o melhor método e para a melhor função, os valores variam entre 1.60E+05 e 2.03E+05.

### **6.4.3 Comparação de resultados**

Nesta secção dos resultados vão ser comparadas as melhores médias de aproximação à solução entre as imagens termográficas de indivíduos com pés saudáveis e as imagens com pés diabéticos, para cada região em estudo. Os resultados obtidos são comparados entre métodos iguais, isto é, comparam-se os resultados do *Pattern Search* do pé saudável com os resultados do *Pattern Search* do pé diabético, e o mesmo acontece para o Algoritmo Genético Híbrido.

A Tabela 6.28 demonstra essa comparação.

| Região  |                  | Saudáveis     | <b>Diabéticas</b> |               |  |
|---------|------------------|---------------|-------------------|---------------|--|
|         | <b>PS</b><br>AGH |               | <b>PS</b>         | AGH           |  |
| $R_1$   | $2.14E + 0.5$    | $2.57E + 0.5$ | $2.03E + 0.5$     | $2.60E + 0.5$ |  |
| $R_{2}$ | $1.84E + 0.5$    | $1.88E + 0.5$ | $1.61E + 05$      | $2.22E + 0.5$ |  |
| $R_3$   | $2.55E+0.5$      | $2.73E + 05$  | $1.98E + 0.5$     | $2.17E + 05$  |  |
| $R_{4}$ | $2.92E + 0.5$    | $2.50E + 0.5$ | $2.01E + 0.5$     | $2.14E + 0.5$ |  |
| $R_5$   | $2.50E + 05$     | $2.34E + 0.5$ | $1.60E + 05$      | $1.60E + 05$  |  |
| $R_6$   | $2.98E + 0.5$    | $3.02E + 05$  | $1.90E + 0.5$     | $2.21E+0.5$   |  |

Tabela 6.28: Comparação entre as melhores médias para cada região.

Ao observar-se a tabela de comparação de resultados verifica-se que para o método de otimização local, *Pattern Search*, a temperatura nos indivíduos de pés saudáveis é sempre superior à temperatura dos indivíduos de pés diabéticos. Para o método de otimização global, Algoritmo Genético Híbrido, acontece o mesmo excetuando para a região  $R_1$  e  $R_2$ , onde a temperatura é maior nos pés diabéticos. Contudo não se observa uma diferença significativa entre os valores obtidos.

#### **Comparação entre a temperatura e a otimização**

Vão ser comparados os resultados obtidos no **Capítulo 5**, relativos à temperatura máxima das imagens termográficas, com os resultados obtidos pela otimização não linear sem restrições.

A Tabela 6.29 apresenta essa comparação onde  $\Delta_{kr}$  < 1.5 representa se a diferença de temperatura entre as regiões for menor do que 1.5 para a imagem em questão; Sequência ou  $\Delta_{kr} < 1$ representa se a imagem tem uma sequência de temperatura entre as regiões analisadas ou se tem uma diferença de temperatura entre regiões menor do que 1;  $T^{max}$  em  $R_1$  ou  $R_4$  é o critério onde se verifica se a imagem obteve a temperatura máxima na região  $R_1$  ou  $R_4$ ;  $i_M \leq 15$  para  $R_3$  e  $R_6$ representa se a imagem obteve a temperatura na posição inicial na região  $R_3$  e  $R_4$ . Todos estes critérios vão ser apontados com  $\times$  se não confirmar o critério ou  $\sqrt{}$  se se confirmar o mesmo. Quanto à coluna da otimização vai ser referido o número de vezes que a função  $f_6$  obteve a solução inferior a 2.00E+05, com o método *Pattern Search*.

| <b>Imagens</b>     | $\Delta_{kr} < 1.5$ | Sequência<br>ou $\Delta_{kr} < 1$ | $T^{max}$<br>em $\mathcal{R}_1$ ou $\mathcal{R}_4$ | $i_M \leq 15$<br>para $\mathcal{R}_3$ e $\mathcal{R}_6$ | Otimização       |
|--------------------|---------------------|-----------------------------------|----------------------------------------------------|---------------------------------------------------------|------------------|
| $I_1$              | $\times$            | $\sqrt{}$                         | $\sqrt{}$                                          | $\sqrt{}$                                               | $\boldsymbol{0}$ |
| $I_2$              | $\sqrt{}$           | $\sqrt{}$                         | $\sqrt{}$                                          | $\sqrt{}$                                               | 6                |
| $I_3$              | $\sqrt{}$           | $\sqrt{}$                         | $\times$                                           | $\sqrt{}$                                               | 3                |
| $I_4$              | $\sqrt{}$           | $\sqrt{}$                         | $\sqrt{}$                                          | $\sqrt{}$                                               | 6                |
| $\mathcal{I}_5$    | $\sqrt{}$           | $\sqrt{}$                         | $\times$                                           |                                                         | 6                |
| $I_6$              | $\times$            | $\sqrt{}$                         | $\sqrt{}$                                          | $\sqrt{}$                                               | $\overline{0}$   |
| $\mathcal{I}_7$    | $\sqrt{}$           | $\sqrt{}$                         | $\times$                                           | $\sqrt{}$                                               | 5                |
| $I_8$              | $\times$            | $\sqrt{}$                         | $\sqrt{}$                                          | $\sqrt{}$                                               | $\boldsymbol{0}$ |
| $I_9$              | $\times$            | $\sqrt{}$                         | $\sqrt{}$                                          | $\times$                                                | 5                |
| $\mathcal{I}_{10}$ | $\sqrt{}$           | $\sqrt{}$                         | $\times$                                           | $\times$                                                | $\mathbf{1}$     |
| $I_{11}$           | $\times$            | $\times$                          | $\times$                                           | $\times$                                                | 6                |
| $\mathcal{I}_{12}$ | $\times$            | $\sqrt{}$                         | $\sqrt{}$                                          | $\sqrt{}$                                               | 6                |
| $I_{13}$           | $\times$            | $\sqrt{}$                         | $\sqrt{}$                                          | $\sqrt{}$                                               | $\overline{2}$   |
| $\mathcal{I}_{14}$ | $\times$            | $\sqrt{}$                         | $\sqrt{}$                                          | $\sqrt{}$                                               | 3                |
| $\mathcal{I}_{15}$ | $\times$            | $\times$                          | $\sqrt{}$                                          | $\times$                                                | 5                |
| $I_{16}$           | $\sqrt{}$           | $\sqrt{}$                         | $\times$                                           | $\times$                                                | $\overline{4}$   |
| ${\cal I}_{17}$    | $\sqrt{}$           | $\times$                          | $\sqrt{}$                                          | $\sqrt{}$                                               | $\overline{2}$   |
| $\mathcal{I}_{18}$ | $\times$            |                                   | $\times$                                           |                                                         | $\boldsymbol{0}$ |

Tabela 6.29: Tabela de todas as imagens.

Foi tido em conta que a imagem só podia falhar um critério para ser considerada uma imagem normal. Se falhasse mais do que um critério significa que algo não estava bem na distribuição da temperatura do pé.

Quando se observam os resultados obtidos para as imagens termográficas de indivíduos com pés saudáveis verifica-se que apenas a Imagem 9 falhou em mais do que um critério, o que leva a pensar que este indivíduo possa não ser saudável, isto é, pode ter alguma doença que esteja a afetar a temperatura de alguma forma e que ainda não tenha sido diagnosticada. Todas as restantes imagens estão dentro dos parâmetros considerados normais.

Relativamente às imagens termográficas de indivíduos diagnosticados com o pé diabético conseguese averiguar que cinco delas falham mais do que um critério, como é o caso particular da Imagem 11 que falha em todos os critérios. Esta afirmação revela que de facto as imagens diabéticas apresentam um distúrbio relativamente à sua temperatura quando comparadas com as imagens saudáveis.

Quanto aos resultados obtidos pela otimização não linear sem restrições, pelo método *Pattern* Search com o modelo matemático  $f_6$ , quando comparados com os critérios anteriores nada pode ser concluido para os resultados do pé diabético, uma vez que as aproximações à solução apresentam valores muito semelhantes entre si. Contudo, para os resultados do pé saudável existe uma facto que deve ser referido, para as Imagens 1, 6 e 8, quando a diferença de temperatura entre as regiões não é verificada a função  $f_6$  não obtém nenhuma vez, para o método *Pattern Search*, uma aproximação à solução inferior a 2.00E+05, podendo haver aqui uma ligação entre os resultados. Todavia, devem ser feitos mais estudos para se confirmar esta afirmação.

## **Capítulo 7**

# **Conclusão e Trabalho Futuro**

## **7.1 Conclusões**

Para a realização deste trabalho recorreu-se à otimização não linear para minimizar o erro quadrático entre a modelação matemática e a distribuição da temperatura do pé saudável e do pé diabético. Isto tornou-se possível através de diferentes modelos matemáticos e de métodos de otimização local e global.

Apesar de os resultados matemáticos não serem os esperados, uma vez que se pensava que iria haver diferenças matemáticas entre o pé saudável e o pé diabético, podem ser retiradas as seguintes concusões, através do **Capítulo 5** e o **Capítulo 6**:

- Foram verificadas diferenças significativas entre a temperatura do pé saudável e a temperatura do pé diabético, confirmando que este é um estudo que pode ajudar na prevenção desta e de outras doenças.
- Confirmou-se que a maior parte das imagens termográficas diabéticas apresentam um comportamento diferente em relação à sua temperatura, quando comparando com as imagens termográficas saudáveis.
- Relativamente aos dois tipos de modelação matemática, isto é considerando ou não restrições

no problema de otimização, verificou-se que aquela que obtém menor valor de erro quadrático e que leva um menor tempo a obtê-lo é a modelação matemática que não considera as restrições.

- A ordem de grandeza entre os valores obtidos com imagens de indivíduos com pés saudáveis e com pés diabéticos é similar.
- Quanto aos métodos de otimização conclui-se que o melhor método é o *Pattern Search*.
- No que diz respeito aos modelos matemáticos, observou-se que os melhores modelos eram as funções  $f_4$ ,  $f_6$  e  $f_9$  numa primeira fase do estudo. Quando se compara os resultados entre as três funções apenas, aquele que melhor se aproxima à solução, é de um modo geral a função  $f_6$ .

Contudo, este trabalho apresentou algumas dificuldades durante a sua elaboração. Assim, a maior dificuldade que este estudo apresentou foi a obtenção de fotografias termográficas do pé diabético, porque quando o indivíduo chega à consulta de podologia ou do pé diabético, na sua maioria, já apresenta ferida no pé, e uma vez que este estudo é de prevenção da doença e não de tratamento, a foto é considerada inutilizável.

Outro obstáculo que se verificou, foi que quando se fez a conversão das imagens termográficas para um ficheiro com extensão "*.mat*", isto é um ficheiro legível pelo *software MatLab*, muitas das imagens não podem ser utilizadas porque dão logo erro na leitura pelo *MatLab*, pois a imagem não fica com o pé bem delimitado, sendo impossível estudá-la.

## **7.2 Trabalho Futuro**

Como trabalho futuro espera-se que sejam realizados outros testes de otimização, com diferentes modelos matemáticos e com diferentes métodos de otimização. Pensa-se que será uma boa aposta a
continuação do estudo com o método *Pattern Search*, uma vez que foi aquele que obteve os melhores resultados deste estudo.

Uma boa expansão do estudo pode passar por separar os dois tipos de pé diabético, isto é fazer um estudo onde se compare a variação da temperatura do pé diabético neuropático e do pé diabético isquémico, uma vez que o primeiro é mais quente e o segundo é mais frio, tendo em conta a revisão teórica. Se se seguissem doentes portadores deste tipo de patologia de forma regular e constante, os resultados poderiam estar mais concordantes com a teoria.

Para além disto, espera-se que se alargue este estudo para outros tipos de doenças que afetem diretamente a planta do pé e que provoquem uma alteração significativa na temperatura do mesmo.

## **Bibliografia**

- [1] Afonso, J., *Termografia teoria, procedimentos e vantagens*, ITEAG Instalações Técnicas Especiais, LDA, 2010.
- [2] Andrade, R. M., *Termografia módulo iii*, Centro de Estudos em Ciências da Engenharia de Manutenção.
- [3] Bento, D., *Modelação matemática da variação da temperatura no pé tese de mestrado em tecnologia biomédica*, Master's thesis, Instituto Politécnico de Bragança, 2011.
- [4] Bento, D., Monteiro, F., and Pereira, A., *Computational vision and medical image processing*, ch. Monitoring feet temperature using thermography, p. 189, Taylor and Francis Group, London, 2011.
- [5] Bento, D., Pereira, A. and Monteiro, F., *Mathematical model of feet temperature*, ch. Numerical Analysis and Applied Mathematics, p. 787, Book Series: AIP Conference Proceedings, 2011.
- [6] Brasileiro, J., Oliveira, W., Monteiro, L., Chen, J., Jr., E., Molkenthin, S. e Santos, M., *Pé diabético: aspectos clínicos*, J Vasc Br **4** (2005).
- [7] Brioschi, M. L., *A história da termografia*, Instituto de Física de São Carlos, Universidade de São Paulo, 2008.
- [8] Carvalho, S., *Modelação matemática da variação da temperatura do pé*, Projeto Final do curso de Engenharia Biomédica, Instituto Politécnico de Bragança, 2012.
- [9] Carvalho, S. and Pereira, A., *Characterization of feet temperature*, 11th International Conference of Numerical Analysis and Applied Mathematics (2013).
- [10] Carvalho, S. e Pereira, A., *Modelação matemática da temperatura do pé*, XVI Congresso da Associação Portuguesa de Investigação Operacional (2013).
- [11] Química Cola da Web, *Energia livre de gibbs*, Consultado a 1 de Maio de 2014, http://www.coladaweb.com/quimica/fisico-quimica/ energia-livre-de-gibbs.
- [12] Correia, M. D. (ed.), *Nova enciclopédia portuguesa*, vol. 8, Ediclube Colecionáveis, S.L., Portugal, 1996.
- [13] Correia, M. D. (ed.), *Nova enciclopédia portuguesa*, vol. 24, Ediclube Colecionáveis, S.L., Portugal, 1996.
- [14] Portal da saúde, *Diabetes*, Consultado a 15 de Outubro de 2013, http://www. portaldasaude.pt/portal/conteudos/enciclopedia+da+saude/ ministeriosaude/doencas/doencas+cronicas/diabetes.htm.
- [15] Diakides, N. A. and Bronzino, J. D., *Medical infrared imaging*, Taylor e Francis Group, CRC Press, 2008.
- [16] Duarte, N. e Gonçalves, A., *Pé diabético*, Angiologia e Cirurgia Vascular **7** (2011).
- [17] Editorial Sol 90 (ed.), *Enciclopédia visual, corpo humano defesas e doenças*, Visão, 2010.
- [18] Günes, F. and Tokan, F., *Pattern search optimization with applications on synthesis of linear antenna arrays*, ScienceDirect, Expert Systems with Applications (2010).
- [19] Grupo de Trabalho Internacional sobre Pé Diabético, *Consenso internacional sobre o pé diabético*, Secretaria de Estado de Saúde do Distrito Federal, Brasil (2001).
- [20] Hendrix, E. M. T. and G-Tóth, B., *Introduction to nonlinear and global optimization*, Springer Optimization and It's Applications, Springer, 2010.
- [21] Holt, T. and Kumar, S., *Abc of diabetes*, Wiley-Blackwell, BMJ-Books, 2010.
- [22] IACT International Academy of Clinical Thermology, *What is clinical thermography*, Consultado em 30 de Outubro de 2013, http://www.iact-org.org/patients/ what-is-thermography.html.
- [23] Instrutemp Instrumentos de medição, *Pirómetro*, Consultado em 14 de Novembro 2013, http://www.medicao.instrutemp.com.br/pirometro.php.
- [24] Otimização Não Linear, *Otimização sem restrições*, Consultado a 1 de Maio de 2014, http: //www.mudancasabruptas.com.br/Otimizacao\_Nao\_Linear.html.
- [25] Magas. V., *Avaliação da aplicação da termografia no diagnóstico de ler/cort nas articulações do punho, carpo e metacarpo*, Master's thesis, Pontifícia Universidade Católica do Paraná, 2012.
- [26] MathWorks, *Global optimization toolbox*, Consultado a 6 de Novembro de 2013, http:// www.mathworks.com/products/global-optimization/.
- [27] MatLab, *Global optimization toolbox user's guide, r2011b*, The MathWorks, Inc., 2011.
- [28] MatLab, *Help matlab*, The MathWorks, Inc., 2012a.
- [29] Nepomuceno, E. G., *Técnicas da optimização história da optimização*, Consultado em 18 de Maio 2012, http://www.ppgel.net.br/nepomuceno/ensino/otim/ aulaotim.pdf.
- [30] Nocedal, J. and Wright, S. J., *Numerical optimization*, Springer Series in Operations Research, Springer, 1999.
- [31] Observatório da Diabetes, *Diabetes: Factos e números*, 2013.
- [32] Oliveira, L. M. (ed.), *Lexicoteca moderna enciclopédia universal*, vol. 6, Círculo de Leitores, Lda. e Verlagsgruppe Bertelsmann GmbH/Bertelsmann, 1988.
- [33] Oliveira, L. M. (ed.), *Lexicoteca moderna enciclopédia universal*, vol. 17, Círculo de Leitores, Lda. e Verlagsgruppe Bertelsmann GmbH/Bertelsmann, 1988.
- [34] Pereira, A. I., *Caracterização da função de penalidade exponencial num método de redução para programação semi-finita*, Ph.D. thesis, 2006.
- [35] Pereira, A.I., *Introdução à otimização*, Instituto Politécnico de Bragança, Portugal, 2011/12.
- [36] Pereira, D. A. and Mazoni, A. F., *Solução de problemas usando Matlab*, 2006, http://pt. scribd.com/doc/53740497/15/Otimizacao.
- [37] Pham. D. T. and Karaboga, D., *Intelligent optimisation techniques genetic algorithms, tabu search, simulated annealing and neural networks*, Springer-Verlag London Limited, Springer, 2000.
- [38] Raupp, F. M. P., *Introdução à otimização*, Brasil, Setembro de 2003.
- [39] Reeves, C.R., *Modern heuristic techniques for combinatorial problems*, McGraw-Hill Book Company Europe, 1995.
- [40] Rodrigues, V. C. S., *Métodos de optimização não-linear em problemas de engenharia*, Projeto de Final do curso de Engenharia Biomédica, Instituto Politécnico de Bragança, 2010.
- [41] Scholz, D., *An invitation to solve global optimization problems by the use of geometric branchand-bound methods*, report (2014).
- [42] Seleções do Reader's Digest (ed.), *Enciclopédia da medicina*, Dorling Kindersley Limited, 1990.
- [43] FLIR Systems, *Software thermacam researcher*, Consultado a 21 de Novembro de 2013, http://www.flir.com/cs/emea/en/view/?id=42404.
- [44] Tavares, L. V. e Correia, F. N., *Optimização linear e não linear conceitos, métodos e algoritmos*, Fundação Calouste Gulbenkian, 1999.
- [45] Weise, T., *Global optimization algorithms theory and application*, second ed., it-weise.de (sefl-published), 2009.
- [46] Thermo Works, *Emissivity table*, Consultado a 5 de Novembro de 2013, http://www. thermoworks.com/emissivity\_table.html.
- [47] Yu, W. and Sanchez, E. N., *Advances in computational intelligence*, Springer-Verlag Berlin Heidelberg, Springer, 2009.

# **Anexos**

## **Anexo A.1 – Inquérito**

### **Questionário**

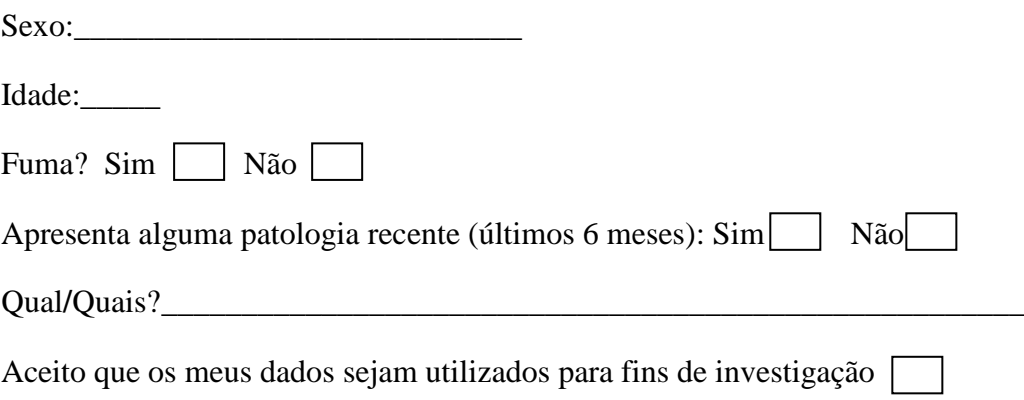

Assinatura

\_\_\_\_\_\_\_\_\_\_\_\_\_\_\_\_\_\_\_\_\_\_\_\_\_\_\_\_\_\_\_\_

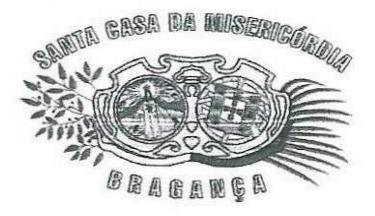

Exm<sup>a</sup> Senhora: Prof. Ana Isabel Pereira Escola Superior de Tecnologia e Gestão Instituto Politecnico de Bragança Campus de St<sup>a</sup> Apolonia - Ap. 1134 5301-857 Bragança

po

OFICIO Nº **CONTROVISTION** 

DATA: 2013-03-26

#### **ASSUNTO:** Parceria entre IPB e a Santa Casa da Misericórdia de Bragança

Em resposta ao solicitado no v/ oficio relativo ao assunto referenciado em epigrafe informa-se que após análise foi deliberado autorizar o referido estudo. Mais se solicta que nos informem dos resultados obtidos.

Com os melhores cumprimentos,

 $\phi$  Provedor,

Dr Eleuterio Alves

SS/SS

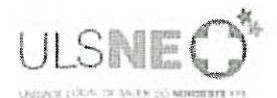

Exma. Sra. Dra. Soraia Leite Carvalho Rua do Matadouro 3550 - 129 Penalva do Castelo - Viseu

Sua Referência

Sua Comunicação de 05/11/2013

Nossa Referência Pº. CE/AE - Nº. 40

Data 14/11/2013

Assunto: Parecer da Comissão Ética Reunião dia 13/11/2013

A Comissão de Ética da ULS Nordeste EPE, na sequência do pedido de autorização para aplicação de um instrumento de colheita de dados e de imagens termográficas da planta do pé, para estudo de investigação, informa V. Ex.<sup>a</sup> que nada tem a opor do ponto de vista ético.

Com os melhores cumprimentos,

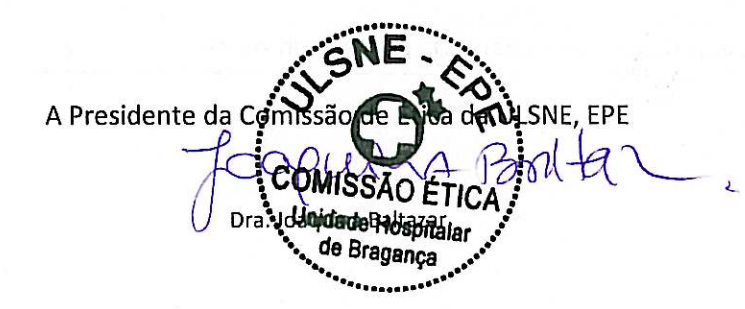